Institut für Visualisierung und Interaktive Systeme

Universität Stuttgart Universitätsstraße 38 D–70569 Stuttgart

Bachelorarbeit Nr. 77

# **HDR-Bildfusion mit gleichzeitiger Schätzung der Kamera-Antwortkurve**

Sebastian Zillessen

**Studiengang:** Softwaretechnik

Prüfer: Prof. Dr.-Ing. Andrés Bruhn

**Betreuer:** Prof. Dr.-Ing. Andrés Bruhn

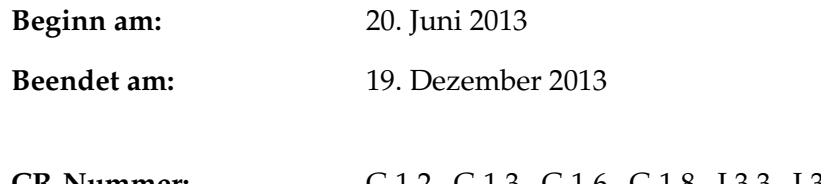

**CR-Nummer:** G.1.2, G.1.3, G.1.6, G.1.8, I.3.3, I.3.6, I.4.0, I.4.1, I.4.3, I.4.8, I.4.9

# **Kurzfassung**

In den letzten Jahren hat die Bedeutung von [High Dynamic Range \(HDR\)](#page-72-0) Bildern im aufstrebenden Forschungsgebiet *Computational Photography* stark zugenommen. [HDR-](#page-72-0)Bilder können große Helligkeitsunterschiede detailreich wiedergeben.

Das Verhältnis zwischen hellstem und dunkelstem Bildpunkt wird als [Dynamikumfang](#page-72-1) bezeichnet. Bilder mit erweitertem [Dynamikumfang](#page-72-1) können durch die Fusionierung von Einzelaufnahmen einer Belichtungsserie auch ohne spezielle Hardware erzeugt werden. Das in dieser Ausarbeitung verwendete Verfahren von Debevec und Malik schätzt neben der Berechnung des [HDR-](#page-72-0)Bildes auch die kameraspezifische Antwortkurve des Bildaufnahmeprozesses mithilfe einer Energiefunktion.

Die vorliegende Arbeit stellt einen alternierenden Lösungsansatz für dieses Verfahren vor, durch das die Verwendung aller Bildpunkte der Belichtungsserie bei der Berechnung des [HDR-](#page-72-0)Bildes möglich ist. Darüber hinaus werden drei Erweiterungen der Energiefunktion vorgestellt: Das Einführen einer Forderung von Monotonie der Antwortkurve soll die physikalische und radiometrische Korrektheit verbessern. Die Berechnung des [HDR-](#page-72-0)Bildes wird um einen (räumlichen) Glattheitsterm erweitert, der insbesondere bei Rauschen zu einer verbesserten Ausgabe führen soll. Zudem werden die quadratischen Bestrafungsterme des Ausgangsverfahrens durch subquadratische Funktionen ersetzt. Dies soll zu einer Verbesserung des Verfahrens bezüglich der Robustheit gegenüber Fehlmessungen und Ausreißern führen.

Neben der theoretischen Ausarbeitung der Erweiterungen des Verfahrens wird darüber hinaus eine Realisierung in Java vorgestellt. Mithilfe dieser Software werden die Einflüsse der verschiedenen Erweiterungen experimentell untersucht und evaluiert.

# **Abstract**

High Dynamic Range (HDR) image technology has gained ever more importance in the thriving field of *Computional Photography*. HDR images allow for highly detailed display of lighting contrasts.

In this context, the ration between the brightest and darkest pixels is referred to as dynamic range. It is possible to compose images with highly increased dynamic range independent of dedicated hardware by merging single pictures of a series.

This dissertation discusses the method developed by Debevec and Malik which estimates the device specific response curve using an energy function in order to calculate the HDR image. The author then offers an alternating method, which allows to calculate a HDR image over all pixels of an image series. Furthermore, three additions to the discussed energy formula will be proposed: Introducing a monotony condition to the response curve improves the physical and radiometric accuracy. Adding a (spatial) smoothness term to the calculation of the radiance map improves output, especially when handling noise in the input. Finally, replacing the quadric penalty term in the algorithm with a subquadric function which will improve robustness against measurement errors and outliers.

In addition to the theoretical discussion on improving the energy formula, a Java implementation is presented. Using this software, the impact of the proposed additions were experimentally tested and evaluated.

# **Inhaltsverzeichnis**

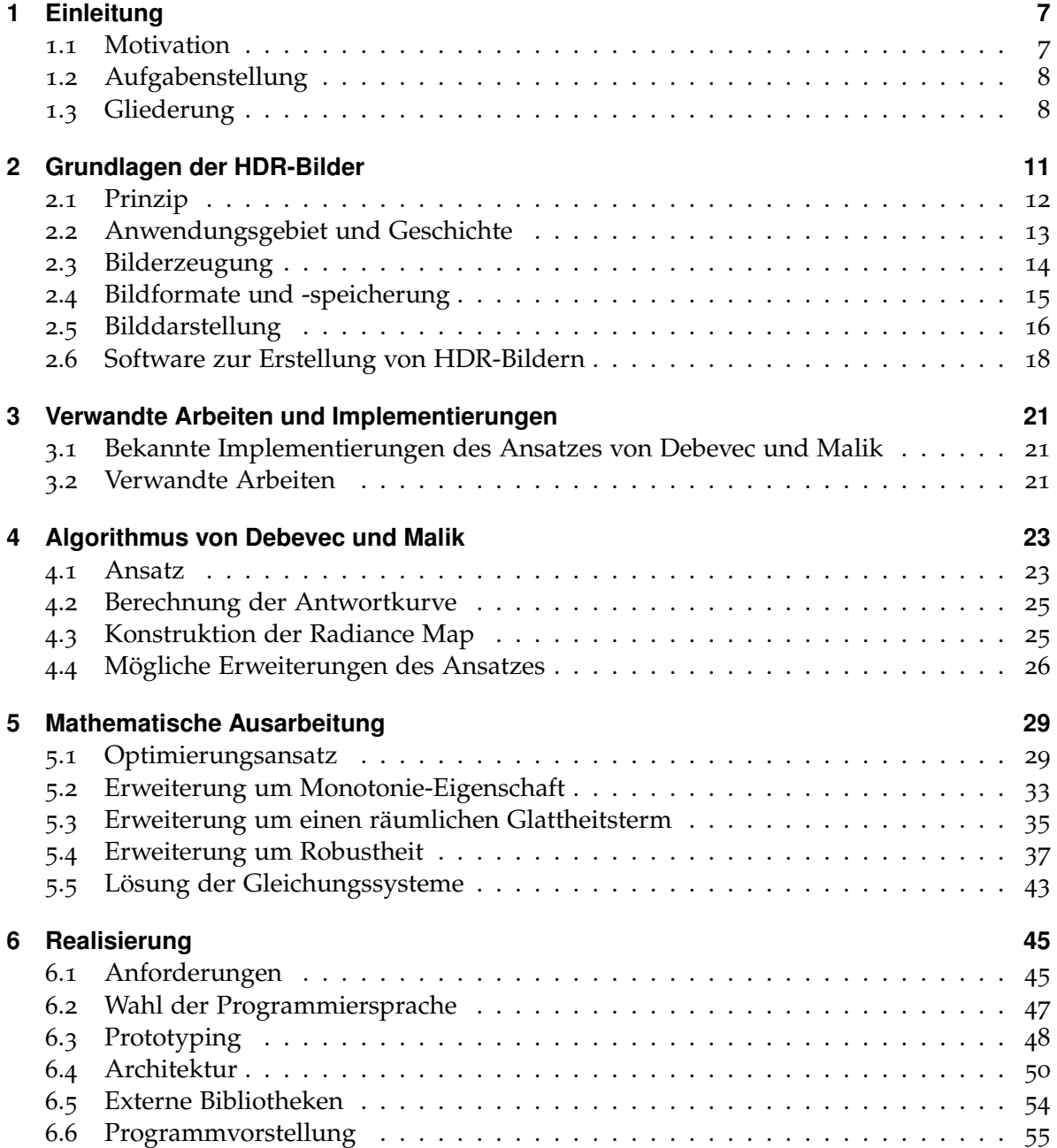

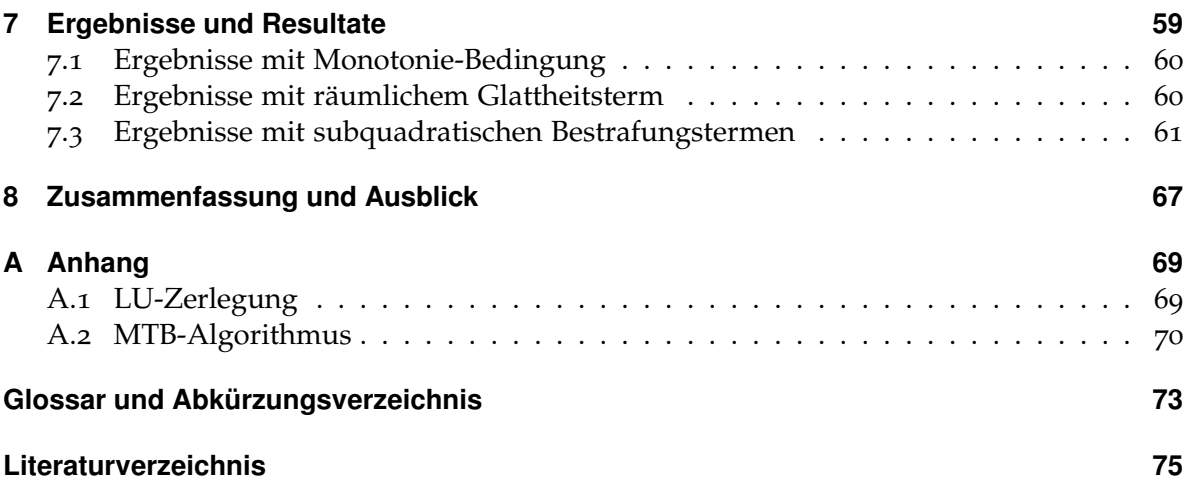

# <span id="page-6-0"></span>**1 Einleitung**

Die [High Dynamic Range \(HDR\)](#page-72-0) Bildgebung ist eines von vielen interessanten Problemen in dem aufstrebenden Forschungsgebiet *Computational Photography*. Bei diesen Bildern handelt es sich um Repräsentationen einer realen Szene, die im Vergleich zu herkömmlichen Aufnahmen einen erhöhten Dynamikumfang besitzen und somit ein sehr hohes Verhältnis zwischen hellsten und dunkelsten Bildpunkt aufweisen können. Ziel dieser Arbeit ist, die Fusion mehrerer Bilder mit verschiedener Belichtungszeit, zu einem einzigen Bild mit deutlich vergrößertem Dynamikumfang.

## <span id="page-6-1"></span>**1.1 Motivation**

Während sich viele Arbeiten nur mit der pixelweisen Fusion der Bilddaten auseinander setzen, schlagen Debevec und Malik [\[DM](#page-74-1)97] vor, gleichzeitig auch noch die Antwortkurve des Bildaufnahmeprozesses, d.h. der verwendeten Kamera, mitzuschätzen. Diese Antwortkurve ist die kameraspezifische Abbildung, welche aus den Beleuchtungswerten der aufzunehmenden Szene Grau- bzw. Farbwerte erzeugt (siehe [Abbildung](#page-6-2) 1.1).

Dies bietet den klaren Vorteil, die Bildfusion auch ohne vorherige radiometrische Kalibration des Aufnahmeequipments durchführen zu können. Als mathematisches Werkzeug zur Formulierung des Verfahrens dient hierbei ein gemeinsames Energiefunktional, das einen Ähnlichkeits- und einen Glattheitsterm besitzt. Während der Ähnlichkeitsterm unter Berücksichtigung der mit geschätzten Antwortkurve die Beziehung zwischen den Einzelaufnahmen und dem gesuchten HDR-Bild herstellt, sorgt der Glattheitsterm für eine hinreichend glatte Antwortkurve, die auch aus radiometrischer Sicht Sinn ergibt.

Trotz der allgemeinen Formulierung hat das Verfahren von Debevec und Malik jedoch auch einige Schwachstellen. Zum einen werden weder im Daten- noch im Glattheitsterm

<span id="page-6-2"></span>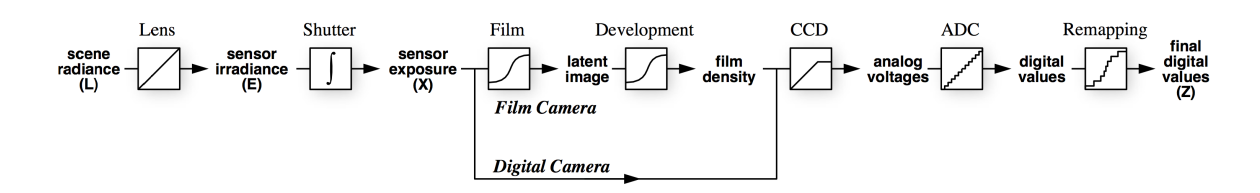

**Abbildung 1.1:** *Bildaufnahme-Pipeline* — Veranschaulichung der zu durchlaufenden Prozesse bei der Aufnahme eines Bildes mit einer Kamera [\[DM](#page-74-1)97, S.2].

robuste Bestrafungsfunktionen verwendet. Diese könnten den Ansatz deutlich robuster unter Fehlmessungen machen. Zum anderen werden keine Beschränkungen gefordert, die die typischerweise gewünschte Monotonie der Antwortkuve explizit erzwingen. Monotone Kurven können deshalb nur bei einer hinreichend großen Gewichtung der Glattheit erzielt werden. Schließlich ist das Verfahren auch nicht sonderlich robust gegenüber Rauschen, was insbesondere bei sehr kurz belichteten Bildern Probleme bereiten kann.

# <span id="page-7-0"></span>**1.2 Aufgabenstellung**

Ziel der Arbeit ist es zunächst das Verfahren von Debevec und Malik [\[DM](#page-74-1)97] als Ausgangsverfahren in einer (dafür sinnvollen und portierbaren) Programmiersprache zu implementieren. Diese Implementierung soll anschließend sukzessive um eine Monotonie-Beschränkung (siehe [Abschnitt](#page-32-0) 5.2), einen räumlichen Glattheitsterm (siehe [Abschnitt](#page-34-0) 5.3) und robuste Bestrafungsfunktionen (siehe [Abschnitt](#page-36-0) 5.4) erweitert werden.

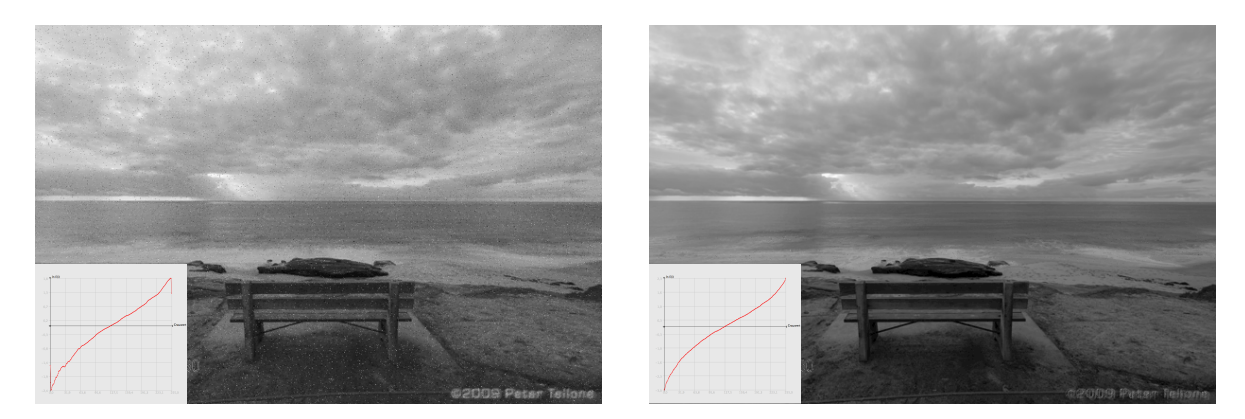

**Abbildung 1.2:** *Antwortkurven (inkl. zugehörigem HDR-Bild)* — Das HDR-Bild wurde mittels lokalem Reinhard-Tone-Mapper (siehe [Abschnitt](#page-15-0) 2.5) erstellt. **links**: Ohne robuste Bestrafungsterme. **rechts**: Mit robusten Bestrafungstermen und räumlicher Glattheitsforderung.

Neben der Modellierung und Implementierung der einzelnen Erweiterungen soll auch eine geeignete visuelle Evaluation der Ergebnisse erfolgen. Hierzu sollen [Tone-Mapping-](#page-73-0)Verfahren (siehe [Abschnitt](#page-15-0) 2.5) aus bereits existierender Forschung verwendet werden.

# <span id="page-7-1"></span>**1.3 Gliederung**

In [Kapitel](#page-10-0) 2 werden zunächst die Grundlagen der [HDR-](#page-72-0)Bilder vermittelt. Dabei wird auf die physikalischen, historischen und anwendungsorientierten Eigenschaften von [HDR-](#page-72-0)Bildern eingegangen. Im anschließenden [Kapitel](#page-20-0) 3 werden verwandte Arbeiten zum Thema [HDR](#page-72-0)

zusammengefasst sowie existierende Implementierungen des Ansatzes von Debevec und Malik vorgestellt.

Die zu Grunde liegende Vorgehensweise von Debevec und Malik wird im nachfolgenden [Ka](#page-22-0)[pitel](#page-22-0) 4 beschrieben. Darüber hinaus werden die existierenden Schwachstellen des bisherigen Ansatzes dargestellt und erläutert. In [Kapitel](#page-28-0) 5 folgt die mathematische Ausarbeitung des Ansatzes sowie die Formulierung der Erweiterungen des Algorithmus.

Im [Kapitel](#page-44-0) 6 wird die Herangehensweise an die Problemstellung aus Sicht der Software-Entwicklung beschrieben. Es werden Anforderungen an das zu implementierende Programm formuliert, ein Prototyp vorgestellt und die Architektur der Software beschrieben. Abschließend wird die Verwendung der Anwendung erläutert.

Das [Kapitel](#page-58-0) 7 stellt die Resultate und Einflüsse der unterschiedlichen Erweiterungen vor. Die Ergebnisse werden mit dem Standard-Ansatz verglichen und es folgt eine Analyse der Resultate. Das [Kapitel](#page-66-0) 8 rundet die vorliegende Arbeit mit einer Zusammenfassung der Ergebnisse und Ausblicken ab.

# <span id="page-10-0"></span>**2 Grundlagen der HDR-Bilder**

In den vergangenen Jahren hat die digitale Fotografie zu einem Umdenken und einer Neuschaffung von Kommunikationskanälen geführt. Durch die Verbreitung von Digitalkameras (insbesondere auch solchen, die in Smartphones und Handys eingebaut sind) können Nachrichten in Form von Fotografien in Sekundenschnelle über den ganzen Globus geschickt werden. In Diensten wie Twitter, Instagram oder Vine werden Bilder und Videos in großen Mengen verschickt. Nach aktuellen Zahlen werden z.B. in Instagram täglich 55 Millionen Bil-der gepostet<sup>[1](#page-10-1)</sup>. Damit spielt auch die digitale Bildverarbeitung eine immer größer werdende Rolle.

Digitalbilder werden in der heutigen Zeit hauptsächlich in Form der drei Farbkanäle Rot, Grün und Blau dargestellt (sog. RGB-Farbraum). Häufig kommt noch ein vierter Kanal, der sog. Alpha-Kanal hinzu, der für die Darstellung von Transparenz genutzt wird.

Jeder der Kanäle wird in der Regel mittels eines Bytes repräsentiert. Damit können 16.7 Millionen verschieden Farben dargestellt werden. Trotz dieser großen Zahl sind nur 256 verschiedene Werte für jeden Farbkanal möglich. Diese Anzahl ist häufig unzureichend, um Szenen mit hohen Helligkeitsunterschieden darzustellen [\[RWPD](#page-75-0)10, S. 1f].

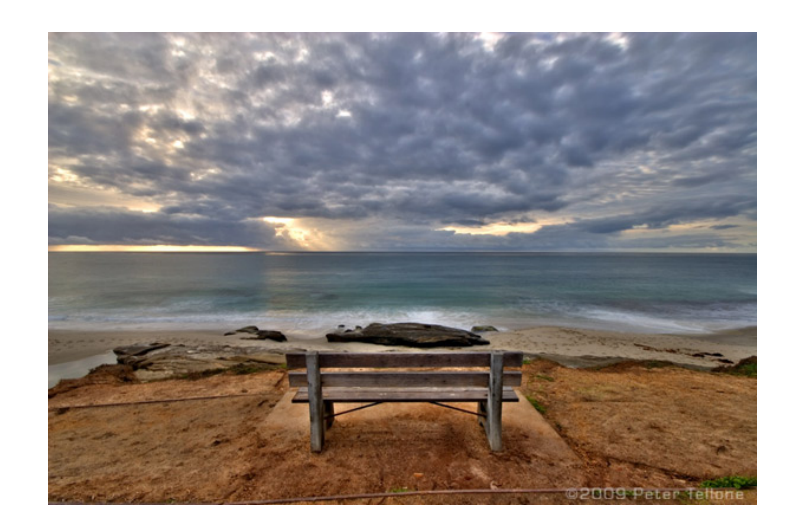

**Abbildung 2.1:** HDR-Bild mit bereits angewandtem [Tone-Mapping-](#page-73-0)Verfahren [\[Tel](#page-75-1)10]

<span id="page-10-1"></span><sup>1</sup><http://instagram.com/press/>

Die Verwendung von [HDR-](#page-72-0)Bildern kann diese Problematik beheben. Ziel ist es, mehr Farben und Details in unterschiedlichen Bildbereichen sichtbar zu machen. Um dies zu ermöglichen, erhöht man bei [HDR-](#page-72-0)Bildern den [Dynamikumfang](#page-72-1) des Bildbereiches. Dazu ist jedoch eine andere Form der Repräsentation des Bildes notwendig (sog. [Radiance Maps\)](#page-73-1).

# <span id="page-11-0"></span>**2.1 Prinzip**

Das menschliche Auge kann in einer täglichen Szene einen [Dynamikumfang](#page-72-1) im Bereich von 1 : 10.000 wahrnehmen [\[FJ](#page-74-2)04]. Dieser Umfang liegt weit über den herkömmlichen Werten eines normalen Kamera-Sensors. In der [Tabelle](#page-11-1) 2.1 sind verschiedene Dynamikumfänge (und die damit zusammenhängenden Belichtungsstärken) aufgelistet. Um mit [HDR-](#page-72-0)Bildern einen höheren [Dynamikumfang](#page-72-1) darstellen zu können, müssen mehr Informationen aus der Szene ausgelesen werden, als durch herkömmliche Verfahren möglich ist. Dazu werden entweder mehrere Bilder mit verschiedenen Belichtungszeiten zu einer [Radiance Map](#page-73-1) kombiniert oder es werden spezielle Kamera-Sensoren eingesetzt, welche in der Lage sind eine höhere Dichte an Bildinformationen (z.B. große Helligkeitsunterschiede) aufzunehmen [\[YGFT](#page-75-2)99].

Der hier verwendete Begriff ["Dynamikumfang"](#page-72-1) beschreibt das Verhältnis zwischen dem hellsten und dunkelsten Pixel im Bild. Um Ausreißern einen geringeren Einfluss zu geben und die Messung robuster zu machen, werden manchmal auch Quantile verwendet, wodurch Rauschen in der Eingabe weniger stark gewichtet wird. Bei Bildschirmen wird hingegen unter dem [Dynamikumfang](#page-72-1) das Verhältnis zwischen der maximalen und minimalen Leuchtkraft verstanden [\[RWPD](#page-75-0)10, S. 4].

<span id="page-11-1"></span>Nach der Vorstellung des Prinzips von [HDR-](#page-72-0)Bildern folgt nun eine kurze Auflistung von möglichen Anwendungsgebieten.

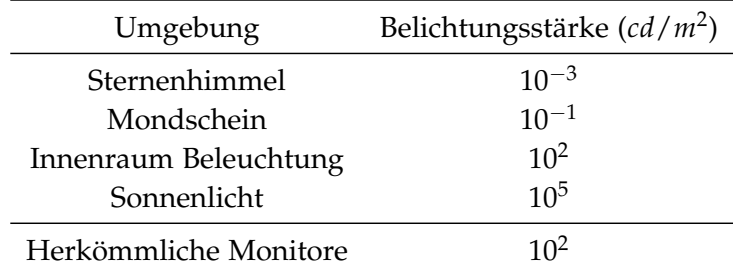

**Tabelle 2.1:** Belichtungsstärken in verschiedenen Umgebungen [\[RWPD](#page-75-0)10, S. 6]

## <span id="page-12-0"></span>**2.2 Anwendungsgebiet und Geschichte**

Die Möglichkeiten des Einsatzes von [HDR-](#page-72-0)Bildern sind vielfältig. Die nachfolgende Liste umfasst einige der Gebiete, in denen diese Technologie eingesetzt wird oder werden kann [\[RWPD](#page-75-0)10, S. 87f].

- Digitale Fotografie: Die verschiedenen Kamera-Hersteller tendieren zu sog. "aufnahmeabhängigen Daten". In diesen sind häufig mehr Bildinformationen enthalten. Dabei handelt es sich bei verschiedenen Herstellern in der Regel um verschiedene [Rohda](#page-73-2)[tenformate von Kameraaufnahmen](#page-73-2) [\(RAW\)](#page-73-2), die meist untereinander nicht kompatibel sind.
- **Satellitenbilder:** Satellitenbilder beinhalten in aller Regel sehr viel mehr Informationen als nur den sichtbaren Bereich des Lichtspektrums. [HDR-](#page-72-0)Bilder sind hier von Bedeutung, da sie multispektrale Aufnahmen ermöglichen.
- **Visualisierungen und Rendering:** [HDR-](#page-72-0)Bilder wurden vermutlich erstmals in Render-Engines von Visualisierungen (Computer-Spiele, medizinische Visualisierungen und Simulationen, etc.) eingesetzt. Bei manchen Anwendungen ist es insbesondere für Reflektionen wichtig, auch nicht sichtbare Frequenzen bei Berechnungen mit einzubeziehen, da diese durch Interferenzen wieder sichtbar werden können und somit der Detailgrad steigt.
- **Bildbearbeitungssoftware:** Die großen Bildbearbeitungsanwendungen bieten mittlerweile in der Regel ebenfalls die Bearbeitung und Generierung von [HDR-](#page-72-0)Bildern an (z.B. Adobe Photoshop<sup>[2](#page-12-1)</sup>, Photogenics<sup>[3](#page-12-2)</sup> und Photomatix<sup>[4](#page-12-3)</sup>).
- **Medizin:** In der Endoskopie besteht ein großer Bedarf an hoch auflösenden [Complementa](#page-72-3)[ry Metal Oxide Semiconductor \(CMOS\)](#page-72-3) Bildsensoren. Diese können immer bessere Aufnahmen aus dem Inneren des Körpers liefern und ermöglichen der Medizin große Fortschritte. Solche Sensoren können bereits in der Größe eines Streichholzkopfes ein Kontrastverhältnis von mehr als 1 : 10 $^7$  (179 dB) erreichen [\[BGH](#page-74-3) $^+$ 06].
- **Virtual Reality:** In Anwendungen, bei denen sich der Benutzer in einem virtuellen Raum bewegt, wird die Wahrnehmung zunehmend wichtig. Auch hier spielen deshalb hohe Dynamikumfänge eine besondere Rolle. In diesem Bereich ist es besonders wichtig, gute Kompressions-Algorithmen für [HDR-](#page-72-0)Bilder zu entwickeln, um eine schnelle Übertragung zu gewährleisten. Auch beim Platzieren von synthetischen Objekten in realen Szenen können [HDR-](#page-72-0)Bilder eingesetzt werden, um dem Betrachter eine noch "realere" Szene zu suggerieren [\[Deb](#page-74-4)98].

<span id="page-12-3"></span><span id="page-12-2"></span><span id="page-12-1"></span><sup>2</sup><http://adobe.com/photoshop> <sup>3</sup><http://www.cinepaint.org> <sup>4</sup><http://www.hdrsoft.com/download.html> Um [HDR-](#page-72-0)Bilder in diesen Bereichen verwenden zu können, müssen diese zunächst erzeugt werden. Im nachfolgenden Abschnitt werden drei verschiedene Möglichkeiten dazu vorgestellt.

## <span id="page-13-0"></span>**2.3 Bilderzeugung**

Für die Erstellung von [HDR-](#page-72-0)Bildern gibt es unterschiedliche Möglichkeiten. Dabei muss jedoch zwischen echten [HDR-](#page-72-0)Bildern und Pseudo[-HDR-](#page-72-0)Bildern unterschieden werden. Im Nachfolgenden werden die verschiedenen Verfahren kurz beschrieben. Der Fokus liegt dieser Arbeit liegt auf dem letzten Verfahren, der [HDR-Bildgenerierung aus einer Belichtungsreihe,](#page-13-1) da dieses auch im Ausgangsverfahren von Debevec und Malik verwendet wird.

## **2.3.1 Pseudo[-HDR-](#page-72-0)Bilder**

Bei Pseudo[-HDR-](#page-72-0)Bildern handelt es sich um eine einfache Fusion von Bildreihen. Deswegen werden diese Verfahren auch Exposure Blending oder Exposure Fusion genannt. Bei dieser Technologie geht es darum, mehr Details aus einer Belichtungsreihe von [LDR-](#page-72-4)Bildern [\(Low](#page-72-4) [Dynamic Range](#page-72-4) Bilder) zu generieren, ohne dabei ein [HDR-](#page-72-0)Bild zu erzeugen. Die Bilder der Belichtungsreihe werden dazu einfach fusioniert [\[LZR](#page-75-3)12].

### **2.3.2 HDR-Kameras**

Diese speziellen Kameras verfügen über Bildsensoren, die von sich aus einen höheren Dynamikumfang aufnehmen können und dadurch die notwendigen Informationen in einer Aufnahme generieren können. Diese Spezial-Kameras sind jedoch noch sehr teuer und wenig verbreitet [\[Blo](#page-74-5)12, S. 95ff]. Digitale Spiegelreflex-Kameras bieten mittlerweile häufig ebenfalls einen [HDR-](#page-72-0)Modus an.

### <span id="page-13-1"></span>**2.3.3 HDR-Bildgenerierung aus einer Belichtungsreihe**

Um ein [HDR-](#page-72-0)Bild aus einer Belichtungsreihe zu erzeugen, braucht man zunächst eine Grundlage für das Bild. In diesem Verfahren werden mehrere Bilder der selben Szene mit unterschiedlichen Belichtungszeiten fusioniert. Ziel der dabei verwendeten Algorithmen ist es, aus diesen Bildern ein [HDR-](#page-72-0)Bild zu erzeugen.

Um die Bilder später weiter zu verarbeiten, müssen diese jedoch zunächst registriert werden. Dieser Prozess beschreibt die gegenseitige Ausrichtung der Bilder einer Belichtungsreihe, so dass diese genau übereinander liegen. Dadurch werden Verschiebungen in den Belichtungsserien eliminiert, die z.B. durch das Bewegen der Kamera entstanden sind. Eine solche Registrierung ist aufgrund der verschiedenen Belichtungswerte der Aufnahmen häufig nicht

oder nur schlecht über Kantendetektions-Verfahren möglich, da diese Merkmale unter den unterschiedlichen Belichtungen sehr stark variieren können.

Ein besserer Ansatz um Bilder zu registrieren ist der [Mean Threshold Bitmap Alignment](#page-72-5) [\(MTB\)](#page-72-5) Ansatz (siehe [Abschnitt A.](#page-69-0)2), da dieser ohne Kantendetektions-Verfahren auskommt. In den nachfolgenden Vergleichen und in der Implementierung wurde auf die Implementierung eines solchen Verfahrens verzichtet, da nur vorab registrierte Bilder verwendet werden.

Die so erstellten [HDR-](#page-72-0)Bildern sollen nun auch gespeichert werden können. Das nachfolgende Kapitel beschäftigt sich deshalb mit der Kodierung, Komprimierung und Abspeicherung von [HDR-](#page-72-0)Bildern.

## <span id="page-14-0"></span>**2.4 Bildformate und -speicherung**

Für die Abspeicherung der [HDR-](#page-72-0)Bilder werden in [Tabelle](#page-14-1) 2.2 die drei gängigsten Formate mit den gängigen dazugehörigen Kodierungen verglichen [\[RWPD](#page-75-0)10, S. 89]. Die Speicherung der erzeugten Daten war kein zentraler Bestandteil der vorliegenden Arbeit und wurde deshalb bei der Realisierung nicht berücksichtigt. Dennoch sollen hier die bekanntesten Kodierungen zur Abspeicherung vorgestellt werden.

<span id="page-14-1"></span>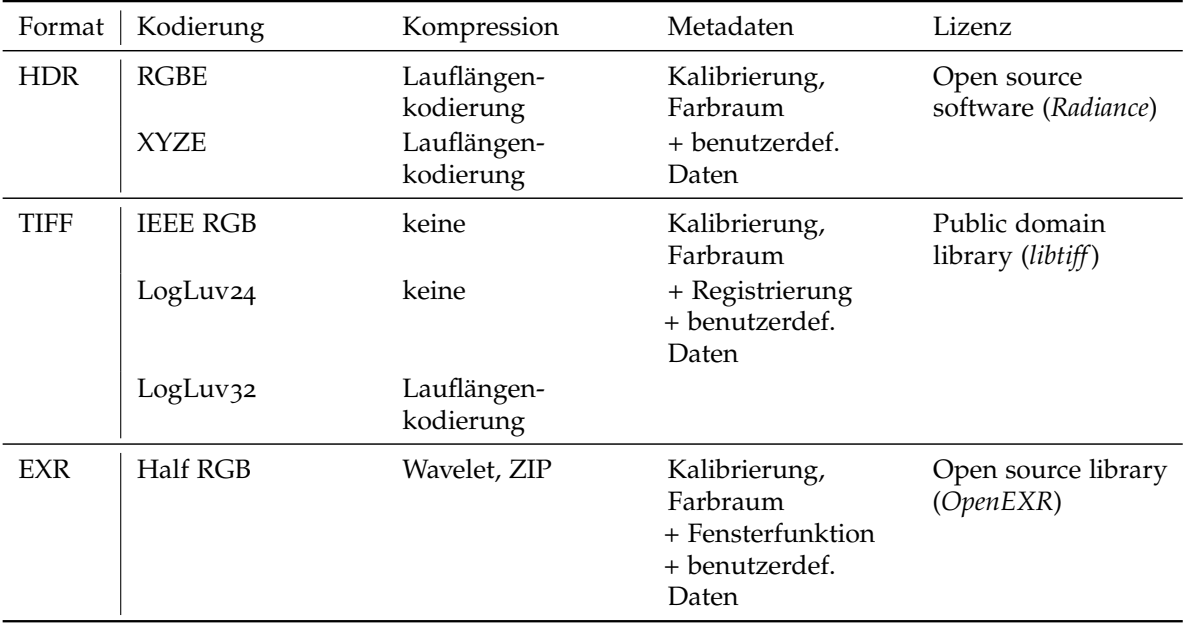

**Tabelle 2.2:** *HDR-Bildformate* — Die verbreitetsten Formate und ihre Eigenschaften in der Übersicht [\[RWPD](#page-75-0)10, S.89].

### **2.4.1 RGBE – Das .hdr Format**

Dieses Datei-Format wurde ursprünglich unter den Dateiendungen .hdr und .pic eingeführt. Abgesehen von den Metadaten (wie z.B. Bildgröße, Ausrichtung, notwendige Angaben zur verwendeten Kodierung, etc.) wird jeder Bildpunkte mit 32-Bit dargestellt, die sich auf die Kanäle für Rot, Grün und Blau sowie einen Exponenten verteilen. Die Darstellung der Kanäle zusammen mit dem Exponenten führt zu einer Vergrößerung des Dynamikbereiches [\[RWPD](#page-75-0)10, S. 92].

#### **2.4.2 TIFF – Gleitkomma Kodierung**

Das Format .tiff enthält eine 32-Bit Kodierung pro Komponente (also 96-Bit für einen Bildpunkt). Dabei werden die Bildpunkte mittels Fließkommazahlen dargestellt [\[Ado](#page-74-6)92]. Dieser Standard unterstützt bereits eine sehr hohe Genauigkeit. Dazu benötigt dieses Dateiformat im Vergleich zu anderen jedoch am meisten Speicherplatz. Allerdings lässt sich damit auch eine nahezu verlustfreie Abspeicherung von [HDR-](#page-72-0)Bildern erreichen. Im Standard von 1992 wurde auf jede Form der Komprimierung verzichtet [\[RWPD](#page-75-0)10, S. 93]. Dieser kann jedoch um verschiedene Kompressionsverfahren erweitert werden. LogLuv ist beispielsweise ein solches, bei dem die Werte logarithmisch skaliert und quantisiert werden [\[Lar](#page-74-7)98].

#### **2.4.3 EXR – EXtended Range Format**

Dieses Format wurde 2002 veröffentlicht<sup>[5](#page-15-1)</sup> und basiert ebenfalls auf der Speicherung von Fließkommazahlen. Es existiert eine Variante bei der nur 16 Bit (Hälfte der normalen Anzahl) für das Speichern der Fließkommazahlen verwendet wird: ein Bit für das Vorzeichen, fünf für den Exponenten und zehn für die Mantisse. Für diese Komprimierung sind Quantisierungsschritte von unter 0.1% vorgesehen und damit für das menschliche Auge nicht erkennbar. Dadurch ist diese Kompression quasi verlustfrei durchführbar [\[RWPD](#page-75-0)10, S. 97f].

## <span id="page-15-0"></span>**2.5 Bilddarstellung**

Das Erstellen von [HDR-](#page-72-0)Bildern (siehe [Abschnitt](#page-13-0) 2.3) erzeugt sog. [Radiance Maps.](#page-73-1) Dabei handelt es sich um eine Zuordnung der Bestrahlungsstärke durch das einfallende Licht zu jedem Bildpunkt einer Szene. Für die Darstellung dieser [Radiance Maps](#page-73-1) gibt es vereinzelt spezielle Hardware, die in der Lage ist den erweiterten Dynamikumfang darzustellen. Sehr viel häufiger kommen jedoch sog. [Tone-Mapping](#page-73-0) (dt.: Dynamikkompressions) Verfahren zum Einsatz. Diese stellen ein HDR-Bild durch eine andere Skalierung des Bildbereichs als herkömmliche Bilddateien dar.

<span id="page-15-1"></span><sup>5</sup><www.openexr.com>

Der Kerngedanke beim [Tone-Mapping](#page-73-0) besteht darin, einen geeigneten Weg für die Zuordnung von Bildpunkten aus dem [HDR-](#page-72-0)Bild in das [Low Dynamic Range \(LDR\)](#page-72-4) Bild zu finden [\[Blo](#page-74-5)12, S. 145]. Diese Zuordnungsfunktionen nennen sich [Tone-Mapping-](#page-73-0)Operatoren und können generell in zwei Kategorien unterschieden werden. Die globalen Operatoren (siehe [Unterabschnitt](#page-16-0) 2.5.1) bearbeiten alle Bildpunkte gleich, während die lokalen Operatoren (siehe [Unterabschnitt](#page-16-1) 2.5.2) Informationen aus der Umgebung in die Berechnung an jedem Bildpunkt mit einbeziehen.

### <span id="page-16-0"></span>**2.5.1 Globale [Tone-Mapping-](#page-73-0)Operatoren**

Bei globalen [Tone-Mapping-](#page-73-0)Operatoren wird die gesamte Farbkurve (engl. tone curves) modifiziert. Bei dieser Zuordnung handelt es sich um eine Korrelation zwischen Eingabe [\(HDR-](#page-72-0)Bild) und Ausgabe [\(LDR-](#page-72-4)Bild), die die Umrechnung der Belichtungsstärke in Farbwerte angibt. Die Veränderungen durch den [Tone-Mapping-](#page-73-0)Operator können auf den verschiedenen Farbkanälen unterschiedlich sein. Auch die Berechnung der modifizierten Kurve kann sich aufgrund des Bildes ändern [\[Blo](#page-74-5)12, S. 146].

Es bestehen viele verschiedene Ansätze für globale [Tone-Mapping-](#page-73-0)Operatoren, die unterschiedliche Vor- und Nachteile aufweisen. In dieser Arbeit wurde lediglich der [Tone-](#page-73-0)[Mapping-](#page-73-0)Operator von Reinhard et al. [\[RSSF](#page-75-4)02] implementiert und verwendet. Dabei handelt es sich um die vereinfachte Form des komplexeren lokalen Operators, der im gleichen Artikel veröffentlicht wurde. Hierzu wird zunächst der durchschnittliche Wert des Logarithmus aus der Helligkeit des Bildes *Lw*(*x*, *y*) bestimmt. Dieser wird als charakteristischer Wert der Szene *L*˜ *<sup>w</sup>* beschrieben. Anschließend werden die skalierten Helligkeiten des Bildes errechnet (siehe [Gleichung](#page-16-2) 2.1). Der Parameter *α* bestimmt die Lage des mittleren Grauwertes und hat in der Regel den Wert 0.18. Daraus lässt sich dann der globale Operator in [Gleichung](#page-16-3) 2.2 erstellen.

<span id="page-16-3"></span><span id="page-16-2"></span>
$$
L(x,y) = \frac{\alpha}{\tilde{L}_w} L_w(x,y) \tag{2.1}
$$

$$
L_d(x,y) = \frac{L(x,y)}{1 + L(x,y)}
$$
\n(2.2)

#### <span id="page-16-1"></span>**2.5.2 Lokale [Tone-Mapping-](#page-73-0)Operatoren**

Lokale [Tone-Mapping-](#page-73-0)Operatoren können bei der Zuordnung eines Wertes aus einem [HDR-](#page-72-0) in ein [LDR-](#page-72-4)Bild auch die lokale Umgebung eines jeden Bildpunktes berücksichtigen. Damit erreichen sie in sehr dynamischen Bildern bessere Ergebnisse und können mehr Details in Bildern hervorheben. Auch hier gibt es eine Vielzahl verschiedener Operatoren, die alle ihre Vor- und Nachteile haben. Da der Operator von Reinhard et. al [\[RSSF](#page-75-4)02] in verschiedenen Veröffentlichungen [\[YBMS](#page-75-5)05, [KYL](#page-74-8)+07] gut abgeschnitten hat, wird dieser in der vorliegenden Arbeit verwendet.

Bei diesem handelt es sich um einen lokalen [Tone-Mapping-](#page-73-0)Operator, der dodging-andburning (dt. abwedeln) zur Berechnung verwendet. Dieses Verfahren ist eine Technik, die aus

der analogen Fotografie stammt. Dabei wird die Belichtungszeit in einzelnen Bereichen des Bildes verändert, um diese bei der Entwicklung des Filmmaterials differenziert zu behandeln. Die Wahl der einzelnen Bereiche wird im technischen Ansatz durch die Berechnung des lokalen Kontrastes im Bild umgesetzt, welche die Reichweite des Operators beeinflussen. Auf eine weitere Beschreibung des Verfahrens wird hier aus Gründen der Komplexität verzichtet.

Für den gesamten Prozess der Erstellung, Speicherung und Darstellung von [HDR-](#page-72-0)Bildern gibt es verschiedene Software, welche die einzelnen Schritte durchführen kann. Der folgende Abschnitt stellt einige dieser Anwendungen vor.

## <span id="page-17-0"></span>**2.6 Software zur Erstellung von HDR-Bildern**

Herkömmliche Programme zur Bildbearbeitung (z.B. Photoshop $^6$  $^6$  oder GIMP<sup>[7](#page-17-2)</sup>) unterstützen die Erzeugung von [HDR-](#page-72-0)Bildern aus einer Belichtungsserie recht gut. Es gibt in der Regel mehrere [Tone-Mapping-](#page-73-0)Operatoren, deren Parameter anschaulich verändert werden können. Diese trumpfen mit hohem Funktionsumfang, vielfältigen Einstellungsvarianten und der Möglichkeit der weiteren Bearbeitung auf.

Darüber hinaus gibt es verschiedene Programme, die speziell auf die Erzeugung von [HDR-](#page-72-0)Bildern spezialisiert sind (z.B. Photomatix<sup>[8](#page-17-3)</sup> oder Luminance HDR<sup>[9](#page-17-4)</sup>). Der Funktionsumfang dieser Programme ist verhältnismäßig klein, führt auch Laien schnell zum Ziel, da (wie z.B. bei Luminance HDR, siehe [Abbildung](#page-18-0) 2.2) interaktive Assistenten den Benutzer bei der Erstellung anleiten.

Als weitere Beispiele für [HDR-](#page-72-0)Software seien hier außerdem Dynamic-Photo HDR[10](#page-17-5) und HDR Darkroom[11](#page-17-6) genannt. Diese Programme verfügen über ein großes Portfolio von [Tone-](#page-73-0)[Mapping-](#page-73-0)Operatoren und können sowohl realistische als auch sehr verfremdete [HDR-](#page-72-0)Bilder generieren.

Ein wirklich einfaches Programm ist Picturenaut<sup>[12](#page-17-7)</sup>. Die Anzahl und der Funktionsumfang der implementierten [Tone-Mapping-](#page-73-0)Operatoren ist limitiert, jedoch liefert das Programm recht rasch realitätsgetreue Bilder.

<span id="page-17-1"></span><sup>6</sup><http://adobe.com/photoshop>

<span id="page-17-2"></span><sup>7</sup><http://www.gimp.org> mit Plugin Exposure Blend ([http://tir.astro.utoledo.edu/jdsmith/code/](http://tir.astro.utoledo.edu/jdsmith/code/exposure_blend.php) [exposure\\_blend.php](http://tir.astro.utoledo.edu/jdsmith/code/exposure_blend.php))

<span id="page-17-3"></span><sup>8</sup><http://www.hdrsoft.com/de/>, kostenpflichtig

<span id="page-17-4"></span><sup>9</sup><http://qtpfsgui.sourceforge.net>, Freeware

<span id="page-17-5"></span><sup>10</sup><http://www.mediachance.com/hdri/index.html>, kostenpflichtig

<span id="page-17-6"></span><sup>11</sup><http://www.everimaging.com>, kostenpflichtig

<span id="page-17-7"></span><sup>12</sup><http://www.hdrlabs.com/picturenaut/>, Freeware

<span id="page-18-0"></span>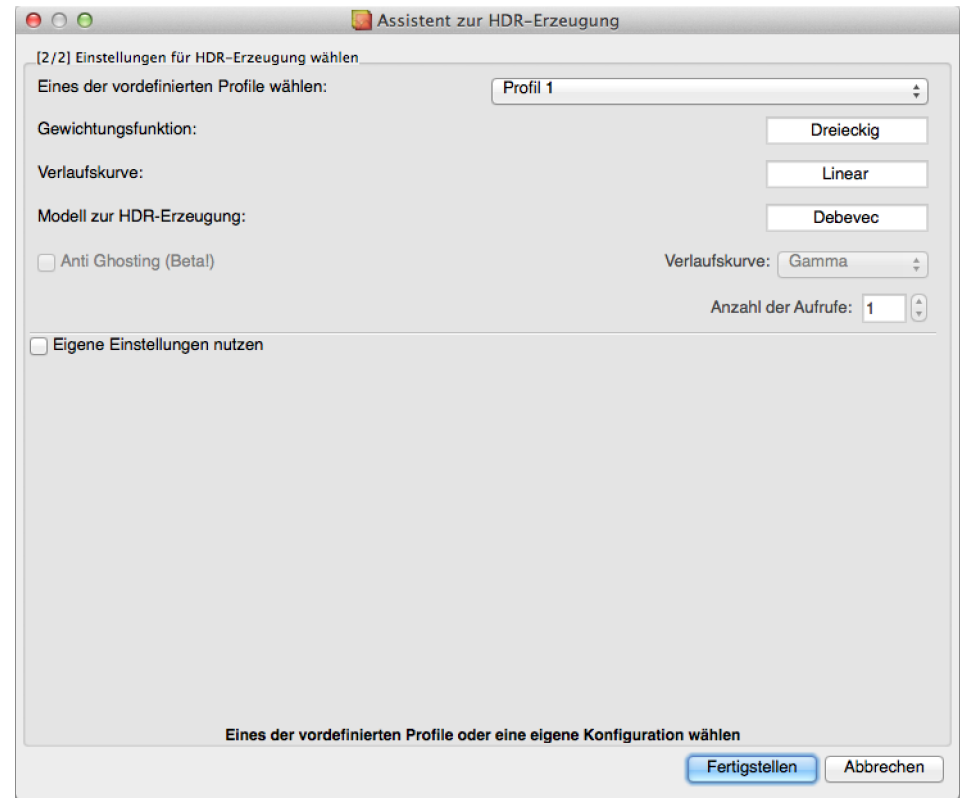

**Abbildung 2.2:** *Erstell-Assistent von* Luminance HDR — Auch hier wird intern der Algorithmus von Debevec und Malik verwendet.

# <span id="page-20-0"></span>**3 Verwandte Arbeiten und Implementierungen**

In diesem Kapitel soll kurz auf verwandte Arbeiten und Implementierungen eingegangen werden. Der Fokus liegt bei der nachfolgenden Recherche auf dem Ansatz aus einer Belichtungsserie von [LDR-](#page-72-4)Bildern ein [HDR-](#page-72-0)Bild zu generieren.

# <span id="page-20-1"></span>**3.1 Bekannte Implementierungen des Ansatzes von Debevec und Malik**

Das Standard-Verfahren als solches wurde bereits in verschiedenen Programmen implementiert. Auch der ursprüngliche Artikel von Debevec und Malik veröffentlicht eine MATLAB-Version des Algorithmus. Darauf basierend hat z.B. Mathias Eitz eine Implementierung[1](#page-20-3) des kompletten Prozesses in MATLAB geschrieben. Dieser arbeitet ohne Erweiterungen und implementiert direkt den beschriebenen Ansatz. Die Selektion der Bildpunkte, welche bei der Berechnung berücksichtigt werden, geschieht hier jedoch in einer Art Rasterung der Bilder und berücksichtigt damit keine der Forderungen von Debevec und Malik (siehe [Unterabschnitt](#page-25-1) 4.4.2).

Auch in der bereits genannten Software zur Erstellung von [HDR-](#page-72-0)Bildern (siehe [Abschnitt](#page-17-0) 2.6) wird z.T. der Ansatz von Debevec und Malik verwendet.

# <span id="page-20-2"></span>**3.2 Verwandte Arbeiten**

In den letzten Jahren haben die veröffentlichten Arbeiten zur Generierung, Darstellung und Verarbeitung von [HDR-](#page-72-0)Bildern stetig zugenommen. Mit der nachfolgenden Auswahl von verwandten Arbeiten soll ein Überblick über den Themenbereich geschaffen werden.

Jinno and Okkuda [\[JO](#page-74-9)12] beschreiben in ihrer Alternative für die Fusion von Belichtungsserien (basierend auf herkömmlichen Algorithmen) auch die Problematik von sich bewegenden Objekten. Daraus entstehen bei der Fusion häufig ghosting artifacts (dt. Geist-Artefakte) oder motion blur (dt. Bewegungsunschärfe). In dieser Veröffentlichung werden die bewegten Objekte erkannt und bei der Berechnung des [HDR-](#page-72-0)Bildes wieder entfernt. Das Verfahren sagt

<span id="page-20-3"></span><sup>1</sup><http://cybertron.cg.tu-berlin.de/eitz/hdr/index.html>

dabei Überdeckung, Sättigung und Verschiebungen in den Ausgangsbildern voraus und konstruiert die [HDR-](#page-72-0)Bilder unter Berücksichtigung dieser Daten. Damit können insbesondere in Serien mit hoher Bewegung bessere Ergebnisse erzielt werden.

Nayar et al. [\[NM](#page-75-6)00] stellen in ihrem Verfahren einen anderen Ansatz der Generierung von [HDR-](#page-72-0)Bildern vor. Dabei wird bereits bei der Aufnahme eines Bildes eine Rasterung durch ein optisches Gitter mit unterschiedlichen Transparenzen erzielt. Das so aufgenommene Bild wird als spatially varying exposure (dt. ortsabhängig belichtetes) Bild bezeichnet. Da die Struktur des Gitters und dessen Transparenzen bekannt sind, kann aus dem aufgenommenen Bild nun ein [HDR-](#page-72-0)Bild mit höherem Dynamikumfang berechnet werden. Die unterschiedlichen Transparenzen des Gitters sorgen dafür, dass sowohl hohe als auch niedrige Belichtungen wahrgenommen werden können.

Liu et al. [\[LG](#page-74-10)03] beschreiben in ihrem Artikel ein heuristisches Verfahren zur Schätzung der Bewegung in einer Bildserie. Dieses Verfahren basiert auf einem in selbigem Artikel veröffentlichten rekursiven Verfahren bei dem große Belichtungsserien (ihr Beispiel umfasst 65 Aufnahmen) Stück für Stück zu einem [HDR-](#page-72-0)Bild zusammengesetzt werden. Ihr Ansatz verspricht besonders bei Bildern mit sehr schnellen Änderungen (wie z.B. einem sich drehenden Propeller) gute Ergebnisse. Die Aufnahmen selbst werden dabei durch herkömmliche [CMOS-](#page-72-3)Bildsensoren aufgenommen. Mögliche Messfehler werden im Algorithmus ausgiebig diskutiert um Rauschen zu reduzieren.

Im Artikel von Zimmer et al. [\[ZBW](#page-75-7)11] wird ebenfalls ein Verfahren zur Reduktion von Bewegungsartefakten bei der Erzeugung von [HDR-](#page-72-0)Bildern beschrieben. Hierbei kommt die Berechnung des optischen Flusses bei der Registrierung der Bilder zum Einsatz. Darüber hinaus wird in diesem Verfahren ein ebenfalls räumlich hochauflösendes [HDR-](#page-72-0)Bild erzeugt, da aus den verschiedenen Bildern der Belichtungsserie durch die Registrierung auch Zwischenpixel-Bereiche mit Informationen gefüllt werden können. Dadurch kann die Auflösung erhöht werden. Mithilfe dieses Verfahrens ist es möglich auch verwackelte Bilder, die Bewegung enthalten, zu registrieren und diese für die [HDR-](#page-72-0)Bild-Generierung zu verwenden.

Auch die [Tone-Mapping-](#page-73-0)Operatoren werden ständig untersucht und verbessert. So vergleichen Kuang et al. [\[KYL](#page-74-8)+07] in ihrer Studie über [HDR-](#page-72-0)Bildgenerierungs-Algorithmen vier lokale und zwei globale Operatoren miteinander. Während der Studie werden verschiedene Bildszenen mit den sechs Operatoren von Probanden in drei unterschiedlichen Experimenten bewertet. Dazu werden die Bilder paarweise auf einem [LDR-](#page-72-4)Bildschirm gezeigt. Das Experiment stellte fest, dass keiner der untersuchten Operatoren durchweg in allen Szenen besser als alle anderen Probanden abschneidet. Dies führt zur Schlussfolgerung, dass eine große Korrelation zwischen Szene und [Tone-Mapping-](#page-73-0)Verfahren besteht.

In einer Arbeit von Yoshida et al. [\[YBMS](#page-75-5)05] werden sieben [Tone-Mapping-](#page-73-0)Operatoren im Direktvergleich der realen Szene und dem korrespondierendem [LDR-](#page-72-4)Bild von Testpersonen bewertet. Berücksichtigt wurden dabei sowohl globale als auch lokale Operatoren. Eine der Haupterkenntnisse dieser Studie ist, dass lokale Operatoren die Bilddetails besser beibehalten, wobei globale Operatoren den Kontrast besser darstellen können.

# <span id="page-22-0"></span>**4 Algorithmus von Debevec und Malik**

Diese Arbeit behandelt im Kern den Ansatz von Debevec und Malik [\[DM](#page-74-1)97]. Obwohl der Artikel bereits relativ alt ist (1997), wird das Verfahren in vielen Anwendungen benutzt (siehe [Abschnitt](#page-20-1) 3.1). Dessen Grundgedanke ist es [HDR-](#page-72-0)Bilder aus Bildserien zu generieren, welche mit einer herkömmlichen Kamera-Ausrüstung aufgenommen wurden.

## <span id="page-22-1"></span>**4.1 Ansatz**

Der Algorithmus schätzt während der Generierung des [HDR-](#page-72-0)Bildes gleichzeitig auch die sog. Antwortkurve der Kamera. Diese Antwortkurve ist die kameraspezifische Abbildung, welche aus den Beleuchtungswerten der aufzunehmenden Szene Grau- bzw. Farbwerte erzeugt (siehe [Abbildung](#page-6-2) 1.1).

Um aus der Belichtungsserie ein [HDR-](#page-72-0)Bild erzeugen zu können, müssen die Beleuchtungswerte der Kamera-Sensorik (hier **E**) identifiziert werden. Normalerweise geschieht dies indem die Umkehrfunktion der Kamera-Antwortkurve vorab berechnet wird. Dazu muss die Kamera durch Test-Bilder vermessen und das System radiometrisch kalibriert werden. Beim Ansatz von Debevec und Malik wird diese Kamera-Antwortfunktion hingegen während der Generierung des [HDR-](#page-72-0)Bildes aus der Belichtungsserie errechnet. Dadurch ist es möglich Belichtungsserien (auch ohne Kenntnisse über die Apparatur) zu [HDR-](#page-72-0)Bildern zu fusionieren.

#### **4.1.1 Verwendete Symbole**

In den nachfolgenden Beschreibungen werden analog zu [\[DM](#page-74-1)97] folgende Symbole verwendet:

- *P* : Anzahl der Bilder der Bildserie (Anzahl der verschiedenen Belichtungszeiten)
- *N* : Anzahl der Bildpunkte in jedem Bild ( $n \times m$  Bild  $\Rightarrow N = n \cdot m$ )

*Zi*,*<sup>j</sup>* : Grauwert *i* ∈ [0, *N* − 1] des Bildes *j* ∈ [0, *P* − 1]

*Z*<sub>*min*</sub> : Minimaler Grauwert *Z*<sub>*min*</sub> = min{*Z*<sub>*ij*</sub>} ∀*i*, *j* (wird zur Vereinfachung mit 0 belegt)

- *Z*<sub>*max*</sub> : Maximaler Grauwert *Z*<sub>*max*</sub> = max{*Z*<sub>*ii*</sub>} ∀*i*, *j* (wird zur Vereinfachung mit 255 belegt)
	- *Ei* : Beleuchtungsstärke im Pixel *i* ∈ [0, *N* − 1]
	- *Fi* : Abkürzende Notation für ln *E<sup>i</sup>*

∆*t<sup>j</sup>* : Belichtungsdauer des Bildes *j* ∈ [0, *P* − 1]

 $f(X)$ : Nichtlineare Funktion, Belichtung *X*, Grauwertbild *Z*:  $f(X) = Z$ 

- **g**(*z*) : Kamera-Antwortkurve als diskreter Vektor (abuse of notation)
- **g** 0 (*z*) : Diskrete Approximation der ersten Ableitung von **g**

 $g'(z) = g(z) - g(z-1)$ 

**g** <sup>00</sup>(*z*) : Diskrete Approximation der zweiten Ableitung von **g**  $g''(z) = g(z-1) - 2g(z) + g(z+1)$ 

#### **4.1.2 Herleitung**

Da aus physikalischer Sicht angenommen werden kann, dass *f* monoton steigend und stetig ist, sei auch *f* <sup>−</sup><sup>1</sup> definiert. Damit kann die Belichtung *X* mit *f* −1 (*Z*) = *X* berechnet werden. Die Belichtung hängt linear von der Beleuchtungsstärke *E* und der Belichtungsdauer ∆*t* mit *X* = *E* · ∆*t* ab. Damit ergeben sich die nachfolgenden Zusammenhänge:

$$
Z_{ij} = f(X_{ij})
$$
  
\n
$$
Z_{ij} = f(E_i \cdot \Delta t_j)
$$
 (siehe oben)  
\n
$$
f^{-1}(Z_{ij}) = E_i \cdot \Delta t_j
$$
 (mit Monotonic begründete Umkehrfunktion)  
\n
$$
\ln f^{-1}(Z_{ij}) = \ln E_i + \ln \Delta t_j
$$
 (natürlicher Logarithmus)  
\n
$$
\mathbf{g}(Z_{ij}) = \ln f^{-1}(Z_{ij}) = \ln E_i + \ln \Delta t_j
$$
 (vereinfachte Definition)  
\n
$$
\mathbf{g}(Z_{ij}) = F_i + \ln \Delta t_j
$$
 (abkürzende Notation)

Das aus obiger Gleichung ermittelbare Gleichungssystem hat die Unbekannten **g**(*z*) und **F**. Um das Gesamtsystem zu lösen und das [HDR-](#page-72-0)Bild zu erzeugen stellen Debevec und Malik folgende Energiefunktion auf, welche minimiert werden muss:

<span id="page-23-0"></span>
$$
\Omega = \underbrace{\sum_{i=1}^{N} \sum_{j=1}^{P} [\mathbf{g}(Z_{ij}) - F_i - \ln \Delta t_j]^2}_{\text{Datementerm}} + \underbrace{\sum_{z=Z_{min}+1}^{Z_{max}-1} \mathbf{g}''(z)^2}_{\text{Glathheitsterm}}
$$
\n(4.1)

Der Datenterm dieser Energiefunktion sorgt für eine Verknüpfung der Bilder an jedem Pixel und ein Erhalten der Farb- bzw. Grauwerte. Der Glattheitsterm hingegen sorgt für eine möglichst lineare und im Bezug zur zweiten Ableitung glatten Antwortkurve. Das hier (und in den folgenden Gleichungen) verwendete *z* im Glattheitsterm ist als diskreter Laufindex zu verstehen.

#### <span id="page-24-2"></span>**4.1.3 Eindeutigkeit der Lösung für g**

Durch die Minimierung der Energiefunktion aus [Gleichung](#page-23-0) 4.1 können **g** und **F** nur auf eine globale Verschiebung *α* bestimmt werden. Dies ist daran ersichtlich, dass ein Ersetzen von *F<sub>i</sub>* durch *F<sub>i</sub>* + *α* und **g** durch **g** + *α* keine Änderung in [Gleichung](#page-23-0) 4.1 hervorrufen würde. Um jedoch eindeutige Ergebnisse für die Antwortkurve **g** und damit auch für **F** zu erhalten wird eine weitere Bedingung für **g** hinzugefügt, die besagt, dass der mittlere Grauwert  $Z_{mid} = \frac{1}{2} \cdot (Z_{min} + Z_{max})$  auch eine bestimmte Belichtung erhalten soll, nämlich  $\mathbf{g}(Z_{mid}) = 0$ . Damit ist die Antwortkurve **g** und der Vektor **F** eindeutig bestimmbar.

## <span id="page-24-0"></span>**4.2 Berechnung der Antwortkurve**

Aus der Energiefunktion (siehe [Gleichung](#page-23-0) 4.1) lassen sich durch partielles Ableiten nach *F<sup>i</sup>* und  **∀** *mehrere Gleichungen erstellen. Debevec und Malik schlagen* vor, dieses überbestimmte [Lineare Gleichungssystem \(LGS\)](#page-72-6) mithilfe der [Singular Value](#page-73-3) [Decomposition \(dt. Singulärwertzerlegung\) \(SVD\)](#page-73-3) zu lösen. Da das entstehende [LGS](#page-72-6) nur sehr dünn besetzt ist, kann dies mit geringem Rechenaufwand realisiert werden. Für das Aufstellen des Gleichungssystems werden u.a. die Approximation durch zentrale Differenzen für die zweite Ableitung  $\mathbf{g}''(z) = \mathbf{g}(z-1) - 2\mathbf{g}(z) + \mathbf{g}(z+1)$  und die Zusatzbedingung für die Fixierung der Kurve, d.h. **g**(*Zmid*) = 0 , verwendet (siehe [Unterabschnitt](#page-24-2) 4.1.3).

## <span id="page-24-1"></span>**4.3 Konstruktion der Radiance Map**

Sobald die Antwortkurve **g** bestimmt wurde, kann mit ihrer Hilfe die [Radiance Map](#page-73-1) der Belichtungsserie bestimmt werden. Dies geschieht mittels der [Gleichung](#page-24-3) 4.2, welche wie folgt nach *F<sup>i</sup>* umgestellt werden kann:

$$
g(Z_{ij}) = F_i + \ln \Delta t_j \tag{4.2}
$$

<span id="page-24-3"></span>
$$
F_i = \mathbf{g}(Z_{ij}) - \ln \Delta t_j \tag{4.3}
$$

Aus Gründen der Robustheit und um alle Bilder bei der Konstruktion der [Radiance Map](#page-73-1) zu verwenden, schlagen Debevec und Malik des Weiteren vor, für die Berechnung von *F<sup>i</sup>* alle Bilder der Belichtungsserie zu verwenden und diese gewichtet zu mitteln. Dadurch ergibt sich folgende Berechnungsvorschrift für *F<sup>i</sup>* :

$$
F_i = \frac{\sum_{j=1}^{P} w^2 (Z_{ij}) \cdot (\mathbf{g}(Z_{ij}) - \ln \Delta t_j)}{\sum_{j=1}^{P} w^2 (Z_{ij})}
$$
(4.4)

Nachdem nun das Verfahren zur Berechnung der [HDR-](#page-72-0)Bilder bekannt ist, werden im nächsten Abschnitt die möglichen Erweiterungen diskutiert.

## <span id="page-25-0"></span>**4.4 Mögliche Erweiterungen des Ansatzes**

Der grundlegende Ansatz von Debevec und Malik [\(Gleichung](#page-23-0) 4.1) hat einige Schwachstellen. Diese werden zum Teil bereits von den Autoren des Artikels angesprochen und werden hier der Vollständigkeit halber aufgelistet.

#### **4.4.1 Gewichtungsfunktion**

Den Belichtungswert für die Bereiche nahe *Zmin* und *Zmax* zu berechnen ist eine Herausforderung, da diese Pixel häufig saturiert sind und damit der tatsächliche Wert nicht bekannt ist. Hinzu kommt, das **g** typischerweise sehr steil in der Nähe von *Zmin* und *Zmax* sein wird. Aus diesen beiden Gründen ist es sinnvoll, diese Randbereiche bei der Berechnung von **g** weniger stark zu gewichten. Aus diesem Grund wird eine Gewichtungsfunktion *w*(*z*) als Dreiecksfunktion eingeführt, die wie folgt definiert wird:

$$
w(z) = \begin{cases} z - Z_{min} & \text{falls } z \le Z_{mid} \\ Z_{max} - z & \text{sonst} \end{cases}
$$
 (4.5)

Durch diese werden die Terme der Energiefunktion in der Mitte stärker und die steilen äußeren Bereiche der Kurve **g** weniger gewichtet. Diese Gewichtungsfunktion wird außerdem auch bei der Rekonstruktion der [Radiance Map](#page-73-1) verwendet, um den Einfluss der Bildpunkte über die gesamte Belichtungsserie zu mitteln. Dies führt zu den nachfolgenden Veränderungen der ursprünglichen Energiefunktion (siehe [Gleichung](#page-25-2) 4.6):

<span id="page-25-2"></span>
$$
\Omega = \sum_{i=1}^{N} \sum_{j=1}^{P} w^2 (Z_{ij}) \cdot [\mathbf{g}(Z_{ij}) - F_i - \ln \Delta t_j]^2 + \lambda \sum_{z=Z_{min}+1}^{Z_{max}-1} [w(z) \cdot \mathbf{g}''(z)]^2
$$
(4.6)

#### <span id="page-25-1"></span>**4.4.2 Selektion von Bildpunkten**

Debevec und Malik stellen fest, dass bei der Schätzung der Kamera-Antwortkurve nicht jeder Pixel in den Ausgangsbildern verwendet werden muss. Das von ihnen vorgestellte Verfahren führt zu einem [LGS](#page-72-6) mit *N* × *P* + *Zmin* − *Zmax* Unbekannten. Um das Gleichungssystem ausreichend überbestimmt zu halten, schlagen sie deswegen vor, *N* so zu wählen, dass *N* ·  $(P-1)$  >  $(Z_{max}-Z_{min})$  gilt. Hierbei soll *N* nicht wesentlich größer als  $\frac{(Z_{max}-Z_{min})}{P-1}$  sein, damit die Anzahl der Unbekannten möglichst gering bleibt.

Nur durch die Reduktion der betrachteten Pixel kann das [LGS](#page-72-6) effizient gelöst werden. Jedoch wird dadurch auch die verwendete Information aus den Bildern reduziert und somit kann es zu Abweichungen der geschätzten von der tatsächlichen Antwortkurve kommen. Während des eigentlichen Verfahrens zur Berechnung der Antwortkurve wird *F<sup>i</sup>* nur für die selektierten Pixel berechnet. Für die übrigen Bildpunkte geschieht dies erst nach Abschluss des Verfahrens unter Verwendung der berechneten Antworkturve **g**.

Diese Selektion der Referenzpunkte aus den Belichtungsserien wird von Debevec und Malik noch händisch durchgeführt. Bei elf Bildern in einer Belichtungsreihe schlagen sie vor ca. 50 Bildkoordinaten zu bestimmen, die für die Berechnung verwendet werden sollen. Dabei ist darauf zu achten, dass diese Koordinaten gleichmäßig über die Ausgangsbilder verteilt sind und das sie aus Regionen stammen, die keine große Varianz aufweisen. Dies macht die Schätzung der Antwortkurve anfällig für Rauschen auf dem Ausgangsmaterial und soll damit verhindert werden. Einen Ansatz zum automatisierten Festlegen der Bildpunkte stellen sie nicht vor.

Darüber hinaus kann das Verfahren somit auch keine Forderungen an die resultierende [Radiance Map](#page-73-1) stellen, da nicht alle Bildpunkte in die Berechnung der Kamera-Antwortkurve mit einbezogen werden.

#### **4.4.3 Robustheit des Verfahrens**

In vielen Bildbearbeitungs-Algorithmen werden heutzutage robuste Funktionen eingesetzt, um Messfehler und Rauschen weniger stark zu gewichten. Die übliche quadratische Bestrafung in Datentermen mit  $\varphi(s^2) = s^2$  ist in Bezug auf große Fehler und Modellabweichungen nicht robust. Eine typische Erweiterung ergibt sich durch den Einsatz subquadratischer Bestrafungsfunktionen [\[Bru](#page-74-11)06, S. 9f, S. 87f]. Diese haben den Vorteil, dass Ausreißer in der Eingabe (wie z.B. Messfehler oder Rauschen) bei der Minimierung abgeschwächt werden und somit das Ergebnis weniger stark beeinflusst wird. In unserem Fall verwenden wir folgende differenzierbare Approximation der Betragsfunktion:

$$
\varphi(s^2) = \sqrt{s^2 + \epsilon^2} \tag{4.7}
$$

Bei *e* handelt es sich um einen betragsmäßig kleinen Wert, der dafür sorgt, dass die Funktion nicht linear ist. So bleiben notwendige Eigenschaften bezüglich der Differenzierbarkeit erhalten.

#### **4.4.4 Monotonie-Kriterium**

Aus physikalischer und radiometrischer Sicht muss die Kamera-Antwortkurve (streng) monoton steigend sein. Diese Eigenschaft wird für **g** im Standard-Ansatz nicht weiter verfolgt und wird durch den dort verwendeten Glattheitsterm auch nicht notwendiger Weise

### 4 Algorithmus von Debevec und Malik

sicher gestellt. Ein Bestandteil dieser Arbeit ist deshalb auch, im Verfahren eine Forderung an die Monotonie von **g** zu ergänzen und dieses erweiterte Verfahren zu implementieren (siehe [Abschnitt](#page-32-0) 5.2).

# <span id="page-28-0"></span>**5 Mathematische Ausarbeitung**

Zur Lösung des [LGS](#page-72-6) aus [Gleichung](#page-25-2) 4.6 soll in der vorliegenden Arbeit ein anderes Verfahren verwendet werden. Hierbei wird das Lösen nach **g** und *F<sup>i</sup>* in zwei Teilprobleme zerlegt, welche alternierend gelöst werden. Der Vorteil dieses Ansatzes ist, dass die gesamten Bildinformationen aus der Belichtungsserie verwendet werden können. Dies ist möglich, da die entstehenden Gleichungssysteme sehr dünn besetzt sind und effizient gelöst werden können. Die Struktur des alternierenden Vorgehens ist in [Algorithmus](#page-28-2) 5.1 beschrieben.

Dieser Algorithmus dient dazu, aus einer bestehenden Zwischenlösung immer eine neue Näherung der anderen Unbekannten zu berechnen, solange bis das Resultat konvergiert. Bei gegebenem **g** wird eine neue Instanz von **F** berechnet, die dann wieder für die Schätzung von **g** verwendet wird.

Darüber hinaus kann durch dieses Verfahren neben der Schätzung der Kamera-Antwortkurve auch gleichzeitig die [Radiance Map](#page-73-1) des [HDR-](#page-72-0)Bildes mit berechnet werden. Dadurch spart man sich die anschließende Umrechnung der Bildpunkte mittels der Funktion **g** und ist außerdem in der Lage Forderungen an **F** zu stellen.

In den nachfolgenden Abschnitten werden häufig Approximationen für die erste und zweite Ableitung verwendet. Dass es sich hierbei deswegen in der Regel um keine exakte Gleichheit (=) handelt, sondern vielmehr um eine Annäherung (≈) sei hier erwähnt. Es wird im Nachfolgenden aus Gründen der Lesbarkeit darauf verzichtet, dies kenntlich zu machen.

# <span id="page-28-1"></span>**5.1 Optimierungsansatz**

Die [Gleichung](#page-25-2) 4.6 dient als Grundlage für den Optimierungsansatz des gesamten Verfahrens. Da diese Energiefunktion minimiert werden soll, sind partielle Ableitungen nach **g**(*k*) bzw. *F<sup>i</sup>*

```
Algorithmus 5.1 Alternierendes Lösen nach g(k) und Fi
   function SOLVE\text{HDR}(Z_{ij}, \ln \Delta t_j, N, P)g \leftarrow initG()while g changes do
              \mathbf{F} \leftarrow solveF(\mathbf{F}, \mathbf{g}, Z_{ij}, \ln \Delta t_j, N, P)\mathbf{g} \leftarrow solveG(\mathbf{F}, \mathbf{g}, Z_{ij}, \ln \Delta t_j, N, P)end while
        return [g, F]
   end function
```
notwendig. Die vorkommenden Ableitungen zweiter Ordnung werden mittels der zentralen Differenz  $\mathbf{g}''(k) = \mathbf{g}(k-1) - 2\mathbf{g}(k) + \mathbf{g}(k+1)$  diskretisiert. Dies führt zu nachfolgender Umstellung der Energiefunktion:

<span id="page-29-0"></span>
$$
\Omega = \sum_{i=0}^{N-1} \sum_{j=0}^{P-1} w^2 (Z_{ij}) \cdot [\mathbf{g}(Z_{ij}) - F_i - \ln \Delta t_j]^2 + \lambda \sum_{z=Z_{min}+1}^{Z_{max}-1} [w(z) \cdot \mathbf{g}''(z)]^2
$$
(5.1)  

$$
= \sum_{i=0}^{N-1} \sum_{j=0}^{P-1} w^2 (Z_{ij}) \cdot [\mathbf{g}(Z_{ij}) - F_i - \ln \Delta t_j]^2
$$
  

$$
+ \lambda \sum_{z=Z_{min}+1}^{Z_{max}-1} w^2(z) \cdot \overbrace{[\mathbf{g}(z-1) - 2\mathbf{g}(z) + \mathbf{g}(z+1)]^2}^{Diskretisierung von g''(k)}
$$
(5.2)

In den folgenden Herleitungen taucht häufig der Faktor 2 auf. Dieser entsteht durch das Ableiten der quadratischen Bestrafungsfunktionen. Er taucht in der Regel in allen Summanden von *∂*Ω auf und kann deswegen gekürzt werden. In besonderen Fällen (wie z.B. der Erweiterung um robuste Bestrafungsterme, siehe [Abschnitt](#page-36-0) 5.4) ist dies nicht der Fall. Dann werden diese Faktoren separat behandelt.

### **5.1.1 Gleichungssystem für g**

Um nun das [LGS](#page-72-6) zur Lösung nach **g** aufzustellen, muss Ω zunächst partiell nach **g**(*k*) ∀*k* ∈ [0, 255] abgeleitet werden. Hierbei kann man die Ableitungen nach Φ und Θ zunächst separat betrachten:

<span id="page-29-1"></span>
$$
\frac{\partial \Omega}{\partial \mathbf{g}(k)} = \frac{\partial \Phi}{\partial \mathbf{g}(k)} + \frac{\partial \Theta}{\partial \mathbf{g}(k)}\tag{5.3}
$$

Bei der Ableitung von Φ kommt eine Einschaltfunktion *δz*=*<sup>k</sup>* zum Einsatz, die wie folgt definiert ist:

$$
\delta_{z=k} = \begin{cases} 1 \text{ wenn } z = k \\ 0 \text{ sonst} \end{cases} \tag{5.4}
$$

Unter Zuhilfenahme dieser Funktion kann die partielle Ableitung von Φ wie folgt notiert werden:

$$
\frac{\partial \Phi}{\partial \mathbf{g}(k)} = 2 \cdot w^2(k) \cdot \sum_{i=0}^{N-1} \sum_{j=0}^{P-1} \cdot [\mathbf{g}(k) - F_i - \ln \Delta t_j] \cdot \delta_{Z_{ij}=k} \tag{5.5}
$$

$$
=2\cdot w^2(k)\cdot\mathbf{g}(k)\sum_{i=0}^{N-1}\sum_{j=0}^{P-1}\delta_{Zij=k}-2\cdot w^2(k)\cdot\sum_{i=0}^{N-1}\sum_{j=0}^{P-1}\delta_{Z_{ij}=k}(F_i-\ln\Delta t_j)
$$
(5.6)

$$
= w^{2}(k) \sum_{i=0}^{N-1} \sum_{j=0}^{P-1} (\delta_{Z_{ij}=k}) \cdot \mathbf{g}(k) - w^{2}(k) \sum_{i=0}^{N-1} \sum_{j=0}^{P-1} (F_{i} - \ln \Delta t_{j}) \delta_{Z_{ij}=k}
$$
(5.7)  
Matrixeintrag  $a_{k}$  Vektoreintrag  $b_{k}$ 

<span id="page-30-2"></span><span id="page-30-0"></span>Matrixeintrag 
$$
a_k
$$

Dieses System kann in Matrixschreibweise umformuliert werden, wobei die Koeffizienten der Matrix aus den einzelnen partiellen Ableitungen gewonnen werden können:

$$
\begin{pmatrix}\n\cdot & 0 & 0 \\
0 & a_k & 0 \\
0 & 0 & \cdot\n\end{pmatrix}\n\cdot\n\begin{pmatrix}\n\vdots \\
\mathbf{g}(k) \\
\vdots\n\end{pmatrix}\n-\n\begin{pmatrix}\n\vdots \\
b_k \\
\vdots\n\end{pmatrix}
$$
\n(5.8)

Anschließend betrachten wir den Glattheitsterm Θ. Auch dieser muss partiell nach **g**(*k*) abgeleitet werden. Aus Gründen der Vereinfachung wurden in den folgenden Berechnungen *Zmin* = 0 und *Zmax* = 255 angenommen. In der [Gleichung](#page-29-0) 5.2 wurde der Gewichtungsfaktor für den Glattheitsterm *λ* absichtlich nicht in Θ eingebunden, da dieser bei der Herleitung keine Rolle spielt. Der Faktor *λ* wird am Ende wieder hinzugefügt. Bei der partiellen Ableitung des Glattheitsterms muss hier besonders auf die Randbedingungen geachtet werden, dort verhalten sich die partiellen Ableitungen anders:

<span id="page-30-1"></span>
$$
\frac{\partial \Theta}{\partial \mathbf{g}(0)} = w^2(1) \cdot \mathbf{g}(0) - 2w^2(1) \cdot \mathbf{g}(1) + w^2(1) \cdot \mathbf{g}(2)
$$
\n
$$
\frac{\partial \Theta}{\partial \mathbf{g}(1)} = -2w^2(1) \cdot \mathbf{g}(0)
$$
\n
$$
+ [4w^2(1) + w^2(2)] \cdot \mathbf{g}(1)
$$
\n
$$
- 2[w^2(1) + w^2(2)] \cdot \mathbf{g}(2)
$$
\n
$$
+ w^2(2) \cdot \mathbf{g}(3)
$$
\n
$$
\frac{\partial \Theta}{\partial \mathbf{g}(k)} = w^2(k-1) \cdot \mathbf{g}(k-2)
$$
\n
$$
- 2[w^2(k-1) + 2w^2(k)] \cdot \mathbf{g}(k-1)
$$
\n
$$
+ [w^2(k-1) + 4w^2(k) + w^2(k+1)] \cdot \mathbf{g}(k)
$$
\n
$$
- 2[w^2(k) + w^2(k+1)] \cdot \mathbf{g}(k+1)
$$
\n
$$
+ w^2(k+1) \cdot \mathbf{g}(k+1)
$$
\n(5.11)

$$
\frac{\partial \Theta}{\partial \mathbf{g}(254)} = w^2 (253) \cdot \mathbf{g}(252) \n- 2(w^2 (253) + w^2 (254)) \cdot \mathbf{g}(253) \n+ (w^2 (253) + 4w^2 (254)) \cdot \mathbf{g}(254) \n- 2w^2 (254) \cdot \mathbf{g}(255)
$$
\n(5.12)

$$
\frac{\partial \Theta}{\partial \mathbf{g}(255)} = w^2(254) \cdot \mathbf{g}(253) - 2w^2(254) \cdot \mathbf{g}(254) + w^2(254) \cdot \mathbf{g}(255)
$$
(5.13)

Auch diese Gleichungen lassen sich wieder in Matrixschreibweise umformulieren (siehe [Gleichung](#page-31-0) 5.14). Die Koeffizienten der Matrix gehen aus obigen Gleichungen hervor (z.B. *d*<sub>0,0</sub> = *w*<sup>2</sup>(1), *d*<sub>1,−1</sub> = −2*w*<sup>2</sup>(1),...). Der Faktor λ wurde hier wieder mit hineingezogen (siehe [Gleichung](#page-29-0) 5.2). Bei der Matrix *D*<sup>4</sup> handelt es sich um eine diskrete Approximation der vierten Ableitung.

$$
\lambda \begin{pmatrix} d_{0,0} & d_{0,1} & d_{0,2} & 0 & \cdots \\ d_{1,-1} & d_{1,0} & d_{1,1} & d_{1,2} & 0 & \cdots \\ \vdots & \vdots & \vdots & \ddots & \vdots & \vdots \\ d_{k,-2} & d_{k,-1} & d_{k,0} & d_{k,1} & d_{k,2} & \cdots \\ \vdots & \vdots & \vdots & \ddots & \vdots \\ d_{254,-2} & d_{254,-1} & d_{254,0} & d_{254,1} & \cdots \\ d_{255,-2} & d_{255,-1} & d_{255,0} & \cdots \end{pmatrix} \cdot \begin{pmatrix} \vdots \\ g(k) \\ \vdots \end{pmatrix}
$$
 (5.14)

<span id="page-31-2"></span><span id="page-31-1"></span><span id="page-31-0"></span>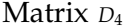

Die Gleichungen [5](#page-30-0).7 und [5](#page-30-1).9 – 5.[13](#page-31-1) (bzw. die Matrixschreibweisen aus den Gleichungen [5](#page-30-2).8 und 5.[14](#page-31-0)) ergeben zusammen mit der Ausgangssituation (siehe [Gleichung](#page-29-1) 5.3) das folgende endgültige Gleichungssytem für **g**, welches ebenfalls in Matrix-Notation aufgestellt werden kann:

$$
\underbrace{[A + \lambda D_4]}_{\text{Matrix } M} \cdot \mathbf{g} = b \tag{5.15}
$$

Zu beachten ist, dass *M* eine [Pentadiagonalmatrix](#page-72-7) ist. Dies kann beim Lösen des [LGS](#page-72-6) genutzt werden, indem eine spezialisierte Variante der LU-Zerlegung verwendet wird (siehe [Unterabschnitt](#page-42-1) 5.5.1).

Außerdem führt die Zerlegung des Problems in das separierte Lösen nach **g** und **E** dazu, dass die ursprünglich erwähnte Eigenschaft der unendlichen Anzahl von Lösungen (siehe [Unterabschnitt](#page-24-2) 4.1.3) nicht mehr besteht, da die beiden Schritte des Verfahrens separat und alternierend ausgeführt werden und immer eine konkrete Näherungslösung der jeweils

anderen Unbekannten vorliegt, die implizit eine (unbekannte) Verschiebung enthält. Um diese Problematik zu umgehen, wird deshalb nach der Berechnung von **g** die Kurve immer so verschoben, dass **g**(*Zmid*) = 0 gilt. Diese Verschiebung wird durch die folgende Vorschrift durchgeführt:

$$
\tilde{\mathbf{g}}(k) = \mathbf{g}(k) - \mathbf{g}(Z_{mid}) \,\forall k \in [0, 255]
$$
\n
$$
(5.16)
$$

Damit ist sichergestellt, dass alle Antwortkurven, die durch das Verfahren berechnet werden, vergleichbar und eindeutig sind.

### **5.1.2 Lösen nach F**

Im Gegensatz zu **g** kann **F** ohne ein [LGS](#page-72-6) berechnet werden, da es punktweise definiert ist. Die Berechnungsvorschrift für *F<sup>i</sup>* resultiert aus der partiellen Ableitung der Energiefunktion aus [Gleichung](#page-29-0) 5.2 nach *F<sup>i</sup>* und lautete:

$$
F_i = \frac{\sum_{j=0}^{P-1} (\mathbf{g}(Z_{ij}) - \ln \Delta t_j) \cdot w^2(Z_{ij})}{\sum_{j=0}^{P-1} w^2(Z_{ij})}
$$
(5.17)

Mithilfe dieser Funktion kann nun nach errechnetem **g** auch die neue Instanz von **F** berechnet werden, die dann im Zuge des alternierenden Verfahrens wieder Eingabe für die Berechnung von **g** ist.

Nach der grundsätzlichen Vorstellung des Verfahrens sollen nun die möglichen Erweiterungen beschrieben und formal spezifiziert werden. Dazu wird das Standard-Verfahren schrittweise erweitert.

## <span id="page-32-0"></span>**5.2 Erweiterung um Monotonie-Eigenschaft**

Im Ansatz von Debevec und Malik wird für die Funktion *f* angenommen, dass sie monoton und damit invertierbar ist. Für die diskrete Funktion **g** wird dies jedoch nicht explizit gefordert. Aus physikalischer und radiometrischer Sicht muss **g** jedoch ebenfalls (streng) monoton sein. Deshalb wird nachfolgend eine erste Erweiterung des Algorithmus mit einer Forderung an die Monotonie von **g** vorgestellt. Dies lässt sich über die Energiefunktion Ω als weiteren Bestrafungsterm Γ realisieren. Damit erhalten wir die neue Funktion  $Ω$ :

$$
\tilde{\Omega} = \Omega + \mu \sum_{z=1}^{255} w^2(z) [(\phi_{\mathbf{g}'<0}(z) \cdot \mathbf{g}'(z)]^2 = \Omega + \Gamma
$$
\nMonotonic-Forderung  $\Gamma$ 

\n(5.18)

Die in dieser Gleichung vorkommende Funktion  $\phi$ <sub>g'<0</sub>(*z*) ist eine Indikatorfunktion, die immer dann aktiv wird, wenn die Monotonie der Kurve **g** an einer Stelle verletzt ist, und wird folgendermaßen definiert:

$$
\phi_{\mathbf{g}'<0}(z) = \begin{cases} 1, \text{ falls } \mathbf{g}'(z) < 0 \\ 0 \text{ sons}t \end{cases} \tag{5.19}
$$

Hier wird ebenfalls der Least-Squares-Ansatz (quadratische Bestrafungsfunktion) verwendet, welcher auch schon im Standard-Verfahren zum Einsatz kommt (siehe [Gleichung](#page-25-2) 4.6). Dadurch werden Abweichungen von der Monotonie quadratisch bestraft.

Da  $\mathbf{g}'(z)$  bei der Berechnung von  $\mathbf g$  nicht bekannt ist, wird für die Indikatorfunktion die Instanz **g** aus der vorherigen Iteration verwendet. Durch die Diskretisierung mit der einseitigen finiten Differenz  $\mathbf{g}'(z) = \mathbf{g}(z) - \mathbf{g}(z-1)$  erhält man dadurch den zusätzlichen Summanden Γ:

$$
\Gamma = \mu \sum_{z=1}^{255} w^2(z) \cdot \phi_{\mathbf{g}'<0}^2(z) \cdot (\mathbf{g}(z) - \mathbf{g}(z-1))^2
$$
\n(5.20)

Auch dieser muss im Zuge der Minimierung der Energiefunktion partiell nach **g**(*k*) abgeleitet werden, was zu folgenden Gleichungen führt:

<span id="page-33-0"></span>
$$
\frac{\partial \Gamma}{\partial \mathbf{g}(0)} = -2\mu w^2 (1) \cdot \phi_{\mathbf{g}'<0}^2 (1) \cdot (\mathbf{g}(1) - \mathbf{g}(0))
$$
\n
$$
\frac{\partial \Gamma}{\partial \mathbf{g}(k)} = 2\mu w^2 (k) \cdot \phi_{\mathbf{g}'<0}^2 (k) \cdot (\mathbf{g}(k) - \mathbf{g}(k-1))
$$
\n
$$
-2\mu w^2 (k+1) \cdot \phi_{\mathbf{g}'<0}^2 (k+1) \cdot (\mathbf{g}(k+1) - \mathbf{g}(k)) , \forall k \in [1,254]
$$
\n(5.22)

<span id="page-33-1"></span>
$$
\frac{\partial \Gamma}{\partial \mathbf{g}(255)} = -2\mu w^2 (255) \cdot \phi_{\mathbf{g}'<0}^2 (255) \cdot (\mathbf{g}(255) - \mathbf{g}(254))
$$
\n(5.23)

Aus den Gleichungen 5.[21](#page-33-0) – 5.[23](#page-33-1) lässt sich nun wieder eine Matrix mit folgender Stuktur erzeugen (hier wurde  $\phi_{\mathbf{g}'<0}^2(k) = \phi_{\mathbf{g}'}^2(k)$  zur Kürzung verwendet):

$$
2\mu \begin{pmatrix} -w^{2}(1)\phi_{\mathbf{g}'}^{2}(1) & w^{2}(1)\phi_{\mathbf{g}'}^{2}(1) & 0 & \cdots \\ \vdots & \vdots & \ddots & \vdots \\ -w^{2}(k)\phi_{\mathbf{g}'}^{2}(k) & +w^{2}(k+1)\phi_{\mathbf{g}'}^{2}(k+1) & -w^{2}(k+1)\phi_{\mathbf{g}'}^{2}(k+1) & \cdots \\ \vdots & \vdots & \ddots & \vdots \\ 0 & w^{2}(255)\phi_{\mathbf{g}'}^{2}(255) & -w^{2}(255)\phi_{\mathbf{g}'}^{2}(255) \end{pmatrix}
$$
  
Matrix c (5.24)

Diese Berechnung kann auch über Matritzenmultiplikation erreicht werden. *D* ist dabei eine Matrix, welche die erste Ableitung approximiert. *V* ist eine Diagonal-Matrix mit *vi*,*<sup>i</sup>* = *φ***g** <sup>0</sup><0(*i*). *W* ist die Diagonal-Matrix der Gewichte mit *wi*,*<sup>i</sup>* = *w*(*i*). Die damit entstehende [Gleichung](#page-34-1) 5.25 kann dann partiell zur [Gleichung](#page-34-2) 5.26 abgeleitet werden.

<span id="page-34-2"></span><span id="page-34-1"></span>
$$
\Gamma = \mu \cdot (WVD\mathbf{g})^2 = \mu \cdot \mathbf{g}^T \cdot D^T V^T W^T W V D \cdot \mathbf{g}
$$
\n(5.25)

$$
\frac{\partial \Gamma}{\partial \mathbf{g}} = 2 \cdot \mu \cdot \underbrace{D^T V^T W^T W V D}_{\text{Matrix } C} \cdot \mathbf{g}
$$
\n(5.26)

Der Parameter *µ* ist ähnlich wie *λ* ein Gewichtungsfaktor für die Monotonie-Bedingung. Das Gleichungssystem aus 5.[15](#page-31-2) kann damit um den Summanden aus [Gleichung](#page-34-2) 5.26 ergänzt werden.

$$
[M + \mu C] \cdot \mathbf{g} = b \tag{5.27}
$$

Zu beachten ist, dass die Matrix *C* ebenfalls pentadiagonal ist und somit auch bei diesem [LGS](#page-72-6) die besondere Eigenschaft bestehen bleibt. Deshalb kann auch hier die LU-Zerlegung einer [Pentadiagonalmatrix](#page-72-7) (siehe [Unterabschnitt](#page-42-1) 5.5.1) verwendet werden.

## <span id="page-34-0"></span>**5.3 Erweiterung um einen räumlichen Glattheitsterm**

Die Erweiterung um den räumlichen Glattheitsterm (also eine Forderung an **F** sich im zweidimensionalen Bild möglichst glatt zu verhalten) ist eine sinnvolle Erweiterung, um die Berechnung der *F<sup>i</sup>* in Bezug auf Rauschen zu verbessern. Dieses Rauschen kann z.B. bei niedrigen Belichtungszeiten und einer damit geringen Belichtungsintensität (wenig eingetroffene Photonen) entstehen. Ziel dieser Erweiterung ist es daher, das lokale Umfeld

<span id="page-35-0"></span>

| -1 | J. | -1 |
|----|----|----|
|    |    |    |

<span id="page-35-1"></span>**Abbildung 5.1:** *Einfluss der umliegenden Bildpunkte* — Räumlicher Glattheitsterm als 2D Nachbarschafts-Maske.

um einen Bildpunkt mit in die Berechnung einzubeziehen. Dazu wird eine räumliche Glattheit gefordert, welche (analog zum Glattheitsterm von **g**) mittels der ersten Ableitung ausgedrückt werden kann. Da es sich bei **E** um den zweidimensionalen Bildbereich handelt, müssen die Ableitungen in *x*- und *y*-Richtung betrachtet werden. Der Vektor **F** ist eine eindimensionale Darstellung des zweidimensionalen Bildbereiches ( $n \times m$ ), wobei gilt:  $i =$ *x* + *y* ∗ *n* (*x* ∈ [0, *n* − 1], *y* ∈ [0, *m* − 1]). Die Glattheitsforderung wird dabei durch die Approximation der ersten Ableitung durch eine einseitige finite Differenz realisiert, wobei die Ränder speziell behandelt werden:

$$
\tilde{\Omega} = \Phi + \Theta + \alpha \sum_{i \in A} (\overbrace{F_i - F_{i-1}}^{\text{Abltg. nach } x})^2 + \alpha \sum_{i=n}^{N-1} (\overbrace{F_i - F_{i-n}}^{\text{Abltg. nach } y})^2
$$
\n
$$
\text{Glattheitsterm } \Psi
$$
\n(5.28)

$$
A = \{i \in [0, N-1]\} \setminus \{i \cdot k | k \in \mathbb{N}_{+}^{0}\}\tag{5.29}
$$

Auch hier muss nun wieder nach *F<sup>i</sup>* partiell abgeleitet werden, um das Minimum der Energiefunktion (siehe [Gleichung](#page-35-0) 5.28) zu bestimmen, wobei die Randbedingungen zunächst vernachlässigt werden:

$$
\frac{\partial \Psi}{\partial F_i} = 2\alpha [(F_i - F_{i-1}) - (F_{i+1} - F_i) + (F_i - F_{i-n}) - (F_{i+n} - F_i)]
$$
\n(5.30)

$$
=2\alpha[4F_i-F_{i-n}-F_{i-1}-F_{i+1}-F_{i+n}]
$$
\n(5.31)

Unter vernachlässigten Randbedingungen entsteht also eine Nachbarschafts-Maske, die den Einfluss der umliegenden Bildpunkte angibt (siehe [Abbildung](#page-35-1) 5.1).
Um nun das gesamte Gleichungssystem für *F<sup>i</sup>* aufzustellen, müssen zunächst noch die Terme Θ und Φ und ihre partiellen Ableitungen betrachtet werden:

$$
\frac{\partial \Theta}{\partial F} = 0 \tag{5.32}
$$

$$
\Phi = \sum_{i=0}^{N-1} \sum_{j=0}^{P-1} w^2 (Z_{ij}) [\mathbf{g}(Z_{ij}) - F_i - \ln \Delta t_j]^2
$$
\n(5.33)

$$
\frac{\partial \Phi}{\partial F_k} = 2 \sum_{j=0}^{P-1} w^2 (Z_{kj}) [\mathbf{g}(Z_{kj}) - F_k - \ln \Delta t_j]
$$
\n(5.34)

<span id="page-36-0"></span>
$$
=2\sum_{j=0}^{P-1}w^2(Z_{kj})[g(Z_{kj})-ln\Delta t_j]-2\sum_{j=0}^{P-1}w^2(Z_{kj})\qquad F_k
$$
\n(5.35)

$$
\text{Vektoreintrag } b_k \qquad \text{Matrixeintrag } H_{k,k}
$$
\n
$$
\partial \Phi = 2\mathbf{b} - 2H \cdot \mathbf{F} \tag{5.36}
$$

Durch Betrachtung der Randbedingungen kann nun aus den Gleichungen 5.[30](#page-35-0) und 5.[35](#page-36-0) die Matrix *R* für die Einbindung der räumlichen Glattheitsforderung erstellt werden. Diese ist eine *N* × *N* Matrix, die in Blöcken der Größe *n* × *m* aufgeteilt werden kann. Ein solcher Block auf der Diagonalen der Matrix steht jeweils für eine Reihe von Bildpunkten im Bild (siehe [Abbildung](#page-37-0) 5.2).

Auch die Addition der Gleichungen 5.[30](#page-35-0) und 5.[35](#page-36-0) kann wieder in Matrixschreibweise notierter werden und ergibt unter Berücksichtigung der Randbedingungen dann das nachfolgende Gleichungssystem für die Berechnung von **F**:

<span id="page-36-1"></span>
$$
2H \cdot \mathbf{F} + 2\alpha R \cdot \mathbf{F} = 2\mathbf{b}
$$
  
( $H + \alpha R$ ) \cdot  $\mathbf{F} = \mathbf{b}$  (5.38)

Das Gleichungssystem aus 5.[38](#page-36-1) ist symmetrisch, quadratisch und positiv semidefinit. Aufgrund dieser Eigenschaften kann beim Lösen des [LGS](#page-72-0) das schnell konvergierende SOR-Verfahren (siehe [Unterabschnitt](#page-43-0) 5.5.2) verwendet werden.

## <span id="page-36-2"></span>**5.4 Erweiterung um Robustheit**

Wie im [Unterabschnitt](#page-26-0) 4.4.3 bereits beschrieben, setzt das Verfahren von Debevec und Malik nur quadratische Bestrafungsterme ein. Diese reduzieren die Auswirkungen von Gauß-Rauschen auf den Eingabebildern. Bei anderen Messungenauigkeiten (wie z.B. [Salt &](#page-73-0) [Pepper Rauschen\)](#page-73-0) ist ein subquadratischer Bestrafungsterm aus Sicht der Robustheit des Verfahrens besser geeignet, da hier die starken Ausreißer weniger stark bestrafend wirken.

<span id="page-37-0"></span>

| $2^{\circ}$ | $-1$        |             |      | $-1$         |             |        |      |      |         |             |             |      |             |        |                |
|-------------|-------------|-------------|------|--------------|-------------|--------|------|------|---------|-------------|-------------|------|-------------|--------|----------------|
|             | $-1$ 3 $-1$ |             |      | $\vert$ $-1$ |             |        |      |      |         |             |             |      |             |        |                |
|             |             | $-1$ 3 $-1$ |      |              |             | $-1$   |      |      |         |             |             |      |             |        |                |
|             |             | $-1$        | 2    |              |             |        | $-1$ |      |         |             |             |      |             |        |                |
| $-1$        |             |             |      |              | $3 - 1$     |        |      | $-1$ |         |             |             |      |             |        |                |
|             | $-1$        |             |      |              | $-1$ 4 $-1$ |        |      |      | $-1$    |             |             |      |             |        |                |
|             |             | $-1$        |      |              | $-1$ 4 $-1$ |        |      |      |         | $-1$        |             |      |             |        |                |
|             |             |             | $-1$ |              |             | $-1$ 3 |      |      |         |             | $-1$        |      |             |        |                |
|             |             |             |      | $-1$         |             |        |      |      | $3 - 1$ |             |             | $-1$ |             |        |                |
|             |             |             |      |              | $-1$        |        |      |      |         |             | $-1$ 4 $-1$ |      | $-1$        |        |                |
|             |             |             |      |              |             | $-1$   |      |      |         | $-1$ 4 $-1$ |             |      |             | $-1$   |                |
|             |             |             |      |              |             |        | $-1$ |      |         | $-1$ 3      |             |      |             |        |                |
|             |             |             |      |              |             |        |      | $-1$ |         |             |             |      | $2 -1$      |        |                |
|             |             |             |      |              |             |        |      |      | $-1$    |             |             |      | $-1$ 3 $-1$ |        |                |
|             |             |             |      |              |             |        |      |      |         | $-1$        |             |      |             | $-1$ 3 | $-1$           |
|             |             |             |      |              |             |        |      |      |         |             | $-1$        |      |             | $-1$   | $\overline{2}$ |

**Abbildung 5.2:** *Schematischer Aufbau der Matrix R* — Berechnung von *F<sup>i</sup>* mit räumlicher Glattheit am Beispiel eines  $4 \times 4$  Bildes.

Für die Erweiterung um Robustheit werden die quadratischen Bestrafungsterme an den gewünschten Stellen durch die subquadratischen ersetzt.

Die hier verwendete differenzierbare Approximation der Betragsfunktion  $\varphi(s^2)$  (siehe [Glei](#page-26-1)[chung](#page-26-1) 4.7) kommt in den nächsten Abschnitten häufig in ihrer ersten Ableitung vor:

$$
\varphi'(s^2) = \frac{1}{2\sqrt{s^2 + \epsilon^2}}\tag{5.39}
$$

Nachfolgend werden nun die einzelnen Terme der Energiefunktion um den oben genannten subquadratischen Bestrafungsterm ergänzt.

## **5.4.1 Subquadratische Bestrafungsfunktion im Monotonie- oder Glattheits-Term von g**

An den Termen für die Glattheit von **g** und die Monotonie-Forderung an **g** (siehe [Ab](#page-32-0)[schnitt](#page-32-0) 5.2) ergeben die subquadratischen Bestrafungsterme keinen besonderen Sinn, da diese hier zu stückweise linearen Kurven bzw. stückweise monotonen Funktionen führen würden. Deshalb wurden diese Terme nicht erweitert.

### <span id="page-38-1"></span>**5.4.2 Subquadratische Bestrafungsfunktion im Datenterm von g und F**

Der Datenterm von **g** berücksichtigt bisher keine Ausreißer. Sind also starke Ausreißer in den Bildern der Belichtungsserie zu finden (wie z.B. Rauschen), dann werden diese den Datenterm quadratisch beeinflussen. Besser wäre es hier, große Ausreißer weniger stark zu gewichten. Hier kommen die subquadratischen Bestrafungsfunktionen zum Einsatz, die die Energiefunktion aus [Gleichung](#page-25-0) 4.6 erweitert:

<span id="page-38-0"></span>
$$
\tilde{\Omega} = \underbrace{\sum_{i=0}^{N-1} \sum_{j=0}^{P-1} w^2(Z_{ij}) \cdot \varphi([\mathbf{g}(Z_{ij}) - F_i - \ln \Delta t_j]^2)}_{\text{Datenterm mit Robustheit } \Phi} + \underbrace{\sum_{z=Z_{min}+1}^{Z_{max}-1} [w(Z_{ij}) \cdot \mathbf{g}''(z)]^2}_{\text{Glathheitsterm für } g}
$$
(5.40)

Diese wird dann wieder partiell nach **g**(*k*) und *F<sup>i</sup>* abgeleitet, um den Optimierungsansatz zu lösen:

$$
\frac{\partial \Phi}{\partial \mathbf{g}(k)} = 2w^2(k) \sum_{i=0}^{N-1} \sum_{j=0}^{P-1} \delta_{Z_{ij}=k} \underbrace{\varphi'([\mathbf{g}(k) - F_i - \ln \Delta t_j]^2)}_{\text{wird festgehalten}} (\mathbf{g}(k) - F_i - \ln \Delta t_j)
$$
(5.41)  
\n
$$
= 2w^2(k) \sum_{i=0}^{N-1} \sum_{j=0}^{P-1} \delta_{Z_{ij}=k} \varphi'([\mathbf{g}(k) - F_i - \ln \Delta t_j]^2) \mathbf{g}(k)
$$
\n
$$
\underbrace{\text{Matrixeintrag } \tilde{a}_k}_{\text{Matrixeintrag } \tilde{a}_k}
$$
\n
$$
- 2w^2(k) \sum_{i=0}^{N-1} \sum_{j=0}^{P-1} (F_i + \ln \Delta t_j) \varphi'([\mathbf{g}(k) - F_i - \ln \Delta t_j]^2) \delta_{Z_{ij}=k}
$$
\n
$$
\underbrace{\text{Vektoreintrag } \tilde{b}_k}_{\text{Matrixerintrag } \tilde{b}_k}
$$
\n(5.42)

Das so entstehende Gleichungssystem ist durch die von **g** und **F** abhängigen Faktoren *ϕ* <sup>0</sup> nicht mehr linear. Um das nichtlineare Gleichungssystem in eine Serie von linearen Gleichungssystemen zu übertragen, werden die vorkommenden Bestrafungsfaktoren *ϕ* 0 ([**g**(*k*) − *F<sup>i</sup>* − ln ∆*t<sup>j</sup>* ] 2 ) festgehalten und nach jedem Schritt neu aus den alten Werten von **g** und *F<sup>i</sup>* berechnet.

Durch diesen Schritt kann das nichtlineare Gleichungssystem auch weiterhin mit der bereits beschriebenen LU-Zerlegung (siehe [Unterabschnitt](#page-42-0) 5.5.1) gelöst werden, jedoch werden nun innere Iterationen des Verfahrens benötigt (siehe [Algorithmus](#page-39-0) 5.2).

Die Koeffizienten  $\tilde{a}_k$  und  $\tilde{b}_k$  ersetzen dabei die Matrix- bzw. Vektoreinträge des Gleichungssystemes aus [Gleichung](#page-30-0) 5.8. Der Glattheitsterm Θ bleibt zusammen mit seinen partiellen Ableitungen identisch.

Diese Erweiterung muss nun auch noch bei der Berechnung von *F<sup>i</sup>* berücksichtigt werden. Auch hierzu wird die Energiefunktion  $\tilde{\Omega}$  (siehe [Gleichung](#page-38-0) 5.40) wieder partiell nach  $F_i$ abgeleitet. Aus der [Gleichung](#page-32-1) 5.17 entsteht dann bei aktiviertem subquadratischen Bestrafungsterm die neue Berechnung von *F<sup>i</sup>* :

**Algorithmus 5.2** Erweitertes alternierendes Lösen nach  $g(k)$  und  $F_i$  mit Haupt- und Inneniterationen. Das nichtlineare Gleichungssystem wurde in eine Serie von linearen Gleichungssystemen aufgeteilt.

```
function SOLVE\text{HDR}(Z_{ij}, \ln \Delta t_j, N, P)g \leftarrow initG()while g changes do
        repeat
             F \leftarrow solveF(F, g, Z_{ij}, \ln \Delta t_j, N, P)until F has not changed significantly
        repeat
             g \leftarrow solveG(F, g, Z_{ij}, \ln \Delta t_j, N, P)until g has not changed significantly
    end while
    return [g, F]
end function
```
<span id="page-39-2"></span>
$$
F_i = \frac{\sum_{j=0}^{P-1} w^2 (Z_{ij}) (\mathbf{g}(Z_{ij}) - \ln \Delta t_j) \varphi'([\mathbf{g}(Z_{ij}) - F_i - \ln \Delta t_j]^2)}{\sum_{j=0}^{P-1} w^2 (Z_{ij}) \varphi'([\mathbf{g}(Z_{ij}) - F_i - \ln \Delta t_j]^2)}
$$
(5.43)

#### <span id="page-39-1"></span>**5.4.3 Subquadratische Bestrafungsfunktion im räumlichen Glattheitsterm von F**

Die subquadratischen Bestrafungsfunktionen machen auch bei der Betrachtung des räumlichen Glattheitsterms für **F** Sinn. Durch die weniger starke Gewichtung von starken Ausreißern – wie sie z.B. typischerweise an Kanten in Bildern vorkommen – können Kanten im Bild besser erhalten werden.

Die Grundlage hierfür bildet der Glattheitsterm Ψ aus der [Gleichung](#page-35-1) 5.28. Die darin vorkommenden quadratischen Bestrafungsterme werden nun durch die subquadratische Bestra*kommenden quadratischen Bestratungsterme werden nun durch*<br>fungsfunktion φ(*s*<sup>2</sup>) = √*s*<sup>2</sup> + *ε*<sup>2</sup> ersetzt, was zum Term Ψ̃ führt:

$$
\tilde{\Psi} = \alpha \sum_{i \in A} \varphi ((F_i - F_{i-1})^2) + \alpha \sum_{i=n}^{N-1} \varphi ([F_i - F_{i-n}]^2)
$$
\n(5.44)

Hierbei wurden die Ränder des Bildes über die folgendermaßen definierte Menge behandelt:

$$
A = \{i \in [0, N-1]\} \setminus \{i \cdot k | k \in \mathbb{N}\}\tag{5.45}
$$

.

Dies muss nun wieder nach *F<sup>i</sup>* partiell abgeleitet werden, wobei zunächst die Randbedingungen vernachlässigt wurden:

$$
\frac{\partial \tilde{\Psi}}{\partial F_i} = 2\alpha \left[ \begin{array}{c} + \varphi'((F_i - F_{i-1})^2) \cdot (F_i - F_{i-1}) \\ - \varphi'((F_{i+1} - F_i)^2) \cdot (F_{i+1} - F_i) \\ + \varphi'((F_i - F_{i-n})^2) \cdot (F_i - F_{i-n}) \\ - \varphi'((F_{i+n} - F_i)^2) \cdot (F_{i+n} - F_i) \end{array} \right]
$$
\n
$$
= 2\alpha \left[ \begin{array}{c} - \varphi'((F_i - F_{i-1})^2) \cdot F_{i-1} \\ - \varphi'((F_{i+1} - F_i)^2) \cdot F_{i+1} \\ - \varphi'((F_{i+1} - F_i)^2) \cdot F_{i+n} \\ - \varphi'((F_{i+n} - F_i)^2) \cdot F_{i+n} \\ - \varphi'((F_{i+n} - F_i)^2) \cdot F_{i+n} \\ + \{\varphi'((F_i - F_{i-1})^2) + \varphi'((F_{i+1} - F_i)^2) + \varphi'((F_i - F_{i-n})^2) + \varphi'((F_{i+n} - F_i)^2) \} \cdot F_i \end{array} \right]
$$
\n(5.47)

Daraus lässt sich wieder eine Nachbarschafts-Maske erstellen, welche die Randbedingungen noch nicht berücksichtigt (siehe [Abbildung](#page-40-0) 5.3). Wenn nun die Randbedingungen berücksichtigt werden, kann die Matrix  $\tilde{R}$  aufgestellt werden, die der vorheringen Matrix (siehe [Abbildung](#page-37-0) 5.2) strukturell ähnelt. An den Rändern fallen entsprechend die Masken-Einträge an den Seiten weg und treten damit auch nicht im zentralen Pixel – welches die positive Summe der Koeffizienten der Umgebungspixel enthält – auf. Auch in dieser Erweiterung wird *ϕ* 0 (*s* 2 ) vorab berechnet und dann regelmäßig aktualisiert, um das nichtlineare in eine Serie von linearen Gleichungssystemen umzuwandeln.

<span id="page-40-0"></span>

| $-\varphi'((F_i-F_{i-n})^2)$                                                                                      |  |
|----------------------------------------------------------------------------------------------------|--|
| $\varphi'((F_i-F_{i-1})^2)+\varphi'((F_{i+1}-F_i)^2)$                                                             |  |
| $-\varphi'((F_i-F_{i-1})^2)$ $ +\varphi'((F_i-F_{i-n})^2)+\varphi'((F_{i+n}-F_i)^2)$ $ \varphi'((F_{i+1}-F_i)^2)$ |  |
| $-\varphi'((F_{i+n}-F_i)^2)$                                                                                      |  |

**Abbildung 5.3:** *Einfluss der umliegenden Bildpunkte* — Räumlicher Glattheitsterm mit der Erweiterung durch subquadratische Bestrafungsterme.

Das daraus entstehende Gleichungssystem in Matrix-Schreibweise ähnelt dem aus [Glei](#page-36-1)[chung](#page-36-1) 5.38, lediglich die Koeffizienten der Matrix *R*˜ unterscheiden sich vom bisherigen Ansatz:

<span id="page-41-0"></span>
$$
2H \cdot \mathbf{F} + 2\alpha \tilde{R} \cdot \mathbf{F} = 2\mathbf{b}
$$
  
( $H + \alpha \tilde{R}$ )  $\cdot \mathbf{F} = \mathbf{b}$  (5.49)

#### **5.4.4 Subquadratische Bestrafungsfunktion im Daten- und Glattheitsterm von E**

Um bei der Berechnung von *F<sup>i</sup>* sowohl im Datenterm, als auch im Glattheitsterm robuste Bestrafungsfunktionen zu verwenden, müssen die Ergebnisse aus [Unterabschnitt](#page-38-1) 5.4.2 und [Unterabschnitt](#page-39-1) 5.4.3 kombiniert werden.

$$
\tilde{\Omega} = \underbrace{\sum_{i=0}^{N-1} \sum_{j=0}^{P-1} w^2(Z_{ij}) \cdot \varphi([\mathbf{g}(Z_{ij}) - F_i - \ln \Delta t_j]^2)}_{\text{Datenterm mit Robustheit } \tilde{\Phi}} + \underbrace{\sum_{z=Z_{min}+1}^{Z_{max}-1} [w(Z_{ij}) \cdot \mathbf{g}''(z)]^2}_{\text{Glathheitsterm für } g} + \underbrace{\sum_{i \in A} \varphi((F_i - F_{i-1})^2) + \alpha \sum_{i=n}^{N-1} \varphi((F_i - F_{i-n})^2)}_{\text{räumlicher Glattheitsterm mit Robustheit } \Psi}
$$
\n
$$
(5.50)
$$

Die [Gleichung](#page-39-2) 5.43 kann ebenfalls so umgeformt werden, dass ein LGS entsteht.

$$
2\sum_{j=0}^{P-1} w^{2}(Z_{ij})\varphi'([\mathbf{g}(Z_{ij}) - F_{i} - \ln \Delta t_{j}]^{2}) F_{i} =
$$
\nMatrixeintrag  $\tilde{h}_{i}$   
\n
$$
2\sum_{j=0}^{P-1} w^{2}(Z_{ij})(\mathbf{g}(Z_{ij}) - \ln \Delta t_{j})\varphi'([\mathbf{g}(Z_{ij}) - F_{i} - \ln \Delta t_{j}]^{2})
$$
\n
$$
2\underbrace{\begin{pmatrix} \ddots & \cdots & \cdots &
$$

Dieses Gleichungssystem wird nun mit der partiellen Ableitung von Ψ kombiniert (siehe [Gleichung](#page-41-0) 5.48), was zu folgendem neuen System führt:

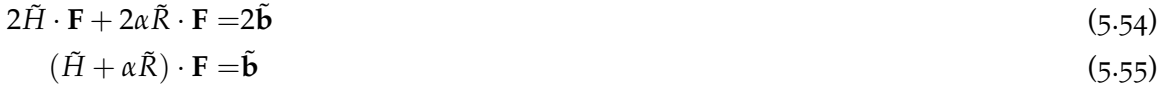

Durch die Matrix *R*˜ ist dieses Gleichungssystem jedoch erneut nichtlinear und muss wieder in eine Serie von linearen Gleichungssystemen umgeformt werden, bei denen sich nach jedem Schritt die Koeffizienten φ<sup>'</sup> aktualisieren. Strukturell entspricht dieses Gleichungssystem dem aus [Abschnitt](#page-34-0) 5.3, da die Matrix  $\tilde{H}$  eine Diagonalmatrix mit positiven Einträgen ist. Für die Einzelschritte enstehen daher wieder positiv semidefinite und quadratische lineare Gleichungssysteme, die mit dem [Successive Over-Relaxation \(SOR\)](#page-73-1) Verfahren (dt. Überrelaxationsverfahren) gelöst werden können.

# <span id="page-42-1"></span>**5.5 Lösung der Gleichungssysteme**

Grundsätzlich hat es der Algorithmus mit zwei verschiedenen Matrix-Strukturen zu tun. Bei der Berechnung von **g** wird die strukturelle Eigenschaft der Matrix *M* ausgenutzt um ein schnelles Lösen mittels der LU-Zerlegung zu gewährleisten.

Bei der Erweiterung des Ansatzes um einen räumlichen Glattheitsterm (siehe [Abschnitt](#page-34-0) 5.3) tritt außerdem eine positive semidefinite Matrix auf, die gut durch das [SOR-](#page-73-1)Verfahren gelöst werden kann. Beide Verfahren werden hier kurz vorgestellt.

## <span id="page-42-0"></span>**5.5.1 LU-Zerlegung einer Pentadiagonal-Matrix**

Die Matrix *M* aus [Gleichung](#page-31-0) 5.15 ist pentadiagonal. Das bedeutet, es sind nur die zentralen fünf Diagonal-Elemente der Matrix besetzt. Hier kommt eine besonders schnelle Variante der LU-Zerlegung zum Einsatz.

Die LU-Zerlegung ist ein Verfahren, bei dem eine quadratische Matrix *A* in die beiden Dreiecksmatritzen *L* und *U* zerlegt wird. Das besondere an diesem Verfahren ist, dass die nichttrivialen Elemente (Einträge ungleich null) in der Matrix *L* (engl. lower) sich nur in der unteren linken bzw. bei der Matrix *U* (engl. upper) nur in der oberen rechten Hälfte befinden. Die Diagonaleinträge von *L* haben alle den Wert eins.

In diesem speziellen Fall ist bekannt, dass die Matrix nur fünf besetzte Diagonalen hat. Diese Struktur ist sehr ähnlich zu der von Tridiagonalmatrizen, für die der Thomas-Algorithmus [\[Wes](#page-75-0)08, S. 130f] ein gängiges direktes Lösungsverfahren ist. Basierend auf diesem Verfahren wurde eine Zerlegung für pentadiagonal Matrizen entwickelt, die zu der folgenden Struktur der Matritzen *U* und *L* führt:

<span id="page-43-1"></span>*A* = *L* · *U* (5.56) *<sup>A</sup>ij* = 1 0 *l*<sup>1</sup> 1 0 *k*<sup>2</sup> *l*<sup>2</sup> 1 0 0 *k*<sup>3</sup> *l*<sup>3</sup> 1 0 . . . . . . . . . . . . 0 *k<sup>n</sup> l<sup>n</sup>* 1 · *m*<sup>0</sup> *r*<sup>0</sup> *p*<sup>0</sup> 0 0 *m*<sup>1</sup> *r*<sup>1</sup> *p*<sup>1</sup> 0 . . . . . . . . . . . . 0 . . . . . . . . . *pn*−<sup>2</sup> . . . . . . *rn*−<sup>1</sup> 0 *m<sup>n</sup>* (5.57)

Daraus lässt sich dann der [Algorithmus A.](#page-68-0)1 herleiten, der eine pentadiagonale Matrix *A* und einen Vektor **b** als Eingabe hat und den Vektor **x** zurückgibt, sodass gilt *A* · **x** = **b**. Das darin enthaltende Lösen des LGS *A* · **x** = **b** geschieht mittels der Vorwärts-Eliminierung und der Rückwärts-Substitution.

Eine Pivotisierung der Spalten ist nicht notwendig, da die Diagonaleinträge der Matrix bereits die betragsmäßig größten Werte einer Spalte sind. Der komplette Algorithmus ist in Pseudocode im Anhang zu finden (siehe [A.](#page-68-0)1).

#### <span id="page-43-0"></span>**5.5.2 SOR-Algorithmus**

Für die Erweiterung um einen räumlichen Glattheitsterm (siehe [Abschnitt](#page-36-2) 5.4) muss außerdem noch ein weiterer Typ Matrix gelöst werden. Das dabei entstehende Gleichungssystem kann nicht so effizient mit der LU-Zerlegung gelöst werden, da die dabei entstehende Matrix nicht pentadiagonal und außerdem sehr groß ist  $(N \times N)$ .

Hierfür ist das [SOR-](#page-73-1)Verfahren besser geeignet. Bei Matrizen, die quadratisch, positiv definit, symmetrischen und dünn besetzt sind, stellt dieses Verfahren eine Verbesserung gegenüber dem Gauß-Seidel-Verfahren dar. Der reelle Parameter *ω* ∈ (0, 2) sorgt dafür, dass das Verfahren schneller konvergiert. Das Gauß-Seidel- und das [SOR-](#page-73-1)Verfahren sind identisch für  $\omega = 1$ .

Die Lösung für *x* wird komponentenweise und iterativ nach folgender Vorschrift bestimmt:

$$
x_k^{m+1} = (1 - \omega)x_k^m + \frac{\omega}{a_{kk}}(b_k - \sum_{i > k} a_{ki}x_i^m - \sum_{i < k} a_{ki}x_i^{m+1}), \ k \in [1, n]
$$
 (5.58)

Die Implementierung des Verfahrens verwendet als Abbruchkriterium die Maximal-Norm *rmax* des Residuum-Vektors **r** mit **r** = *A* · **x** − **b**. Diese wird nach jeder Iteration *m* mit  $r^m_{max} := \max_{i \in [1,n]} |r^m_i| < \delta_1$  berechnet. Falls sowohl das Residuum als auch die Differenz der Werte zweier aufeinander folgender Iterationen kleiner als die vorgegebenen Schranken sind, so terminiert das Verfahren [\[Wes](#page-75-0)08, S. 143]. In dieser Implementierung wurde außerdem eine maximale obere Schranke für die Anzahl der Iterationen angegeben.

# **6 Realisierung**

Neben der mathematischen Ausarbeitung (siehe [Kapitel](#page-28-0) 5) beschäftigt sich die vorliegende Arbeit auch mit der eigentlichen Realisierung des erarbeiteten Verfahrens. In diesem Kapitel werden die Anforderungen an die Software sowie das Vorgehen bei der Wahl der Programmiersprache beschrieben. Anschließend folgt eine Beschreibung der Software mittels eines Prototypen sowie der Architekturentwurf. Abschließend werden die Installation und Bedienung kurz erklärt.

Die entwickelte Software sowie die Dokumentation zu dieser befinden sich auf der beiliegenden CD-ROM oder können unter [https://github.com/sebastianzillessen/](https://github.com/sebastianzillessen/hdr-generator) [hdr-generator](https://github.com/sebastianzillessen/hdr-generator) heruntergeladen werden.

## **6.1 Anforderungen**

Die Anforderungen an die Realisierung lassen sich zum einen aus der Aufgabenbeschreibung der Bachelor-Arbeit entnehmen und sind zum anderen während der Bearbeitung des theoretischen Ansatzes entstanden. Diese lassen sich in funktionale und nichtfunktionale Anforderungen gliedern [\[LL](#page-75-1)10, S. 369f].

### **6.1.1 Funktionale Anforderungen**

- **Berechnung eines HDR-Bildes:** Mit der Software soll es möglich sein, aus einer Belichtungsserie ein [HDR-](#page-72-1)Bild zu erstellen. Dazu soll das Verfahren den Algorithmus von Debevec und Malik verwenden.
- **Evaluation der Daten:** Die entstehenden Daten sollen evaluiert und grafisch dargestellt werden. Dazu muss die Software in der Lage sein folgende Aufgaben zu übernehmen:
	- Anpassung der Parameter für die Berechnung des [HDR-](#page-72-1)Bildes
	- Darstellung der Antwortkurve **g** als grafischen Plot
	- Anzeigen des [HDR-](#page-72-1)Bildes mit verschiedenen [Tone-Mapping-](#page-73-2)Operatoren
	- Änderung der Parameter der [Tone-Mapping-](#page-73-2)Operatoren
- **Mathematische Korrektheit:** Bei dieser Implementierung handelt es sich um eine interdisziplinäre Aufgabe. Die Berechnung des [HDR-](#page-72-1)Bildes muss mathematisch korrekt ablaufen und soll der mathematischen Ausarbeitung (siehe [Kapitel](#page-28-0) 5) entsprechen. Die Formulierung des Optimierungsproblems in effektiven Programmcode stellt deswegen eine besondere Herausforderung dar. Um die mathematische Korrektheit zu gewährleisten, sind umfassende Tests der mathematischen Klassen und Hilfsmethoden notwendig.
- **Reproduzierbarkeit:** Die Berechnungen des Programms sollen reproduzierbar sein. Dadurch ist eine Evaluation der Daten unter verschiedenen Eingaben möglich.

#### <span id="page-45-1"></span>**6.1.2 Nichtfunktionale Anforderungen**

- **Portierbarkeit:** Die Implementierung der Software soll auf verschiedene Systeme portierbar sein. Dazu gehören Windows, MacOS und Linux-Derivate. Die eingesetzte Programmiersprache soll dies ohne weitere Probleme ermöglichen.
- **Performanz:** An die Performanz der Implementierung wurden keine besonderen Anforderungen gestellt. Die Umsetzbarkeit und die Ausgabe des Programms stehen im Vordergrund. Aus diesem Grund wurde von einer Laufzeitanalyse des Programmes abgesehen.
- **Software-Qualität:** Da diese Arbeit eine Bachelor-Arbeit der Fachrichtung *Softwaretechnik* ist, bestehen Anforderungen an die Qualität des Quellcodes. Diese beinhaltet die folgenden Aspekte:
	- Automatisierte Modul-Tests (Zielwert: 90% Anweisungsüberdeckung für das Paket Maths, 80% Anweisungsüberdeckung für das Paket Solve, 90% Anweisungsüberdeckung für das Paket Model, für die Pakete View und Ctrl besteht keine Anforderung)
	- [Objektorientierte Programmierung \(OOP\)](#page-72-2)
	- Die Module und public Funktionen werden gemäß dem offiziellem Javadoc Style Guide[1](#page-45-0) kommentiert
	- Erstellung einer Software-Dokumentation (z.B. JavaDoc)
	- Gliederung des Programms in Pakete
- **[Grafische Benutzerschnittstelle \(engl. graphical user interface\) \(GUI\):](#page-72-3)** Die [GUI](#page-72-3) soll es dem Benutzer erlauben, dem Algorithmus Bildserien und die benötigten Parameter für die Generierung eines [HDR-](#page-72-1)Bildes einzugeben. Dazu gehören folgende Aspekte:
	- Eingabe der Bildserie
	- Eingabe der Parameter für die Bildgenerierung

<span id="page-45-0"></span><sup>1</sup><http://www.oracle.com/technetwork/java/javase/documentation/index-137868.html>

- Eine Einweisung soll nicht erforderlich sein
- Validierung der Eingaben des Benutzers

Darüber hinaus soll der Benutzer über den Stand der Berechnung informiert werden und Zwischenergebnisse sehen können.

**Robustheit:** Bei Fehlern oder Problemen in der Software soll eine adäquate Fehlerbeschreibung geliefert werden. Das betrifft sowohl fehlerhafte Eingaben, als auch Programmfehler während der Berechnung.

## **6.2 Wahl der Programmiersprache**

Für die Implementierung des Programms wurde eine Analyse verschiedener Programmiersprachen durchgeführt. Eine Übersicht der untersuchten Sprachen ist in [Tabelle](#page-46-0) 6.1 zu finden. Der Vergleich zeigt, dass Go und C aufgrund der fehlenden Möglichkeit zur [OOP](#page-72-2) ausscheiden. Die verbleibenden vier Sprachen Java, C++, C# und Free Pascal unterscheiden sich dann kaum noch. Lediglich die Erstellung einer [GUI](#page-72-3) und die Integration von automatisierten Tests werden von den beiden zuletzt genannten Sprachen nur über zusätzliche Bibliotheken unterstützt. Java schließt nur in puncto nativem Systemzugriff und damit der Performanz schlechter ab, als die anderen Sprachen im Test. Da jedoch an die Performanz der Software (siehe [Unterabschnitt](#page-45-1) 6.1.2) keine besonderen Anforderungen gestellt waren, ist dieser Punkt zu vernachlässigen.

<span id="page-46-0"></span>

| Sprache               | Java     | C  | C# | $C++$        | Object Pascal <sup>a</sup> | Go |
|-----------------------|----------|----|----|--------------|----------------------------|----|
| Portierbarkeit        |          |    |    |              |                            |    |
| GUI                   |          |    |    | $\sqrt{ }$   |                            |    |
| <b>OOP</b>            |          |    |    |              |                            |    |
| Automatisierte Tests  |          | Ιŏ |    | $\checkmark$ |                            |    |
| Nativer Systemzugriff | $\times$ |    |    |              |                            |    |

**Tabelle 6.1:** *Programmiersprachen im Vergleich* —  $\checkmark$ : *out of the box*,  $(\checkmark)$ : zusätzliche Bibliothek oder Erweiterung benötigt, ×: keine Unterstützung

<span id="page-46-1"></span>*a* Implementierung: Free Pascal

<span id="page-46-4"></span>*<sup>d</sup>*z.B. Qt (<http://qt-project.org>)

<span id="page-46-2"></span>*<sup>b</sup>*Plattformunabhängige Realisierung mit Mono (siehe <http://www.mono-project.com>)

<span id="page-46-3"></span>*<sup>c</sup>*z.B. GTK+ (<http://www.gtk.org>)

<span id="page-46-5"></span>*<sup>e</sup>*z.B. Integration in der IDE Lazarus (<http://www.lazarus.freepascal.org>)

<span id="page-46-6"></span>*<sup>f</sup>*z.B. go-gtk (<http://mattn.github.io/go-gtk/>)

<span id="page-46-7"></span>*<sup>g</sup>*z.B. Check (<http://check.sourceforge.net>)

<span id="page-46-8"></span>*<sup>h</sup>*z.B. CppUnit (<http://cppunit.sourceforge.net>)

<span id="page-46-9"></span>*<sup>i</sup>*z.B. FPCUnit (<http://wiki.freepascal.org/fpcunit>)

<span id="page-46-10"></span>*<sup>j</sup>*Virtuelle Maschine [\(Java Runtime Environment \(JRE\)\)](#page-72-4)

Aufgrund meiner in universitären Projekten erlangten Vorkenntnissen in Java und des besseren Abschneidens im Vergleich mit den anderen hier genannten Sprachen, wird die Software in Java realisiert.

# <span id="page-47-1"></span>**6.3 Prototyping**

Zunächst wurde unter Berücksichtigung der oben genannten funktionalen und nichtfunktionalen Anforderungen ein Prototyp der Benutzeroberfläche erstellt. Ziel dieses Prototypen ist es, die Anforderungen in der Benutzeroberfläche zu visualisieren. Die drei Ansichten des Prototyps sind in den Abbildungen [6](#page-47-0).1 – [6](#page-48-0).3 dargestellt.

Im Startfenster (siehe [Abbildung](#page-47-0) 6.1) werden zunächst die Eingabedateien ausgewählt (1) und in einer Tabelle aufgelistet (2). Die Belichtungszeiten der Bilder werden nach Möglichkeit automatisiert aus den Dateien ausgelesen, können aber auch von Hand modifiziert werden. Die Parameter der Berechnung können über Eingabefelder (3) und Auswahlelemente modifiziert werden. Zu Testzwecken kann außerdem Rauschen auf die Eingabedateien gelegt werden. Sollte eine Eingabe nicht valide sein, so wird der Benutzer durch einen optischen Hinweis (4) darauf hingewiesen. Sobald alle Eingaben getätigt wurden, kann die Generierung des Bildes gestartet werden (5).

<span id="page-47-0"></span>Während der Berechnung der Antwortkurve und des [HDR-](#page-72-1)Bildes (siehe [Abbildung](#page-48-1) 6.2) kann der Fortschritt (6) festgestellt werden. Außerdem wird dem Anwender die aktuell errechnete Antwortkurve grafisch dargestellt (7).

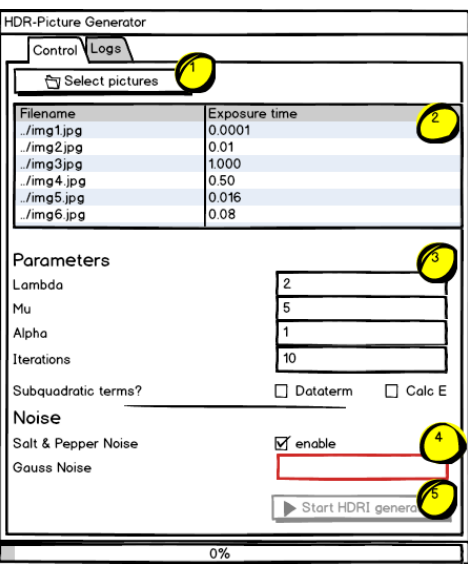

**Abbildung 6.1:** *Prototyp der Benutzeroberfläche* — Startfenster der Anwendung

<span id="page-48-1"></span>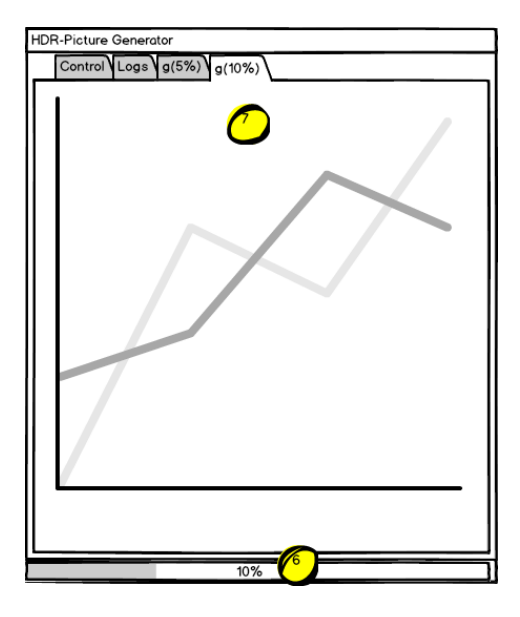

**Abbildung 6.2:** *Prototyp der Benutzeroberfläche* — Zwischenergebnisse der Antwortkurve und Fortschrittsanzeige

<span id="page-48-0"></span>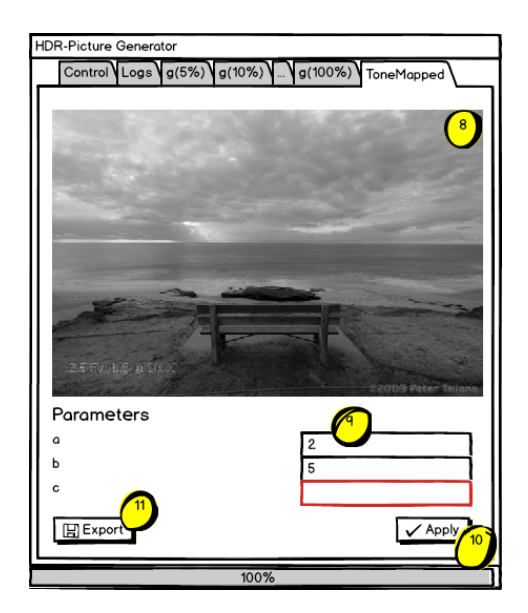

**Abbildung 6.3:** *Prototyp der Benutzeroberfläche* — Resultat mit angewandtem [Tone-Mapping-](#page-73-2)Operator

Sobald das [HDR-](#page-72-1)Bild erstellt wurde (siehe [Abbildung](#page-48-0) 6.3), wird es dargestellt (8). Der Anwender kann die vorhandenen Parameter des [Tone-Mapping-](#page-73-2)Operators verändern (9). Auch hier werden die Eingaben des Benutzers validiert und Fehler ggf. hervorgehoben. Die Veränderungen an den Parametern werden separat bestätigt (10) und das [HDR-](#page-72-1)Bild kann als PNG-Bild [\(LDR\)](#page-72-5) exportiert werden (11).

## **6.4 Architektur**

Bei der Architektur der Software wurde eine [Model-View-Controller \(MVC\)](#page-72-6) Struktur eingehalten. Dieses Muster beschreibt eine klare Trennung zwischen Datenhaltung, -verarbeitung und -repräsentation. Diese Teilung in drei Schichten sorgt dafür, dass die einzelnen Komponenten gut getestet werden können und beliebig austauschbar sind. Dadurch besteht ein hoher Grad an Erweiterbarkeit, da die Kopplung zwischen den Modulen gering ist [\[LL](#page-75-1)10, S. 413].

In allen Klassen wurde grundsätzlich das Prinzip des *information hiding* angewandt, wodurch eine verbesserte Erweiterbarkeit durch klare Schnittstellen gegeben ist.

**information hiding —** A software development technique in which each module's interfaces reveal as little as possible about the module's inner workings and other modules are prevented from using information about the module that is not in the module's interface specification. *IEEE Std 610.12 (1990)*

### **6.4.1 Paketdiagramm**

Die Anwendung lässt sich in fünf verschiedene Pakete trennen (siehe [Abbildung](#page-50-0) 6.4). Die Zuordnung zu den drei Schichten ist in den (Klammern) angegeben.

- View (View ): Das Paket View behandelt die gesamte Darstellung der Anwendung und die grafische Auswertung der berechneten Bilder. Es enthält [Tone-Mapping-](#page-73-2)Operatoren und behandelt die Benutzereingabe.
- Ctrl (Controller ): Dieses Paket dient zur Steuerung der Anwendung. Es werden die Eingaben verarbeitet, an die Algorithmen übergeben und an die View zurückgegeben.
- Model (Model ): Das Model besteht in erster Linie aus den beiden Klassen Image und HDRResult und ist damit ein Datentypmodul [\[LL](#page-75-1)10, S. 412]. Erstere wird als Repräsentation eines Bildes verwendet und speichert Grauwerte, Belichtungszeiten und weitere bildrelevante Informationen. Letztere dient als Kommunikationspaket zwischen dem eigentlichen Solver und der restlichen Anwendung und enthält die fertig berechnete Antwortkurve und die [Radiance Map.](#page-73-3)
- Solver (Model ): Der Solver ist der eigentliche Kern des Programms. In diesem Paket wird die Bestimmung der Antwortkurve **g** sowie die Berechnung der [Radiance Map](#page-73-3) behandelt. Hier fließen die mathematischen Erkenntnisse aus [Kapitel](#page-28-0) 5 ein.

Maths (Model ): Die Maths-Komponente ist ein Funktionales Modul [\[LL](#page-75-1)10, S. 412]. Es enthält alle notwendigen mathematischen Berechnungen und Repräsentationen, wie z.B. Matrix und Vector.

Nachfolgend wird nun auf die einzelnen Pakete und Klassen näher eingegangen (siehe [Abbildung](#page-51-0) 6.5). Die View besteht in erster Linie aus der Klasse GuiFrame. Diese ist das eigentliche Fenster des Programms und übernimmt die Schnittstelle zwischen Anwender und Programm.

Darin enthalten sind auch die verschiedenen ToneMappers, die zur Darstellung der [Radiance](#page-73-3) [Map](#page-73-3) verwendet werden (Paket Plots).

Alle rein mathematischen Aufgaben (wie z.B. die LU-Zerlegung oder das SOR-Verfahren, siehe [Abschnitt](#page-42-1) 5.5) sind im Paket Maths ausgelagert, da dieses Paket die gesamte mathematische Logik enthalten soll. So kann – bei Bedarf – auf eine andere Bibliothek für das Lösen der mathematischen Probleme (in aller erster Linie der Gleichungssysteme) gewechselt werden, ohne die Logik des erarbeiten Lösungsalgorithmus zu verändern.

Die abstrakte Klasse AbstractMatrix stellt die Basisfunktionalität im Umgang mit Matrizen zur Verfügung und kennt die beiden Implementierungen BandMatrix und Matrix. Erstere ist eine spezielle Repräsentation von dünnbesetzten Diagonalmatrizen mit beliebig vielen

<span id="page-50-0"></span>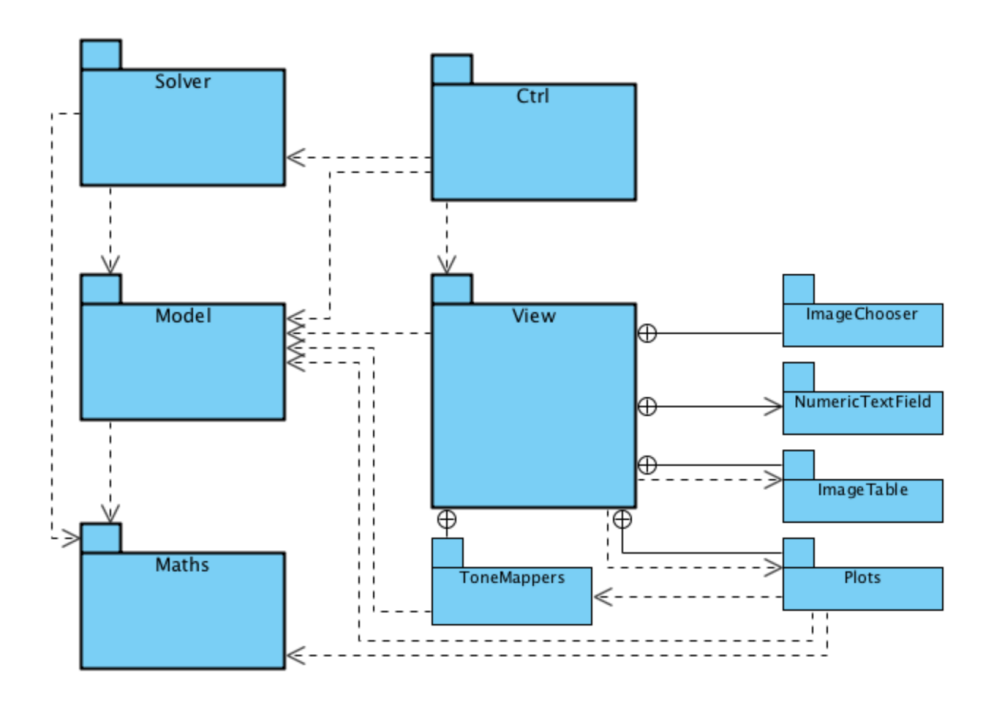

**Abbildung 6.4:** *Architektur der Software* — Die fünf Pakete sind Solver, View, Ctrl, Model, Maths (hier fett dargestellt). Die übrigen Pakete (ToneMappers, ImageChooser, ImageTable, Plots und NumericTextField) sind Bestandteile des Paketes View.

#### 6 Realisierung

<span id="page-51-0"></span>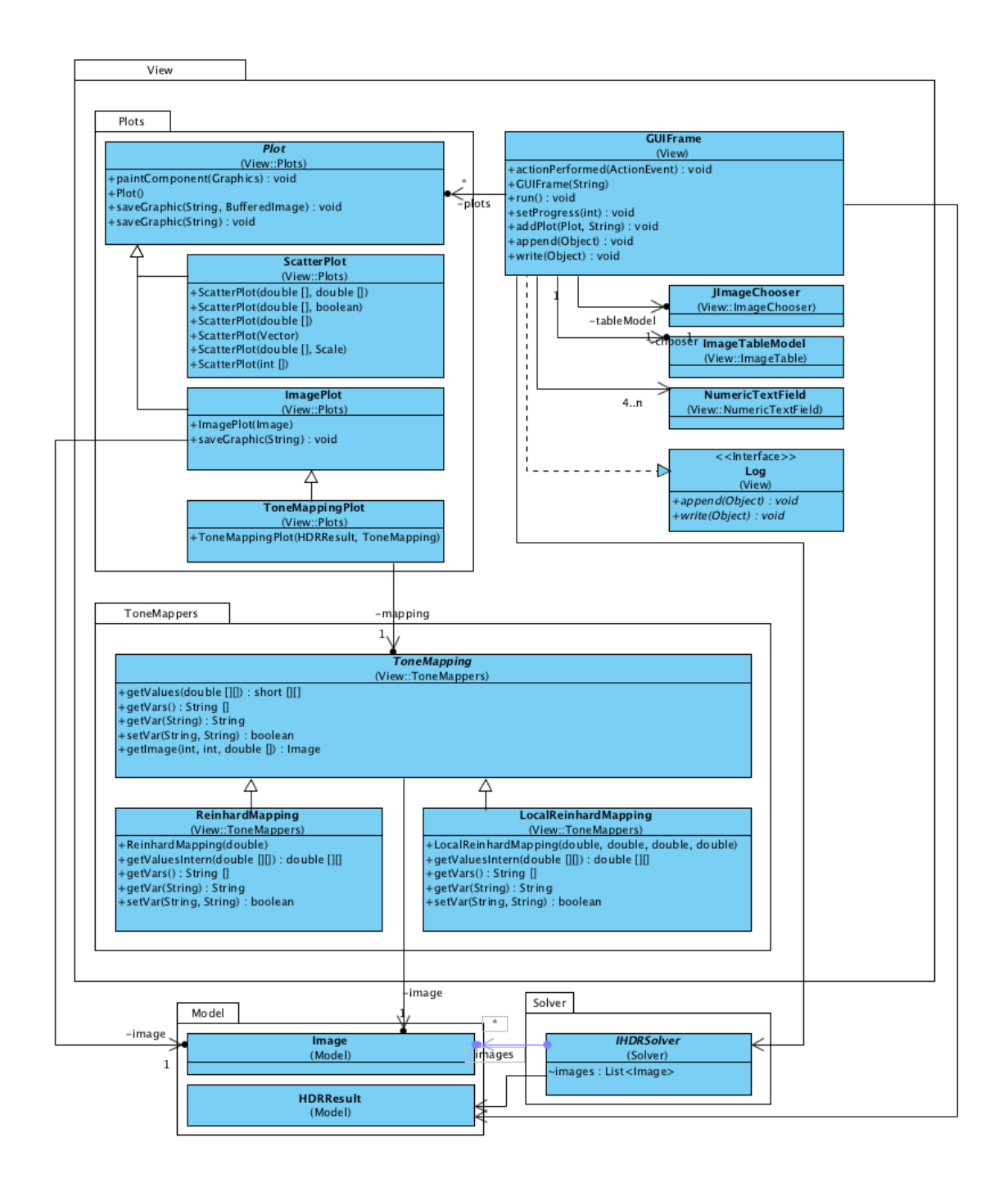

**Abbildung 6.5:** View*-Paket im Detail* — Das Hauptfenster GUIFrame stellt die zentrale Klasse für die Darstellung dar und importiert dazu die verschiedenen Komponenten (wie z.B. Plots und ToneMappers)

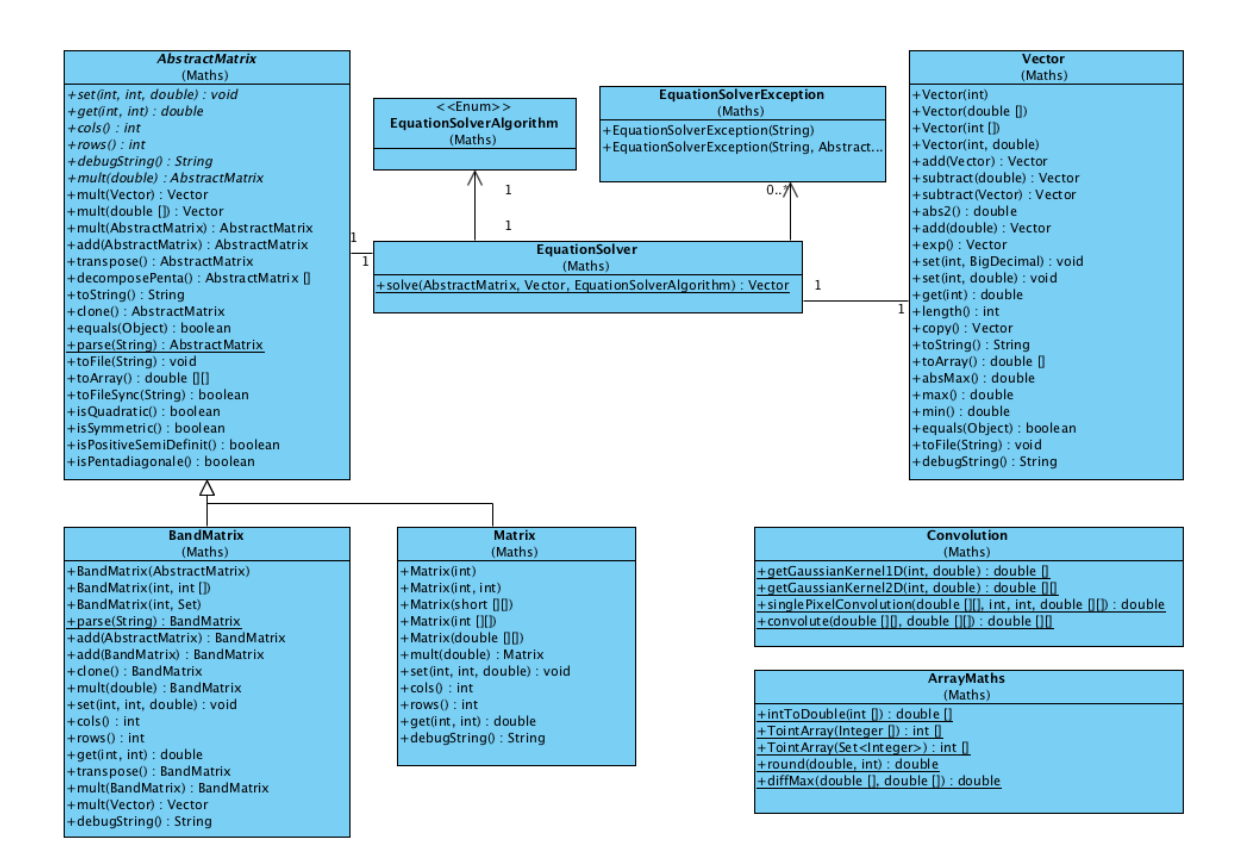

**Abbildung 6.6:** *Paket* Maths — Mathematische Bibliothek für das Lösen der Gleichungssysteme und die Repräsentationen für Matrizen und Vektoren (auf die Darstellung der Assoziationen zu anderen Klassen wurde verzichtet)

Bändern. Die hier häufig beschriebenen Pentadiagonalmatrizen werden mit dieser Implementierung dargestellt. Der Vorteil dieser ist, dass auch große, sehr dünn besetzte Matrizen abgespeichert werden können (in einem zweidimensionalen Array würden diese zu viel Speicherplatz verbrauchen). Die Matrix ist die zweite Implementierung der Matrizen und arbeitet intern mit einem zweidimensionalen Array.

Die Klasse EquationSolver (Paket Maths) übernimmt das Lösen eines [LGS.](#page-72-0) Das [SOR-](#page-73-1) und das LU-Verfahren werden unterstützt. Die beiden Hilfsklassen Convolution und ArrayMaths bieten weitere Berechnungsfunktionalitäten, die z.B. in den [Tone-Mapping-](#page-73-2)Verfahren verwendet werden.

## **6.4.2 Sequenzdiagramm**

Das Programm läuft sehr vielschichtig ab. Als grundsätzlicher Informationsfluss dient der Aufbau wie in [Abbildung](#page-53-0) 6.7 beschrieben. Wichtig dabei ist, dass die grafische Benutze-

#### 6 Realisierung

<span id="page-53-0"></span>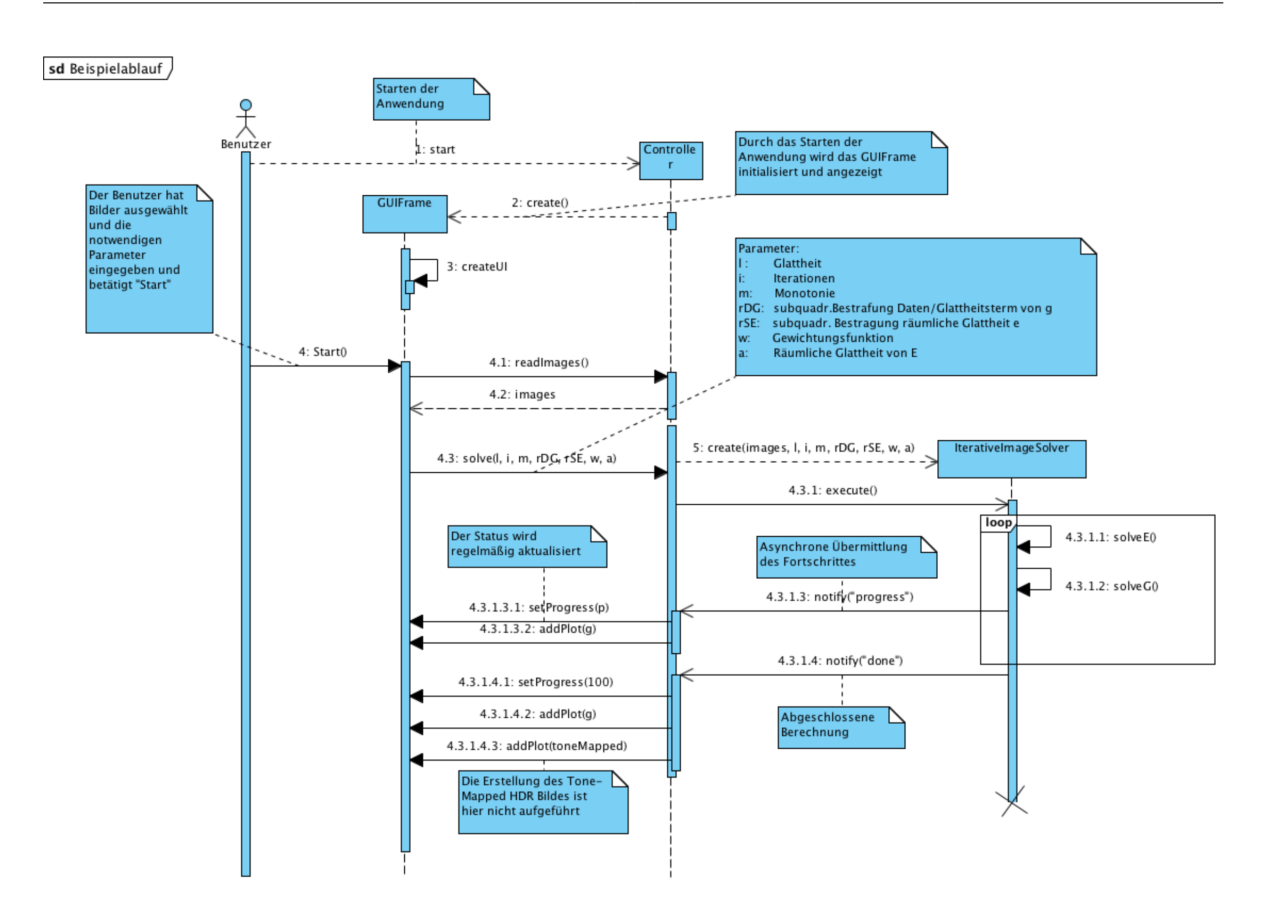

**Abbildung 6.7:** *Sequenzdiagramm* — Grundsätzlicher Ablauf der Berechnung eines HDR-Bildes und der Antwortkurve (Zwischenschritte und tiefer verschachtelte Aufrufe werden nicht dargestellt)

roberfläche nicht von der Berechnungsdauer des Algorithmus blockiert wird, da so die Zwischenresultate des Algorithmus bereits analysiert werden können und der Prozess ggf. früher beendet werden kann, um Parameter zu verändern. Deshalb bestehen besonders zwischen Controller und GUIFrame asynchrone Methodenaufrufe. Das Sequenzdiagramm ist nur beispielhaft zu verstehen. Es wurden einige Aufrufe und Zwischenschritte vereinfacht oder weggelassen.

## <span id="page-53-1"></span>**6.5 Externe Bibliotheken**

Für die Implementierung wurden einige externe Komponenten verwendet. Diese werden hier kurz beschrieben.

- NumericTextField Für die Eingabe der einzelnen Parameter wird die Implementierung eines numerischen Textfeldes NumericTextField<sup>[2](#page-54-0)</sup> verwendet. Dieses verhindert ungültige Eingaben und erleichtert das Auslesen der numerischen Parameter. Diese Komponente verwendet mehrere Klassen und wurde deshalb in den nachfolgenden Diagrammen zu einem Paket gebündelt.
- metadata-extractor Die Bibliothek metadata-extractor[3](#page-54-1) wird verwendet um automatisiert aus Bilddateien die Belichtungszeit der Bilder auszulesen. Mit dieser wird auch das von Adobe entwickelte xmp-core[4](#page-54-2) mit geliefert. Zusammen ermöglichen es die Bibliotheken die Belichtungszeiten der Bilder auszulesen und darzustellen.
- JImageChooser Der verwendete modifizierte JFileChooser[5](#page-54-3) zur Selektion der Bilddateien ist inspiriert von dem vorhandenen Tutorial bei Oracle. Er ist in der Lage eine kleine Vorschau der Bilder anzuzeigen.

# **6.6 Programmvorstellung**

Für die Realisierung der [GUI](#page-72-3) und der grafischen Evaluation der Ergebnisse wurde in der vorliegenden Arbeit eine Swing-Oberfläche (siehe [Abbildung](#page-55-0) 6.8) implementiert, die sowohl die Eingabe der Parameter und Daten als auch die Ausgabe der verschiedenen Diagramme und Bilder ermöglichen soll. Als Vorlage wurde der Prototyp aus [Abschnitt](#page-47-1) 6.3 verwendet.

Für die Auswahl der Bilddateien wurde ein Datei-Auswahl-Fenster mit Vorschau der Bilder entwickelt. Aus Gründen der Robustheit (siehe [Unterabschnitt](#page-45-1) 6.1.2) können nur Bilddateien ausgewählt werden. Eine Registrierung der Bilder wird nicht unterstützt. Dies bedeutet, dass die Bilder vorab von Hand oder mit einem Algorithmus registriert werden müssen. Der Nutzer erhält diesbezüglich einen Hinweis bei der Auswahl der Bilder.

In der Tabelle werden die Bilder mit ihren Belichtungszeiten aufgeführt. Falls die Bibliothek metadate-extractor die Belichtungszeiten nicht auslesen konnte, müssen diese händisch eingegeben werden. Auch hierzu erhält der Benutzer ggf. einen optischen Hinweis.

Die Verwendung der Komponente NumericTextField (siehe [Abschnitt](#page-53-1) 6.5) bei der Eingabe der Parameter stellt sicher, dass der Benutzer nur sinnvolle Daten angibt. Bei Falscheingaben ertönt ein akustisches Warnsignal und das Feld wird hervorgehoben. Die "Start" Schaltfläche wird bei fehlenden oder fehlerhaften Angaben deaktiviert. Die Eingabemöglichkeiten werden deaktiviert sobald der Berechnungsprozess gestartet wird. Dies verhindert ungültige Benutzerinteraktionen. Detaillierte Informationen über den Fortgang der Berechnung können im LOG-Reiter der Anwendung eingesehen werden.

- <span id="page-54-0"></span><sup>2</sup><http://www.java2s.com/Code/Java/Swing-JFC/NumericTextField.htm>
- <span id="page-54-1"></span><sup>3</sup><https://code.google.com/p/metadata-extractor/>
- <span id="page-54-2"></span><sup>4</sup><http://www.adobe.com/devnet/xmp.html>

<span id="page-54-3"></span><sup>5</sup><http://docs.oracle.com/javase/tutorial/uiswing/examples/components/index.html>

### 6 Realisierung

<span id="page-55-0"></span>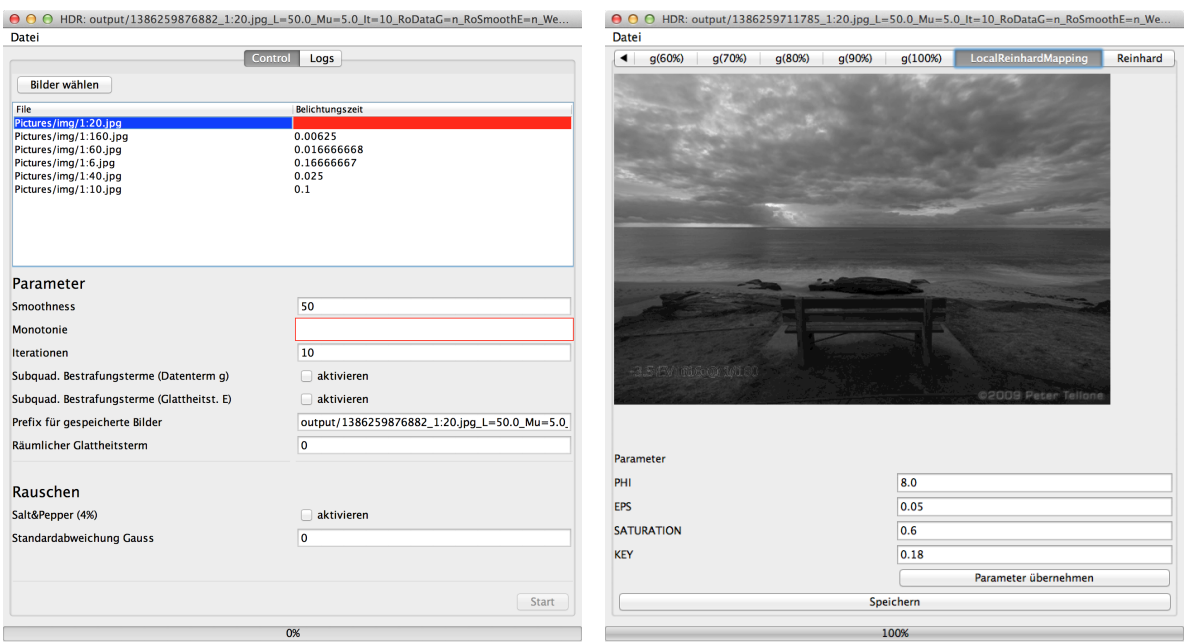

**Abbildung 6.8:** *Benutzeroberfläche* — **links**: Die Benutzereingabe für die Erzeugung der HDR-Bilder ist absichtlich schlicht und einfach gehalten. Vorlage dafür ist der Prototyp (siehe [Abschnitt](#page-47-1) 6.3). **rechts**: Vorschau des Tone-Mapped Resultats mit der Möglichkeit der Veränderung der Variablen für diesen Tone-Mapper (lokaler [Tone-Mapping-](#page-73-2)Operator von Reinhard)

## **6.6.1 Installation**

Die Anwendung kann unter <https://github.com/sebastianzillessen/hdr-generator> heruntergeladen werden. Dazu wird ein installiertes [JRE](#page-72-4) der Version 6 oder höher benötigt (siehe <http://www.java.com/de/download/>). Im Unterordner bin befindet sich eine ausführbare Version des Programms als .jar Datei.

## **6.6.2 Erste Schritte**

Nach dem Öffnen der Anwendung erscheint das Hauptfenster (siehe [Abbildung](#page-55-0) 6.8, links). Folgende Schritte sind notwendig um ein [HDR-](#page-72-1)Bild zu erzeugen:

- 1. Wahl der Belichtungsserie über die Schaltfläche "Bilder wählen".
- 2. Eingabe der Belichtungszeiten in der Tabelle (falls notwendig).
- 3. Veränderung der Parameter für die Bilderzeugung (falls gewünscht). Dazu gehören:
	- Gewichtung der Glattheitsforderung *λ* von **g**
- Monotonie-Forderung durch die Eingabe des Gewichtes *µ*
- Anzahl der Haupt- und Inneniterationen (siehe [Algorithmus](#page-39-0) 5.2)
- Aktivierung des räumlichen Glattheitsterms
- Aktivierung der subquadratischen Bestrafungsterme für **g** und **E**, sowie für den räumlichen Glattheitsterm
- Bildstörungen [\(Salt & Pepper Rauschen](#page-73-0) oder additives Gauss-Rauschen) auf den Eingabebildern (zu Testzwecken)
- Änderung des Präfix für den Export von Bildern
- 4. Bestätigung der Generierung mittels der Schaltfläche "Start".

Dadurch wird das [HDR-](#page-72-1)Bild erzeugt. Der Fortschritt wird im unteren Bereich dargestellt. Die Ausgabe (auch der Zwischenresultate) erfolgt über die verschiedenen Reiter des Fensters. Bei der Darstellung des [HDR-](#page-72-1)Bilds mit den verschiedenen [Tone-Mapping-](#page-73-2)Operatoren können die Parameter in der Oberfläche verändert werden (siehe [Abbildung](#page-55-0) 6.8, rechts). Der Export der generierten Bilder und Kurven erfolgt über die Schaltfläche "Speichern".

# **7 Ergebnisse und Resultate**

Im nachfolgenden Kapitel werden die Einflüsse der entwickelten Erweiterungen evaluiert und mit dem Standard-Verfahren von Debevec und Malik verglichen (siehe [Abbildung](#page-58-0) 7.1). Für die Experimente werden die Belichtungsserien u.a. mit additivem Gauss-Rauschen und [Salt & Pepper Rauschen](#page-73-0) modifiziert, um das Verhalten der Erweiterungen unter diesen Einflüssen analysieren zu können.

Dazu werden folgende Symbole mit den angegebenen Standardwerten (falls nicht anders angegeben) verwendet:

- *λ* : Gewicht des Glattheitsterms für **g**, Standard: 50
- *µ* : Gewicht der Monotonie-Beschränkung für **g**, Standard: 0
- *α* : Gewicht der räumlichen Glattheit für **E**, Standard: 0
- # : Anzahl der Iterationen beim iterativen Lösen, Standard: 10
- *σ* : Standardabweichung des additiven Gauss-Rauschen, Standard: 0

Um die Bilder einheitlich zu vergleichen, wurde bei allen Resultaten der globale [Tone-](#page-73-2)[Mapping-](#page-73-2)Operator von Reinhard (siehe [Unterabschnitt](#page-16-0) 2.5.1, [\[RSSF](#page-75-2)02]) verwendet. Außerdem wurde für nahezu alle Vergleiche die gleiche Belichtungsserie (siehe [Abbildung](#page-59-0) 7.3) verwendet, welche bereits registriert ist [\[Tel](#page-75-3)10].

<span id="page-58-0"></span>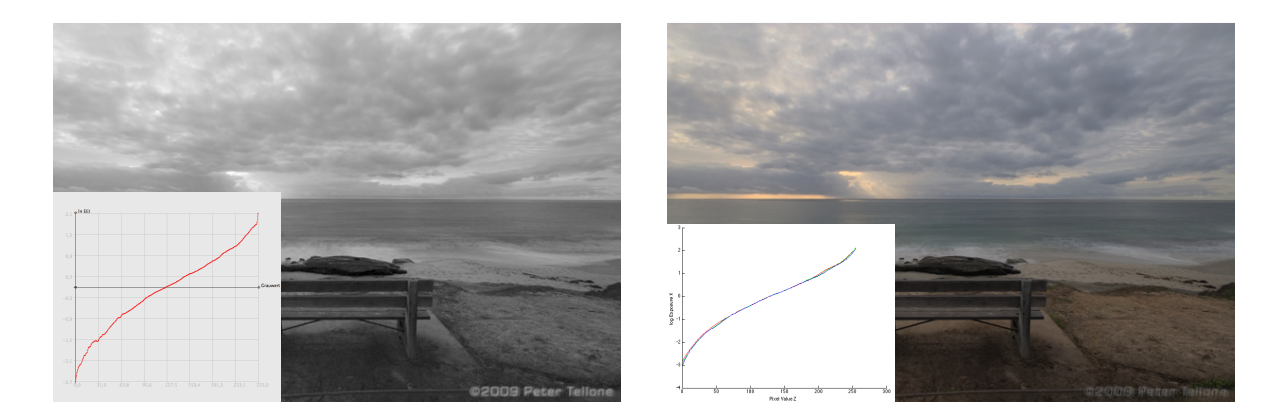

**Abbildung 7.1:** *Berechnung der Antwortkurve (inkl. Resultat)* — **links:** Mit den hier vorgestellten Erweiterungen, **rechts:** Herkömmliche Implementierung (hier von Mathias Eitz, siehe [Abschnitt](#page-20-0) 3.1)

## 7 Ergebnisse und Resultate

<span id="page-59-1"></span>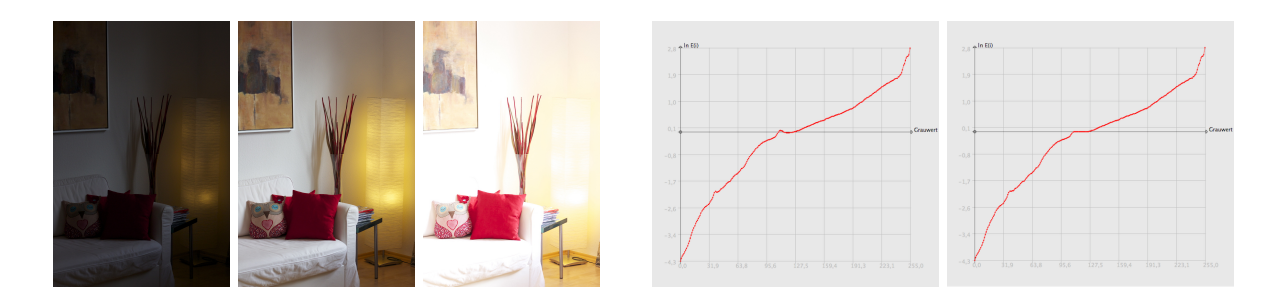

Abbildung 7.2: Monotonie-Forderung — Belichtungsserie (Belichtungszeiten:  $\frac{1}{8000}$ ,  $\frac{1}{640}$ ,  $\frac{1}{100}$ ), Antwortkurve ohne Monotonie-Forderung, Antwortkurve mit Monotonie-Forderung (v.l.n.r.)

# **7.1 Ergebnisse mit Monotonie-Bedingung**

Im ersten durchgeführten Experiment wurde der Einfluss der Monotonie-Bedingung auf die Antwortkurve **g** untersucht. Bei den meisten Bildern ist diese bereits von sich aus monoton steigend, obwohl es nicht durch das Standard-Verfahren gefordert ist. Um eine Bildserie zu erhalten, bei der die Kurve diese Eigenschaft nicht bereits durch das Standard-Verfahren erhält, wurden eigene Bilder aufgenommen (siehe [Abbildung](#page-59-1) 7.2). Diese Belichtungsserie liefert zunächst eine recht unförmige Antwortkurve, welche auch durch mehr Iterationen nicht weiter konvergiert. Durch die Erweiterung der Monotonie kann die Kurve entsprechend begradigt und verbessert werden. Es fällt auf, dass Überschwinger in diesem Beispiel durch die Monotonie-Bedingung quasi abgesägt werden.

# **7.2 Ergebnisse mit räumlichem Glattheitsterm**

Im zweiten Experiment wurde der Einfluss des räumlichen Glattheitsterm auf die Standard-Belichtungsserie (siehe [Abbildung](#page-59-0) 7.3) untersucht.

Die Erweiterung des räumlichen Glattheitsterms sorgt dafür, dass die benachbarten Pixel bei der Berechnung der [Radiance Map](#page-73-3) berücksichtigt werden. Wie in [Abbildung](#page-60-0) 7.4 zu sehen, hat dies insbesondere bei Messfehlern (hier 4% [Salt & Pepper Rauschen\)](#page-73-0) einen enormen Vorteil gegenüber dem herkömmlichen Verfahren.

<span id="page-59-0"></span>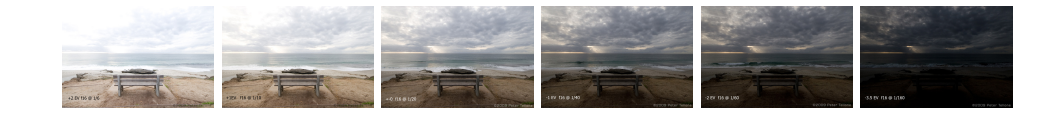

**Abbildung 7.3:** *Verwendete Belichtungsserie* — Sechs Einzelaufnahmen mit den Belichtungszeiten  $\frac{1}{6}$ ,  $\frac{1}{10}$ ,  $\frac{1}{20}$ ,  $\frac{1}{40}$ ,  $\frac{1}{60}$  und  $\frac{1}{160}$  (v.l.n.r) [\[Tel](#page-75-3)10]

<span id="page-60-0"></span>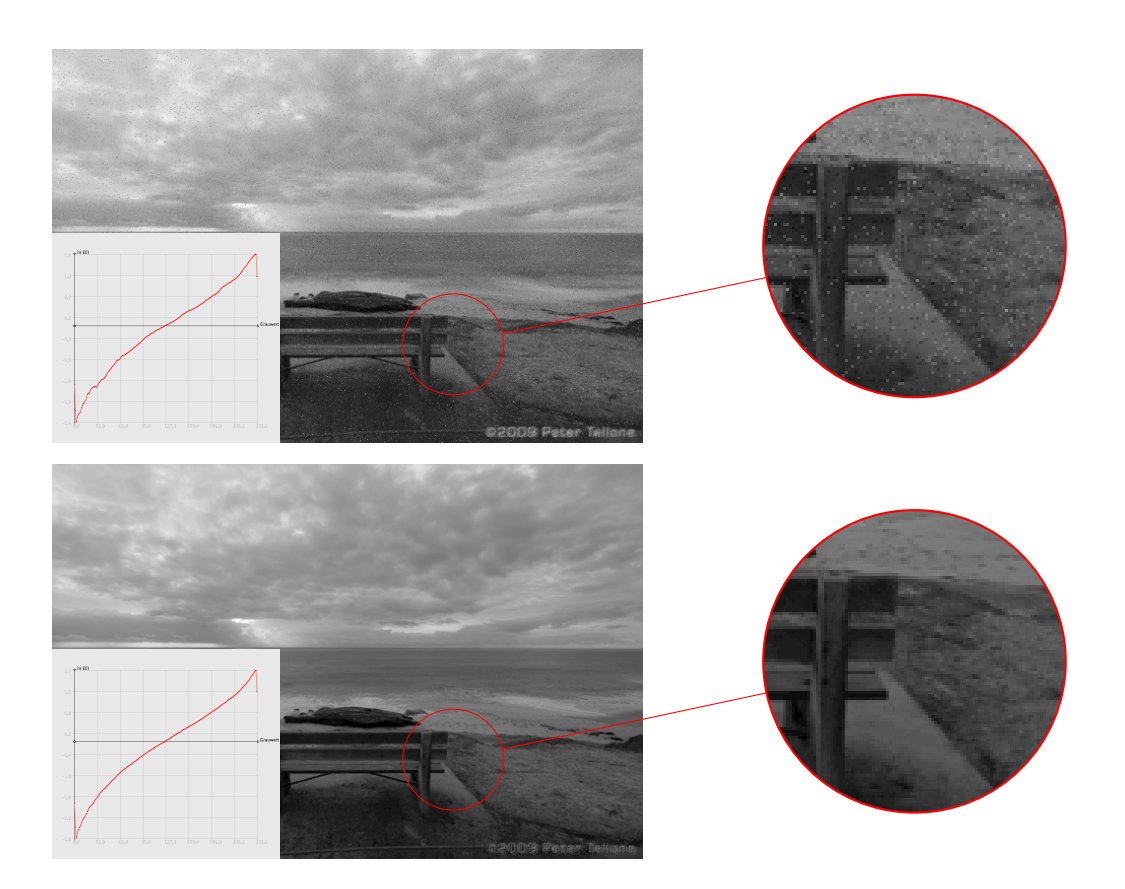

**Abbildung 7.4:** *Räumlicher Glattheitsterm (mit 4% [Salt & Pepper Rauschen\)](#page-73-0)* — **oben:** Antwortkurve und zugehöriges HDR Bild ohne räumlichen Glattheitsterm, **unten:** Antwortkurve mit räumlichem Glattheitsterm (*α* = 1) und zugehöriges HDR-Bild. Das [Salt & Pepper Rauschen](#page-73-0) ist im unteren Bild quasi nicht mehr zu erkennen.

[Salt & Pepper Rauschen](#page-73-0) ist eine besondere Form von Rauschen, bei dem einzelne Bildpunkte zufällig weiß oder schwarz werden. Die Prozent-Angabe in diesem Zusammenhang gibt an, welche Menge an Pixeln davon betroffen sein kann.

Auch durch Störungen – wie das additive Gauss-Rauschen (*σ* = 10, siehe [Abbildung](#page-61-0) 7.5) – sind die Ergebnisse schärfer und das Rauschen auf den Eingangsbildern wird reduziert.

# **7.3 Ergebnisse mit subquadratischen Bestrafungstermen**

Im dritten Experiment wurde zunächst der Einfluss der subquadratischen Bestrafungsterme unter Standard-Bedingungen getestet. Unter normalen Umständen liefert das Verfahren kaum eine Verbesserung der Ausgabe (siehe [Abbildung](#page-62-0) 7.6). Lediglich der Kontrast und die Konturenschärfe im [HDR-](#page-72-1)Bild sind etwas verbessert.

#### 7 Ergebnisse und Resultate

In einem darauf aufbauendem Experiment wurde nun auch noch Rauschen (hier [Salt &](#page-73-0) [Pepper Rauschen,](#page-73-0) siehe [Abbildung](#page-63-0) 7.7) simuliert. Dieses Störsignal konnte durch den Einsatz der subquadratischen Bestrafungsterme erfolgreich reduziert werden, sodass dieses im Ausgabebild nicht mehr zu erkennen ist. Der Effekt entsteht durch die geringere Gewichtung der Ausreißer bei der Berechnung von **g** und **E**.

Von der Erweiterung des räumlichen Glattheitsterms um robuste Funktionen wurde eine Verbesserung der Kantenerhaltung erwartet. Diese Erwartung wurde jedoch, wie in [Abbil](#page-64-0)[dung](#page-64-0) 7.8 zu erkennen ist, nicht erfüllt. Die Verbesserungen sind trotz hoher Gewichtung so minimal, dass sie kaum zu erkennen sind.

<span id="page-61-0"></span>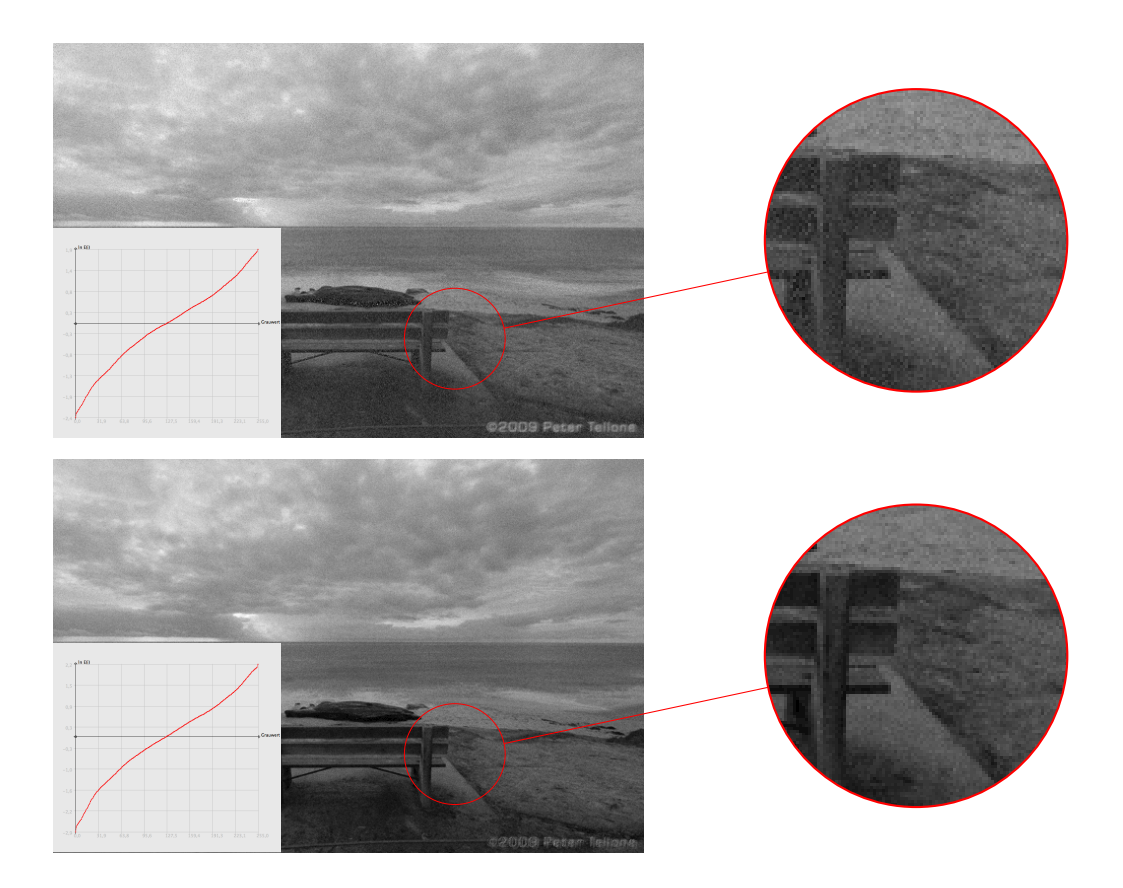

**Abbildung 7.5:** *Räumlicher Glattheitsterm (mit additivem Gauss-Rauschen σ* = 10*)* — **oben:** Antwortkurve und zugehöriges HDR-Bild ohne räumlichen Glattheitsterm, **unten:** Antwortkurve mit räumlichem Glattheitsterm (*α* = 1) und zugehöriges HDR-Bild.

<span id="page-62-0"></span>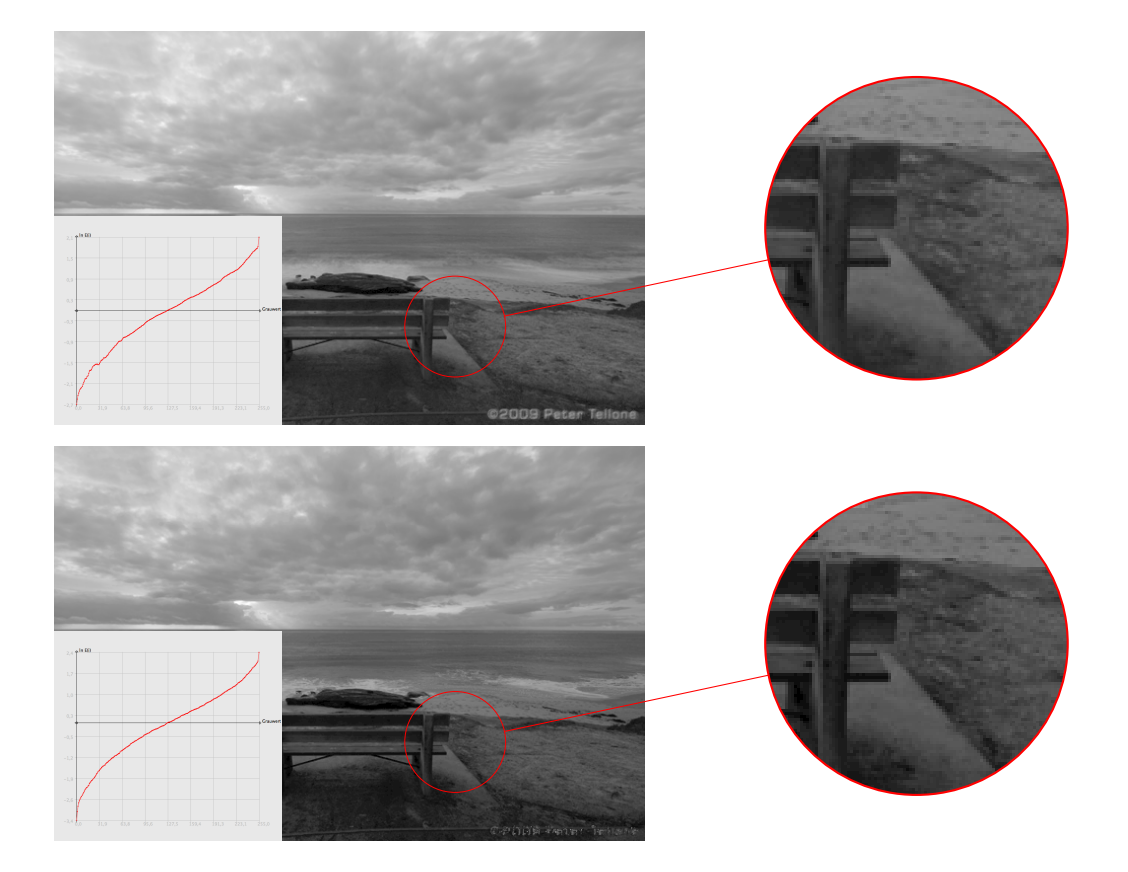

**Abbildung 7.6:** *Subquadratischen Bestrafungsfunktionen* — **oben:** Standardverfahren, **unten:** *Subquaaratischen Bestrafungsfunktionen* — **oben:** Standardverfahren, **unten**:<br>Subquadratischer Bestrafungsterm φ(s<sup>2</sup>) = √s<sup>2</sup> + e<sup>2</sup> für **g** und E, die Kanten sind schärfer und der Kontrast ist besser.

## 7 Ergebnisse und Resultate

<span id="page-63-0"></span>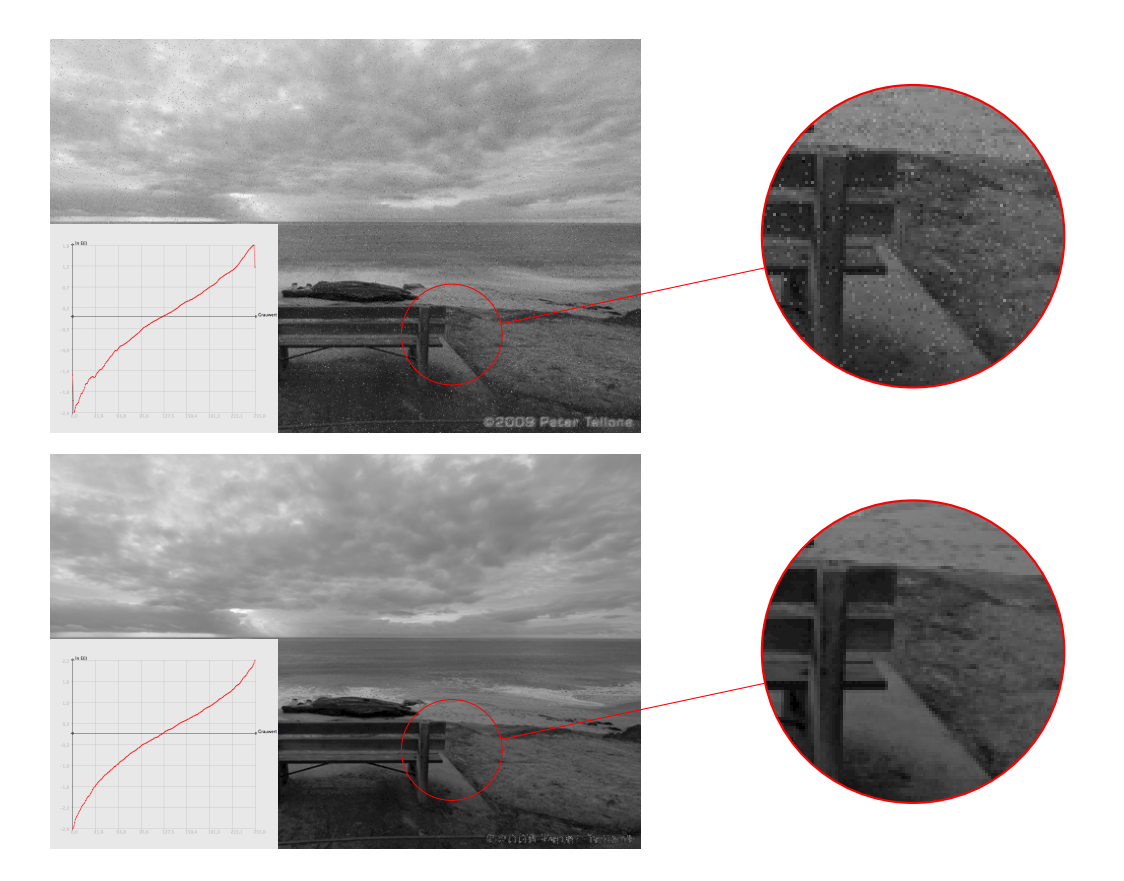

**Abbildung 7.7:** *Subquadratischen Bestrafungsfunktionen* — **oben:** Standardverfahren mit [Salt](#page-73-0) [& Pepper Rauschen,](#page-73-0) **unten:** Subquadratischer Bestrafungsterm  $\varphi(s^2)$  =  $s^2 + \epsilon^2$  für  ${\bf g}$  und  ${\bf E}$  (das Rauschen ist quasi nicht mehr zu erkennen)

<span id="page-64-0"></span>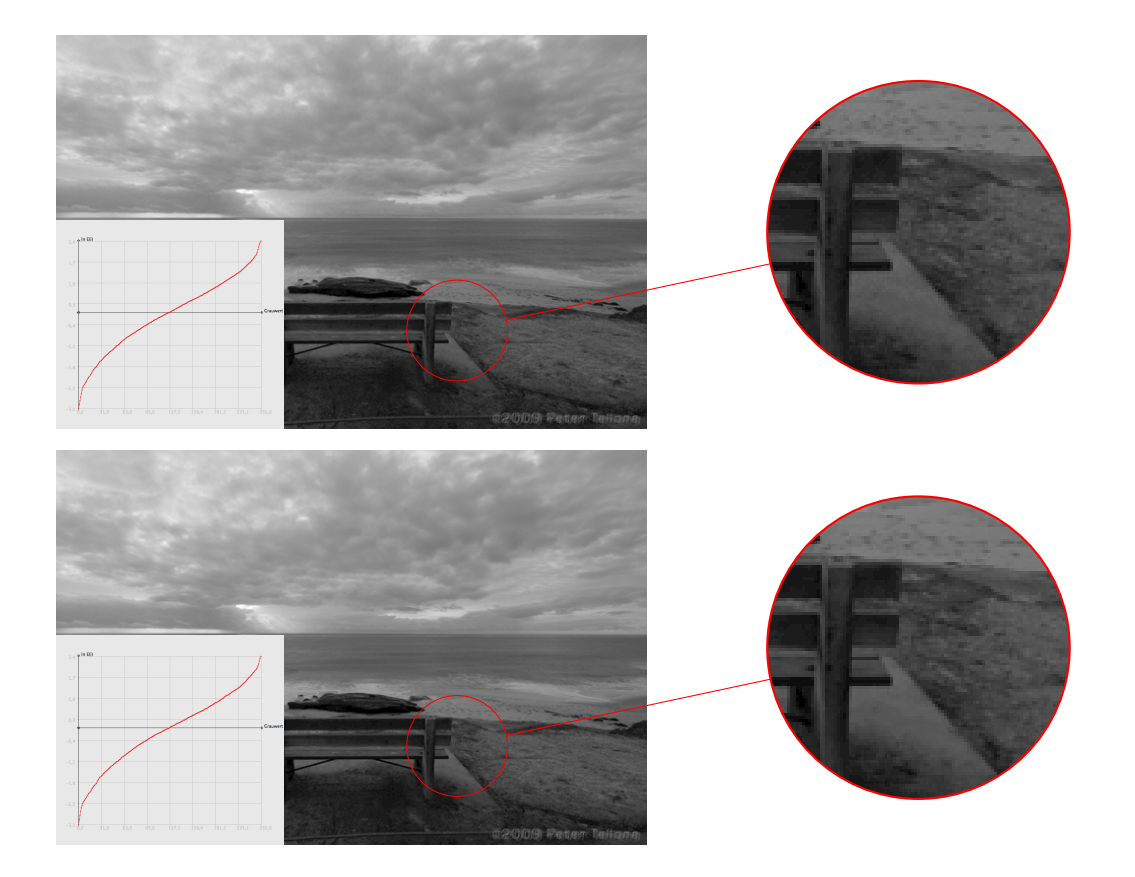

**Abbildung 7.8:** *Subquadratische Bestrafungsfunktionen (inkl. räumlicher Glattheitsterm und [Salt &](#page-73-0) [Pepper Rauschen,](#page-73-0) α* = 100*)* — **oben:** Ohne subquadratische Bestrafungsfunktionen, **unten:** Mit subquadratischen Bestrafungsfunktionen

# **8 Zusammenfassung und Ausblick**

Die Verwendung von [HDR-](#page-72-1)Bildern ermöglicht eine dichtere Informationsdarstellung und kann dadurch in vielen Anwendungsgebieten eingesetzt werden. Besonders im Bereich der digitalen Fotografie sind [HDR-](#page-72-1)Bilder Neuland für den Normalanwender, denn HDR-Kameras haben sich noch nicht auf dem Markt durchgesetzt.

Der von Debevec und Malik beschriebene Algorithmus [\[DM](#page-74-0)97] zur Generierung von [HDR-](#page-72-1)Bildern aus einer Belichtungsserie stellt eine Alternative dar. Besonders attraktiv ist dabei, dass das Verfahren keine Kenntnisse über die kameraspezifische Antwortkurve benötigt, sondern lediglich die Belichtungszeit der einzelnen Bilder als Eingabeparameter verwendet. In modernen Digitalkameras wird diese Information im Bild gespeichert und ist somit verfügbar.

Durch die in der Arbeit beschriebenen Erweiterungen konnten Verbesserungen in der Ausgabe erzielt werden:

Die Monotonie-Forderung an die geschätzte Antwortkurve **g** ermöglicht eine schnellere Konvergenz des Verfahrens sowie aus physikalischer Sicht akzeptablere Resultate. Sie hat jedoch keine signifikanten Auswirkungen auf die resultierende [Radiance Map.](#page-73-3)

Subquadratische Bestrafungsfunktionen machen das Verfahren besonders in Bezug auf Störungen in den Aufnahmen (wie z.B. [Salt & Pepper Rauschen\)](#page-73-0) robust. Dadurch können Ausreißer das resultierende Bild weniger stark beeinträchtigen und die Fehler werden in der [Radiance Map](#page-73-3) reduziert.

Das Einführen des räumlichen Glattheitsterms für die [Radiance Map](#page-73-3) birgt die größte Veränderung zum Algorithmus von Debevec und Malik. Durch diese Beschränkung müssen bei der Berechnung des [HDR-](#page-72-1)Bildes alle Bildpunkte betrachtet werden. Dies führt zu einem Anstieg der Komplexität des Algorithmus und damit zu verlängerten Laufzeiten. Allerdings liefert diese Erweiterung (besonders bei Signalstörungen) verbesserte Ergebnisse. Durch die Kombination mit subquadratischen Bestrafungstermen kann das Verfahren robuster in Bezug auf den Erhalt von Strukturen (wie z.B. Kanten) werden.

# **Ausblick**

Das zu dieser Ausarbeitung entstandene Programm ist eine Machbarkeitsstudie. Es ist nicht für einen produktiven Einsatz oder die Erzeugung von ansprechenden [HDR-](#page-72-1)Bildern gedacht, sondern dient der Untersuchung des Einflusses der Erweiterungen.

#### 8 Zusammenfassung und Ausblick

Die bisherige Implementierung und Ausarbeitung unterstützt nur Grauwert-Bilder. Im Artikel [\[DM](#page-74-0)97] wird hierzu empfohlen, die Antwortkurven der Kanäle für Rot, Grün und Blau separat zu bestimmen und diese dann bei der Wiederherstellung der [Radiance Map](#page-73-3) zu verwenden. Die Erweiterungen für das Verfahren können bei dieser Strategie ebenfalls zum Einsatz kommen.

Durch die modulare Struktur der Realisierung ist z.B. eine Erweiterung durch andere [Tone-](#page-73-2)[Mapping-](#page-73-2)Operatoren denkbar. Kern der Arbeit war jedoch nicht der Vergleich von [Tone-](#page-73-2)[Mapping-](#page-73-2)Verfahren, weshalb auf die Untersuchung der Ergebnisse mit weiteren Operatoren verzichtet wurde.

# **A Anhang**

## **A.1 LU-Zerlegung**

<span id="page-68-0"></span>**Algorithmus A.1** Lösen von  $A \cdot x = b$  mittels LU-Zerlegung (A ist pentadiagonal) **function** LUDecomposition(*A*) **if** !isPentadiagonale(*A*) **then return** error **end if**  $m_0 \leftarrow A_{0,0}$ ,  $r_0 \leftarrow A_{0,1}, \qquad l_0 \leftarrow A_{1,0}/m_0,$  $m_1 \leftarrow A_{1,1} - l_1 r_0$ **for all**  $i \in [2, n]$  **do**  $p_i \leftarrow A_{i-2,i}$  $k_i \leftarrow A_{i,i-2}/m_{i-2}$  $r_{i-1}$  ←  $A_{i-1,i} - l_{i-1}p_{i-2}$  $m_i \leftarrow A_{i,i} - k_i p_{i-2} - l_i r_{i-1}$  $l_i \leftarrow (A_{i,i-1} - k_i r_{i-2})/m_{i-1}$ **end for** *L* ←generateL(*l*, *k*) // Generiert die Matrix L und U *U* ←generateU(*m*, *r*, *p*) // nach obigem Schema (siehe [Gleichung](#page-43-1) 5.57) **return** [L, U] **end function function** forwardElimination(b,L) *y*<sub>0</sub> ← *b*<sub>0</sub>, *y*<sub>1</sub> ← *b*<sub>1</sub> − *L*<sub>1,0</sub>*y*<sub>0</sub> **for**  $i = 2$  to  $size(b)$  **do** *y*<sup>*i*</sup> ← *b*<sub>*i*</sub> − *L*<sub>*i*,*i*−2</sub>*yi*−2 − *L*<sub>*i*,*i*−1</sub>*yi*−1 **end for return** *y* **end function** function BACKWARDSUBSTITUTION(U,y) *xn*−<sup>1</sup> ← *yn*−1/*Un*−1,*n*−<sup>2</sup> *xn*−<sup>2</sup> ← (*yn*−<sup>2</sup> − *Un*−2,*n*−1*xn*−1)/*Un*−2,*n*−<sup>2</sup> *y*<sup>1</sup> ← *b*<sup>1</sup> − *L*1,0*y*<sup>0</sup> **for** *i* = *size*(*b*) − 3 to 0 **do**  $x_i \leftarrow (U_{i,i+1}x_{i+1} - U_{i,i+2}x_{i+2} - y_i)/U_{i,i}$ **end for return** *x* **end function function** Solve(*A*, *b*) **if**  $size(A)$  !=  $size(b)$  **then return** error **end if**  $[L,U] = LUDECOMPOSITION(A);$  $y \leftarrow$ FORWARDELIMINATION(b, L) // forward elimination  $L \cdot y = b$ **return** BACKWARDSUBSTITUTION(U<sub>/</sub>y)  $\qquad$  // backward substitution  $U \cdot x = y$ **end function**

## **A.2 MTB-Algorithmus**

Dem [MTB](#page-72-7) Verfahren [\[War](#page-75-4)03, S.9 f] wird eine Serie von *N* Bildern als Eingabe geliefert. Diese werden zunächst in ein Grauwert-Bild umgerechnet. Aus diesen Bildern wird der Algorithmus dann ausgehend von einem gewähltem Bild *N* − 1 Offsets (*x*, *y*) ausgeben, sodass die Bilder exakt übereinander gelegt werden können [\[RWPD](#page-75-5)10, S. 123f]. Eine Registrierung von rotierten Bildern ist somit mit diesem Verfahren nicht möglich.

Das Verfahren arbeitet dabei im Gegensatz zu vielen konventionellen Algorithmen nicht mit Kanten-Detektion im Bild um die Registrierung durchzuführen, da diese sehr anfällig auf unterschiedliche Belichtungswerte in Bildern sind. Es kommt hingegen ein Schwellwert-Verfahren auf einer Bilderpyramide zum Einsatz, dass dann mit schnellen Bit-Operationen die Verschiebung der Bilder berechnet [\[War](#page-75-4)03].

**Listing A.1** Hilfsfunktionen in C Funktion zur Berechnung der Registrierung [\[War](#page-75-4)03]

```
/** Subsample the image img by a factor of two in each dimension
* and put the result into a newly allocated image img_ret.*/
ImageShrink2(const Image *img, Image *img_ret)
/** Allocate and compute the threshold bitmap tb and the exclusion bitmap eb for the image
    img.
* (The threshold and tolerance to use are included in the Image struct.)*/
ComputeBitmaps(const Image *img, Bitmap *tb, Bitmap *eb)
/** Shift a bitmap by (xo,yo) and put the result into the preallocated
* bitmap bm_ret, clearing exposed border areas to zero. */
BitmapShift(const Bitmap *bm, int xo, int yo, Bitmap *bm_ret)
/** Compute the exclusive-or of bm1 and bm2 and put the result into bm_ret. */
BitmapXOR(const Bitmap *bm1, const Bitmap *bm2, Bitmap *bm_ret)
/** Compute the sum of all 1 bits in the bitmap. */
BitmapTotal(const Bitmap *bm)
```
**Listing A.2** Rekursive C Funktion zur Berechnung der notwendigen Verschiebung zwischen den Bildern um diese zu registrieren [\[War](#page-75-4)03]

```
/** Computes the shift between two images img1 and img2.**/
GetExpShift(const Image *img1, const Image *img2, int shift_bits, int shift_ret[2])
{
   int min_err;
   int cur_shift[2]; Bitmap tb1, tb2; Bitmap eb1, eb2;
   int i, j;
   if (shift_bits > 0) {
       Image sml_img1, sml_img2;
       ImageShrink2(img1, &sml_img1);
       ImageShrink2(img2, &sml_img2);
       GetExpShift(&sml_img1, &sml_img2, shift_bits-1, cur_shift); ImageFree(&sml_img1);
       ImageFree(&sml_img2);
       cur\_shift[0] *= 2;
       cur\_shift[1] *= 2;
   } else
   cur\_shift[0] = cur\_shift[1] = 0;ComputeBitmaps(img1, &tb1, &eb1);
   ComputeBitmaps(img2, &tb2, &eb2);
   min_error = img1 - \times res * img1 - \times res;for (i = -1; i < = 1; i++)for (j = -1; j \le 1; j++) {
       int xs = cur\_shift[0] + i;int ys = cur\_shift[1] + j;Bitmap shifted_tb2;
       Bitmap shifted_eb2;
       Bitmap diff_b;
       int err;
       BitmapNew(img1->xres, img1->yres, &shifted_tb2); BitmapNew(img1->xres, img1->yres,
           &shifted_eb2); BitmapNew(img1->xres, img1->yres, &diff_b); BitmapShift(&tb2, xs,
           ys, &shifted_tb2); BitmapShift(&eb2, xs, ys, &shifted_eb2); BitmapXOR(&tb1,
           &shifted_tb2, &diff_b); BitmapAND(&diff_b, &eb1, &diff_b); BitmapAND(&diff_b,
           &shifted_eb2, &diff_b);
       err = BitmapTotal(&diff_b);
       if (err < min_err) {
           shift\_ret[0] = xs;shift\_ret[1] = ys;min_err = err;
       }
       BitmapFree(&shifted_tb2);
       BitmapFree(&shifted_eb2);
   }
   BitmapFree(&tb1); BitmapFree(&eb1);
   BitmapFree(&tb2); BitmapFree(&eb2);
}
```
# **Glossar und Abkürzungsverzeichnis**

## **CMOS**

Complementary Metal Oxide Semiconductor. [13](#page-12-0), [22](#page-21-0)

#### **Dynamikumfang**

Kontrastverhältnis zwischen größtem und kleinstem Pixelwert im Bild. [3](#page-2-0), [12](#page-11-0)

### **GUI**

grafische Benutzerschnittstelle (engl. graphical user interface). [46](#page-45-0), [47](#page-46-0), [55](#page-54-0)

#### **HDR**

High Dynamic Range. [3](#page-2-0), [7](#page-6-0), [8](#page-7-0), [12](#page-11-0)–[18](#page-17-0), [21](#page-20-0)–[24](#page-23-0), [26](#page-25-0), [29](#page-28-0), [45](#page-44-0), [46](#page-45-0), [48](#page-47-0), [50](#page-49-0), [56](#page-55-0), [57](#page-56-0), [61](#page-60-0), [67](#page-66-0)

#### **JRE**

Java Runtime Environment. [47](#page-46-0), [56](#page-55-0)

#### **LDR**

Low Dynamic Range. [14](#page-13-0), [17](#page-16-0), [21](#page-20-0), [22](#page-21-0), [50](#page-49-0)

#### **LGS**

Lineare Gleichungssystem. [25](#page-24-0)–[27](#page-26-0), [29](#page-28-0), [30](#page-29-0), [32](#page-31-0), [33](#page-32-0), [35](#page-34-0), [37](#page-36-0), [53](#page-52-0)

## **MTB**

Mean Threshold Bitmap Alignment. [15](#page-14-0), [70](#page-69-0)

## **MVC**

Model-View-Controller. [50](#page-49-0)

### **OOP**

Objektorientierte Programmierung. [46](#page-45-0), [47](#page-46-0)

## **Pentadiagonalmatrix**

Quadratische Matrix, bei der nur die fünf zentralen Diagonalen besetzt sind (analog zu Tridiagonalmatrix). [32](#page-31-0), [35](#page-34-0)

#### **Radiance Map**

Intensität des einfallenden Lichtes in den Aufnahmepunkten einer Szene. [12](#page-11-0), [16](#page-15-0), [25](#page-24-0)–[27](#page-26-0), [29](#page-28-0), [50](#page-49-0), [51](#page-50-0), [60](#page-59-0), [67](#page-66-0), [68](#page-67-0)

### **RAW**

Rohdatenformate von Kameraaufnahmen. [13](#page-12-0)

#### **Salt & Pepper Rauschen**

Das sog. Salt & Pepper Rauschen beschreibt eine Verkörnung des Bildes, bei dem Pixel auf weiß oder schwarz gesetzt sind. Dies kann durch Sensor- oder Messfehler entstehen oder durch Übertragungs- oder Abspeicherungsfehler. Salt & Pepper Rauschen kann künstlich sehr leicht produziert werden, indem einzelne Bildpunkte zufällig auf weiß oder schwarz gesetzt werden . [37](#page-36-0), [57](#page-56-0), [59](#page-58-0)–[62](#page-61-0), [64](#page-63-0), [65](#page-64-0), [67](#page-66-0)

### **SOR**

Successive Over-Relaxation. [43](#page-42-0), [44](#page-43-0), [53](#page-52-0)

### **SVD**

Singular Value Decomposition (dt. Singulärwertzerlegung). [25](#page-24-0)

### **Tone-Mapping**

Tone-Mapping (dt. Dynamikkompression) steht für die Kompression des Dynamikumfanges von HDR-Bildern auf einen niederen Kontrastbereich, sodass diese mit herkömmlichen Geräten dargestellt werden können. [8](#page-7-0), [11](#page-10-0), [16](#page-15-0)–[18](#page-17-0), [22](#page-21-0), [45](#page-44-0), [49](#page-48-0), [50](#page-49-0), [53](#page-52-0), [56](#page-55-0), [57](#page-56-0), [59](#page-58-0), [68](#page-67-0)

# **Literaturverzeichnis**

- [Ado92] Adobe. Tiff specification, Revision 6.0, 1992. URL [http://partners.adobe.com/](http://partners.adobe.com/public/developer/en/tiff/TIFF6.pdf) [public/developer/en/tiff/TIFF6.pdf](http://partners.adobe.com/public/developer/en/tiff/TIFF6.pdf). (Zitiert auf Seite [16](#page-15-0))
- [BGH+06] J. Burghartz, H.-g. Graf, C. Harendt, W. Klingler, H. Richter, M. Strobel. HDR CMOS imagers and their applications. In *International Conference on Solid-State and Integrated Circuit Technology Proceedings*, S. 528–531. IEEE Press, 2006. (Zitiert auf Seite [13](#page-12-0))
- [Blo12] C. Bloch. *The HDRI Handbook High Dynamic Range Imaging for Photographers and CG Artists*. O'Reilly Media, 1 Auflage, 2012. (Zitiert auf den Seiten [14](#page-13-0) und [17](#page-16-0))
- [Bru06] A. Bruhn. *Variational Optic Flow Computation: Accurate Modelling and Efficient Numerics*. Dissertation, Department of Mathematics and Computer Science, Saarland University, 2006. (Zitiert auf Seite [27](#page-26-0))
- [Deb98] P. Debevec. Rendering synthetic objects into real scenes: bridging traditional and image-based graphics with global illumination and high dynamic range photography. In *ACM SIGGRAPH 1998*, S. 189–198. ACM Press/Addison-Wesley Publishing Co., 1998. (Zitiert auf Seite [13](#page-12-0))
- [DM97] P. Debevec, J. Malik. Recovering high dynamic range radiance maps from photographs. In *ACM SIGGRAPH 1997*, S. 369–378. ACM Press/Addison-Wesley Publishing Co., 1997. (Zitiert auf den Seiten [7](#page-6-0), [8](#page-7-0), [23](#page-22-0), [67](#page-66-0) und [68](#page-67-0))
- [FJ04] M. D. Fairchild, G. M. Johnson. The iCAM framework for image appearance, image differences, and image quality. *Journal of Electronic Imaging*, 13:126–138, 2004. (Zitiert auf Seite [12](#page-11-0))
- [JO12] T. Jinno, M. Okuda. Multiple Exposure Fusion for High Dynamic Range Image Acquisition. *IEEE Transactions on Image Processing*, 21(1):358–365, 2012. (Zitiert auf Seite [21](#page-20-0))
- [KYL+07] J. Kuang, H. Yamaguchi, C. Liu, G. M, M. D. Fairchild. Evaluating HDR rendering algorithms. *ACM Transactions on Applied Perception*, 4(2):9:1–9:30, 2007. (Zitiert auf den Seiten [17](#page-16-0) und [22](#page-21-0))
- [Lar98] G. W. Larson. LogLuv encoding for full-gamut, high-dynamic range images. *Journal of Graphics Tools*, 3(1):15–31, 1998. (Zitiert auf Seite [16](#page-15-0))
- [LG03] X. C. Liu, A. E. Gamal. Synthesis of high dynamic range motion blur free image from multiple captures. *IEEE Transactions on Circuits and Systems I*, 50:530–539, 2003. (Zitiert auf Seite [22](#page-21-0))
- [LL10] J. Ludewig, H. Lichter. *Software Engeneering*. dpunkt.verlag GmbH, 2010. (Zitiert auf den Seiten [45](#page-44-0), [50](#page-49-0) und [51](#page-50-0))
- [LZR12] Z. G. Li, J. H. Zheng, S. Rahardja. Detail-enhanced exposure fusion. *IEEE Transactions on Image Processing*, 21(11):4672–4676, 2012. (Zitiert auf Seite [14](#page-13-0))
- [NM00] S. K. Nayar, T. Mitsunaga. High dynamic range imaging: Spatially varying pixel exposures. In *IEEE Computer Vision and Pattern Recognition*, S. 472–479. IEEE Press, 2000. (Zitiert auf Seite [22](#page-21-0))
- [RSSF02] E. Reinhard, M. Stark, P. Shirley, J. Ferwerda. Photographic Tone Reproduction for Digital Images. In *ACM SIGGRAPH 2002*, S. 267–276. ACM Press/Addison-Wesley Publishing Co., 2002. (Zitiert auf den Seiten [17](#page-16-0) und [59](#page-58-0))
- [RWPD10] E. Reinhard, G. Ward, S. Pattanaik, P. Debevec. *High Dynamic Range Imaging: Acquisition, Display, and Image-Based Lighting*. Morgan Kaufmann Publishers Inc., 2 Auflage, 2010. (Zitiert auf den Seiten [11](#page-10-0), [12](#page-11-0), [13](#page-12-0), [15](#page-14-0), [16](#page-15-0) und [70](#page-69-0))
- [Tel10] P. Tellone. How to shoot and post-process professional HDR Photos in one day, 2010. URL <http://goo.gl/cdwGdT>. (Zitiert auf den Seiten [11](#page-10-0), [59](#page-58-0) und [60](#page-59-0))
- [Waro3] G. Ward. Fast, robust image registration for compositing high dynamic range photographs from handheld exposures. *Journal of Graphics Tools*, 8(1):17–30, 2003. (Zitiert auf den Seiten [70](#page-69-0) und [71](#page-70-0))
- [Wes08] T. Westermann. *Mathematik für Ingenieure Ein anwendungsorientiertes Lehrbuch*. Springer, 6 Auflage, 2008. (Zitiert auf den Seiten [43](#page-42-0) und [44](#page-43-0))
- [YBMS05] A. Yoshida, V. Blanz, K. Myszkowski, H. peter Seidel. Perceptual evaluation of tone mapping operators with real-world scenes. In *Human Vision & Electronic Imaging X, SPIE*, S. 192–203. SPIE, 2005. (Zitiert auf den Seiten [17](#page-16-0) und [22](#page-21-0))
- [YGFT99] D. X. D. Yang, A. E. Gamal, B. Fowler, H. Tian. A 640 512 CMOS image sensor with ultrawide dynamic range floating-point pixel-level ADC. *IEEE Journal of Solid-State Circuits*, 34(12):1821–1834, 1999. (Zitiert auf Seite [12](#page-11-0))
- [ZBW<sub>11</sub>] H. Zimmer, A. Bruhn, J. Weickert. Freehand HDR imaging of moving scenes with simultaneous resolution enhancement. *Computer Graphics Forum*, 30(2):405–414, 2011. (Zitiert auf Seite [22](#page-21-0))

Alle URLs wurden zuletzt am 27. 11. 2013 geprüft.

## **Erklärung**

Ich versichere, diese Arbeit selbstständig verfasst zu haben. Ich habe keine anderen als die angegebenen Quellen benutzt und alle wörtlich oder sinngemäß aus anderen Werken übernommene Aussagen als solche gekennzeichnet. Weder diese Arbeit noch wesentliche Teile daraus waren bisher Gegenstand eines anderen Prüfungsverfahrens. Ich habe diese Arbeit bisher weder teilweise noch vollständig veröffentlicht. Das elektronische Exemplar stimmt mit allen eingereichten Exemplaren überein.

Ort, Datum, Unterschrift